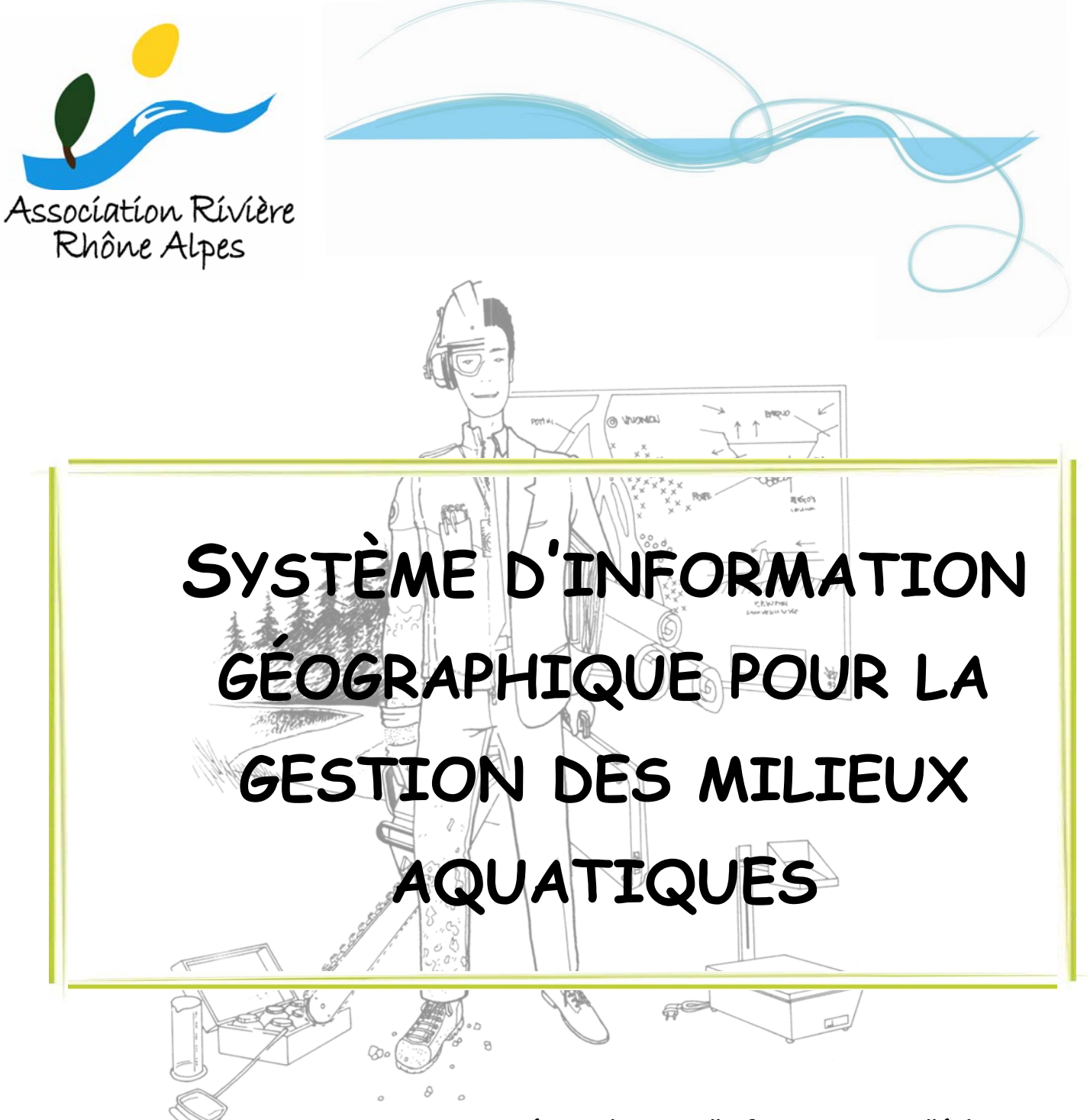

**Journée technique d'information et d'échanges Jeudi 8 novembre 2012 à Chambéry (73)** 

**Avec le soutien de :** 

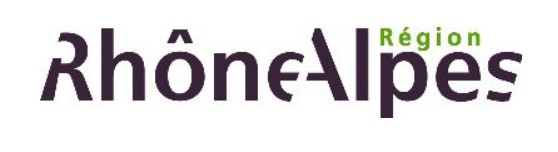

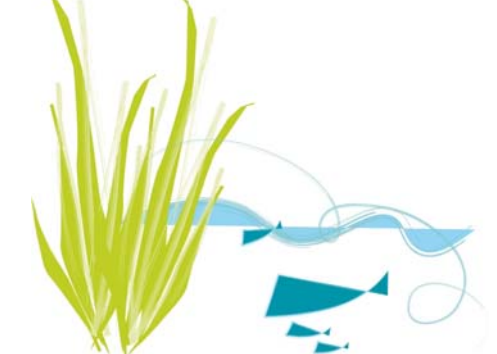

Association Rivière Rhône Alpes > 7 rue Alphonse Terray > 38000 Grenoble > Port : 06 15 89 92 74 Site : www.riviererhonealpes.org > Mél : arra@riviererhonealpes.org > Tél. : 04 76 70 43 47 > Fax : 09 55 07 64 75

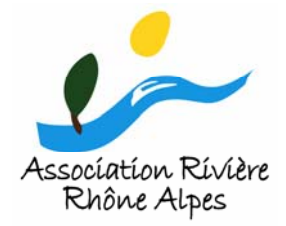

**QUI SOMMES NOUS ?** 

Le rôle principal de l'association est l'animation du réseau d'acteurs pour une gestion globale des milieux aquatiques et de l'eau à travers des actions permettant l'échange de connaissances et d'expériences.

En 2011, l'association compte **312 adhérents dont 103 structures** intervenant dans la gestion des milieux aquatiques (conseils généraux, administrations et établissements publics, syndicats de rivière, bureaux d'études, universités et centres de recherche).

# **Les Objectifs : Favoriser la gestion intégrée des milieux aquatiques**

L'article 2 des statuts, en exposant les objectifs de l'association, exprime sa vocation : « **Favoriser la connaissance et l'échange entre les professionnels intervenant dans le domaine de l'eau**. Le véritable enjeu pour tous les adhérents étant celui de l'amélioration de l'état des milieux aquatiques ».

# **Les Activités de Rivière Rhône Alpes**

Afin d'assurer l'animation générale du réseau et d'assister les professionnels qui s'investissent dans cette mission, l'association mène principalement 3 types d'actions :

6 **Organisation de journées techniques d'information et d'échanges** afin de favoriser les échanges et de mutualiser les expériences des professionnels de l'eau :

Travaux en rivière : la maîtrise d'œuvre en interne > Gestion > Contentieux dans le domaine de l'eau > Assistance à des eaux pluviales > Plan de gestion des matériaux solides > Gestion quantitative de la ressource en eau : données et réseaux de mesure > Gestion des milieux aquatiques et Indicateurs biologiques de la qualité des milieux aquatiques financements européens > Trame verte et bleue, gestion des > Agriculture et pollutions diffuses > Restauration physique milieux aquatiques et aménagement du territoire > Produits des cours d'eau > Pédagogie et eau > Travaux post-crues > phytosanitaires en zones non agricoles > Sécurité des Hydroélectricité > Espaces de liberté des cours d'eau > ouvrages hydrauliques > Restauration physique des milieux Évaluation des procédures de gestion des milieux aquatiques aquatiques > Renouées du Japon : gestion et lutte > Gestion > Zones humides > Conflits et médiation dans le domaine de quantitative de la ressource en eau > Entretien des cours l'eau > Inondations et PPR > Pollutions accidentelles > Gestion d'eau : Équipe rivière ou marché ? > Prendre en compte les des espèces envahissantes > Gestion de l'eau et zones humides dans la gestion des territoires > Plans de participation du public > Gestion des alluvions > Métier de gestion des boisements de berge > Aspects juridiques et chef d'équipe > Inondations et prévention réglementaire > réglementaires de l'intervention sur terrain privé > Outils de Gestion des milieux aquatiques > Gestion de crises : la la politique agricole > Techniques de génie végétal : bilan et sécheresse > Protection et restauration des berges > perspectives > Restauration hydro-morphologique des cours Restauration et entretien de la ripisylve > Gestion de d'eau > Contrat de rivière > Petits aménagements piscicoles en crises : les inondations rivière > Études paysagères et contrats de rivière

maîtrise d'ouvrage dans le domaine de l'eau > Impacts des seuils en rivière > Études hydrauliques et hydrologiques >

6 **Élaboration de documents techniques** : Enquête sur la représentativité des communes au sein des structures de gestion des milieux aquatiques > Recensement des réseaux de techniciens et gestionnaires des milieux aquatiques > Référentiel emploi/salaire > Annuaire professionnel des acteurs et gestionnaires des milieux aquatiques > Recueil de cahiers des charges - études et travaux > Bordereau de prix unitaires

**Et de cahiers techniques :** Mise en place et fonctionnement d'une équipe rivière en régie directe en Rhône-Alpes > Études quantitatives de la ressource en eau > Prévention et gestion des inondations en Rhône-Alpes > Communication dans le cadre du volet C des contrats de rivière > Fonctionnement des structures porteuses de procédures contractuelles.

6 **Animation du site internet** : www.riviererhonealpes.org dont le forum est un espace de référence au niveau national pour les professionnels des milieux aquatiques (plus de 30 000 visites par mois).

# **Les Moyens**

Un conseil d'administration, trois animateurs à temps plein, une assistante administrative, des membres actifs, des ateliers thématiques et groupes de travail. Des partenaires techniques et financiers : l'Agence de l'Eau Rhône Méditerranée & Corse, la Région Rhône-Alpes, la DREAL Rhône-Alpes et le FEDER.

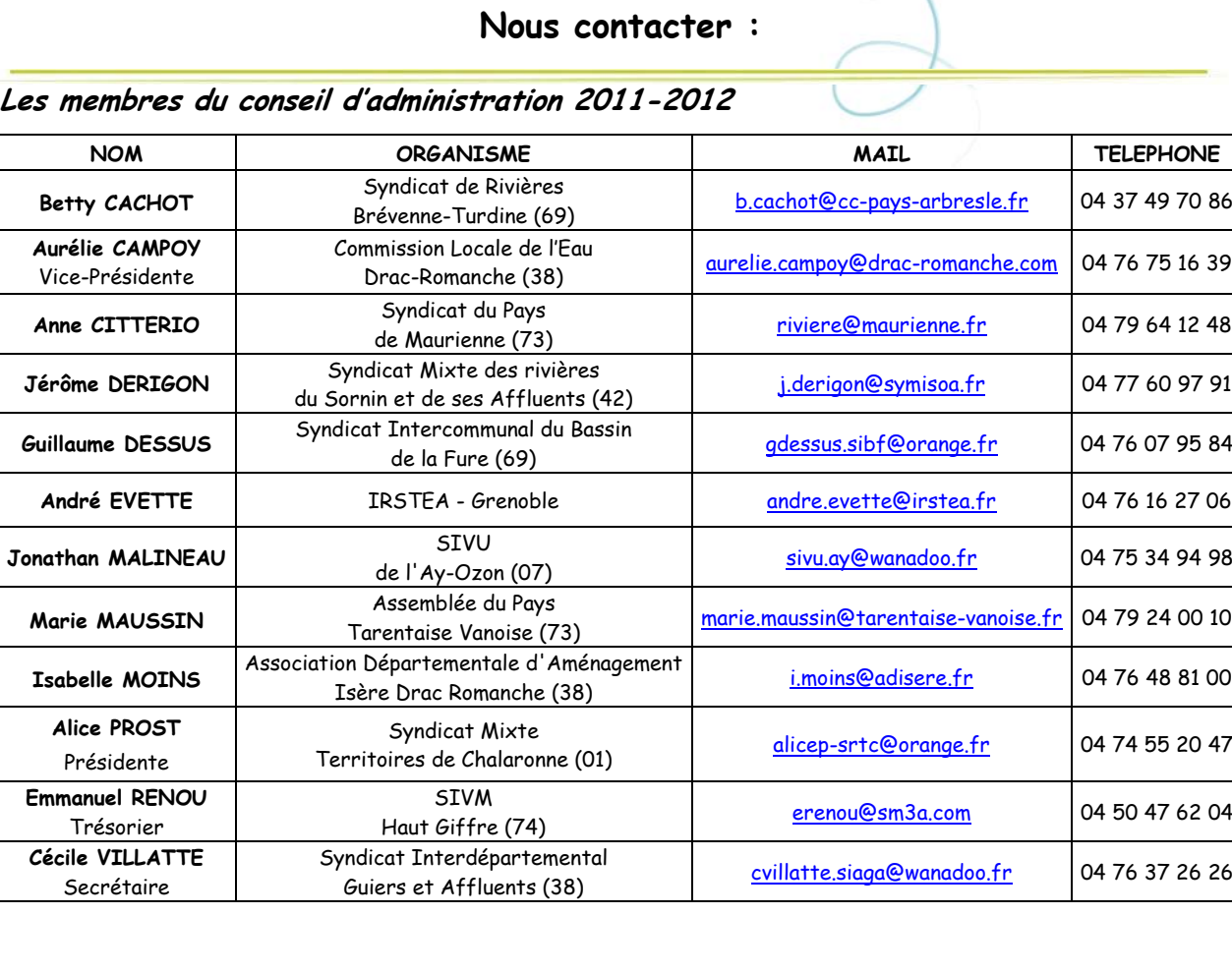

# **Les salariés du réseau**

**Julien BIGUÉ :** julien.bigue@riviererhonealpes.org **Nathalie PERRIN :** arra@riviererhonealpes.org **Chloé RENOUARD :** chloe.renouard@riviererhonealpes.org **Nicolas VALÉ :** nicolas.vale@riviererhonealpes.org

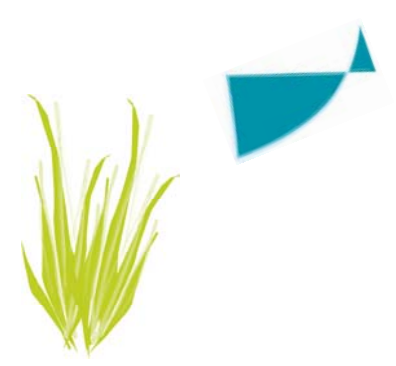

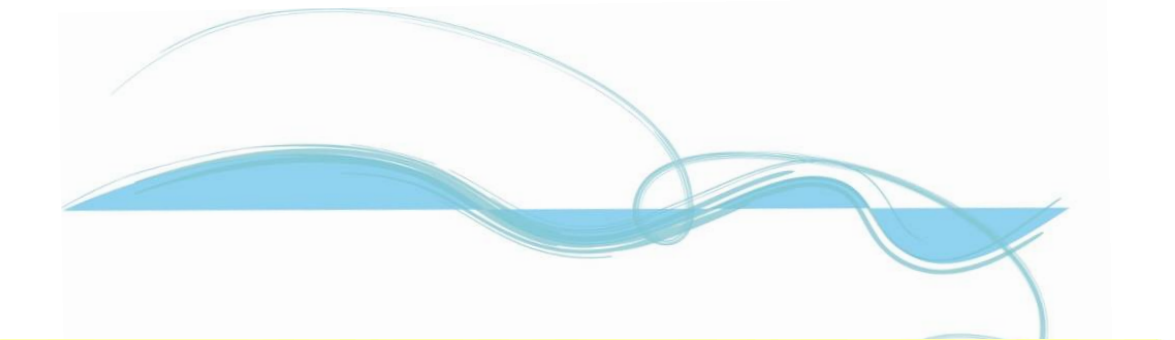

**Contexte** : Les Systèmes d'Information Géographique (SIG) sont des outils essentiels et performants utilisés par les structures de bassin versant. La mise en place d'un outil SIG dans le cadre d'une procédure de gestion des milieux aquatiques nécessite des compétences techniques et une réflexion en amont, afin de disposer d'un outil opérationnel efficace qui réponde aux objectifs et aux besoins opérationnels des utilisateurs. Les SIG ont en effet pour vocation de répondre à des objectifs précis et à des besoins spécifiques, différents selon les bassins versants et leurs enjeux. Les utilisateurs doivent pouvoir alimenter les SIG et les mettre à jour, réaliser des requêtes et accéder à différents niveaux d'analyse et de représentation des données.

Peu de collectivités disposent d'outils opérationnels, faute d'une réflexion amont assez précise et/ou de compétences suffisantes en interne. Les SIG sont davantage considérés et utilisés par les gestionnaires comme des logiciels permettant le stockage de données, leur traitement et leur cartographie. Pourtant, un SIG correctement structuré et alimenté peut devenir un outil très puissant pour le suivi du milieu et des actions. Il devient alors un véritable outil d'aide à la décision.

# **Objectifs** :

- Présenter ce qu'il est possible de réaliser à l'aide des SIG dans le cadre de la gestion des milieux aquatiques et aborder les différents niveaux d'utilisation possibles de l'outil,
- Traiter les questions d'acquisition et la bancarisation de données et métadonnées,
- Mutualiser des retours d'expérience concrets en matière de création et d'utilisation de l'outil SIG « au quotidien ».

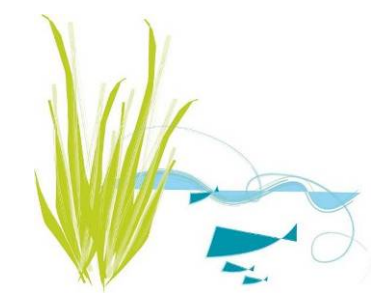

# **PROGRAMME DE LA JOURNÉE**

# **09h00 Accueil des participants**

### **09h30 Les SIG : finalement, c'est quoi ?**

Principes et généralités des Systèmes d'Information Géographique (SIG), utilité et fonctionnalités, passage en revue des termes techniques, présentation des outils et des différents niveaux d'utilisation possibles, définition et présentation des catalogues de métadonnées.

**Guillaume FANTINO – Observatoire des Sédiments du Rhône** 

## **10h15 Créer son propre SIG**

La création d'un SIG performant nécessite de réaliser certaines étapes préliminaires communes à tous les territoires : évaluation des besoins, analyse des données existantes et des données manquantes, conceptualisation et structuration de la base de données, sélection du matériel constitutif du SIG, mise en place effective et validation de l'outil… Comment aborder chacune de ces étapes et pour quel résultat ?

**Jonathan MALINEAU – SIVOM Ay-Ozon (07)** 

**11h15 L'utilisation des SIG dans le cadre des plans d'entretien : depuis l'observation de terrain jusqu'aux calculs d'indicateurs.** 

Les outils SIG nomades révolutionnent la manière de travailler. Bien exploités - c'est-à-dire avec une grande rigueur -, ils apportent efficacité, précision et sont générateurs d'innovations. Deux exemples seront présentés : une utilisation simple dans le cadre des missions de maîtrise d'œuvre pour des travaux d'entretien et une utilisation plus élaborée pour décrire, analyser et suivre l'évolution des ripisylves au travers de différents indicateurs.

**Amélie DEAGE – Communauté de Communes Lodévois-Larzac (34) &** 

**Mireille BOYER – Concept Cours d'Eau** 

## **12h00 Déjeuner**

- **14h00 Le croisement de données et analyses spatiales pour des actions au quotidien**  Au-delà de la réalisation de cartes, le SIG a pour vocation de faciliter le croisement de données et la réalisation d'analyses spatiales facilitant la prise de décisions. Objectifs, choix d'outils, mise à jour des données, métadonnées, structuration des tables, réalisation de requêtes, … **David CINIER – Syndicat Mixte d'Aménagement du Bassin de la Bourbre (38)**
- **14h45 Les SIG comme outil d'aide à la décision et de suivi de l'état des masses d'eau**  Retour sur l'observatoire du SAGE à l'aide de l'outil SIG en vue du suivi d'indicateurs de l'état des milieux et des actions menées sur le bassin versant : objectifs, choix d'indicateurs, production de données, création de bases de données, limites, exploitation des résultats,… Réalisation de l'atlas cartographique du SAGE et communication sur l'état des masses d'eau. **Jérôme DUVAL – Syndicat Mixte Rivière Drôme (26)**

# **15h45 Le SIRS Digues, exemple de SIG développé pour des utilisateurs ciblés**  Le SIRS Digues est un outil informatique qui permet d'optimiser la gestion intégrée des vallées fluviales endiguées contre le risque d'inondation. Il constitue un exemple de gestion pérenne des informations et facilite les tâches quotidiennes des gestionnaires de digues : diagnostic, surveillance, programmation de travaux, communication. Quelles sont les caractéristiques de cet outil ? Sa finalité ? Dans quel contexte a-t-il pu être développé ? Quelles sont ses conditions de mises en œuvre et quelle plus-value le système apporte-t-il au gestionnaire ? Les évolutions en cours.

**Isabelle MOINS – Association Départementale Isère Drac Romanche (38)**

# **16h45 Fin de journée**

# **LISTE DES PARTICIPANTS**

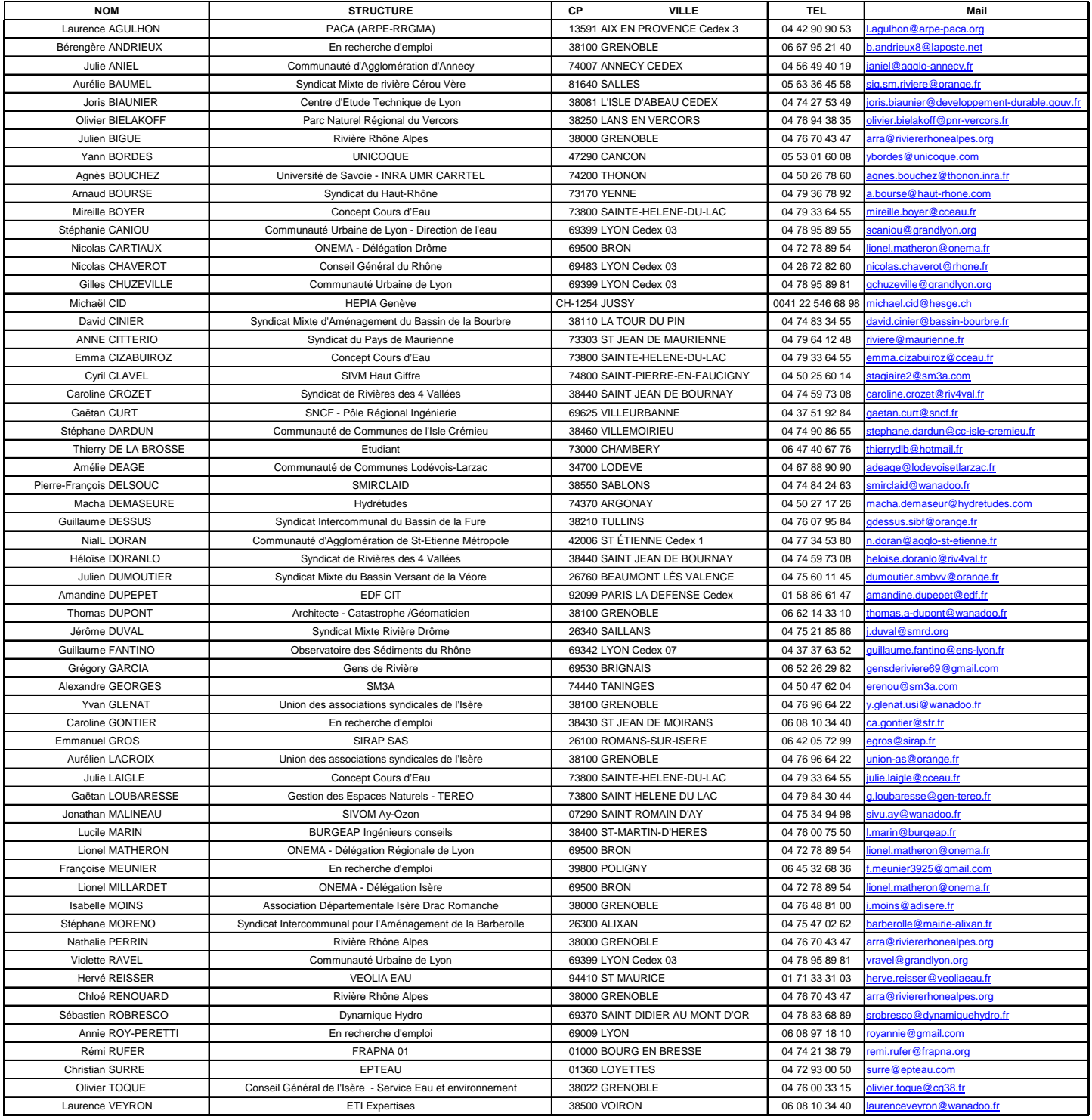

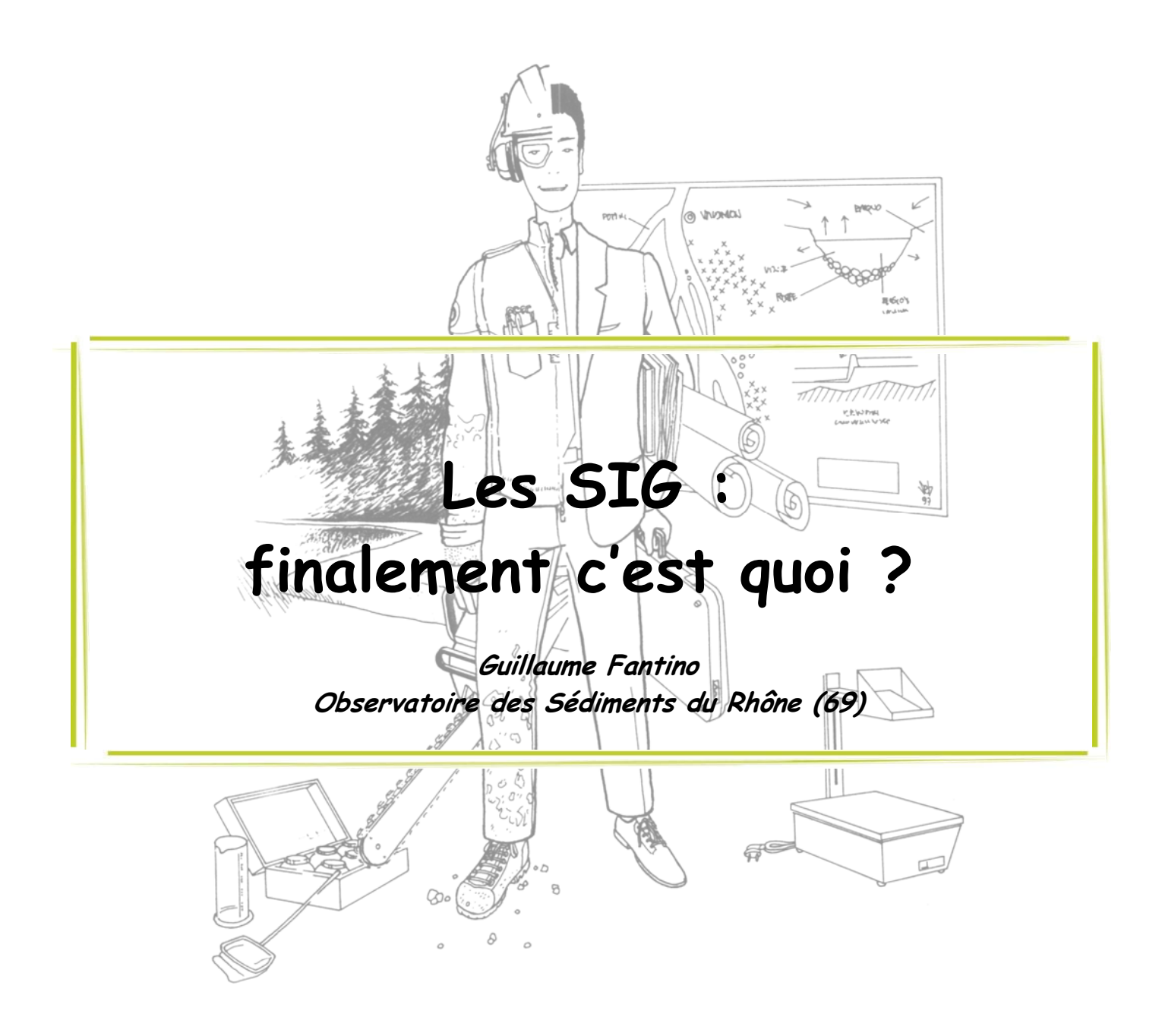

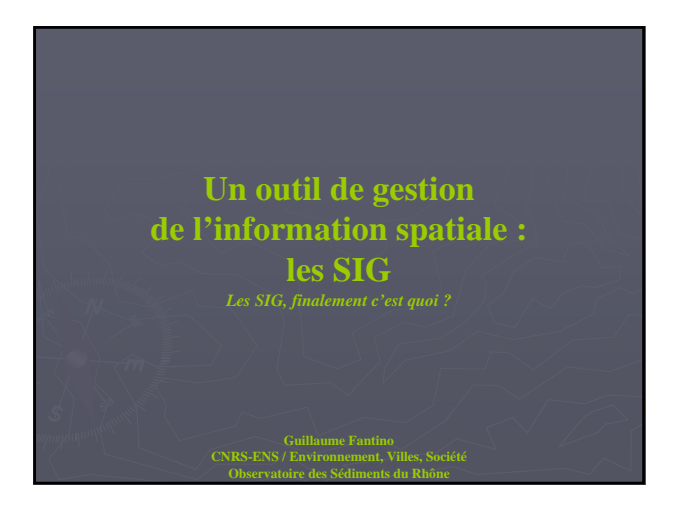

#### **Plan:**

•Informations spatiales et les systèmes d'information géographique (SIG) : rappels des notions de base

•Les systèmes d'information géographique

- Fonctions principales
- Composantes d'un SIG
	- -la dimension technologique
	- -la dimension organisationnelle
	- -la dimension informationnelle

•Intérêts et limites des SIG pour la gestion des milieux aquatiques

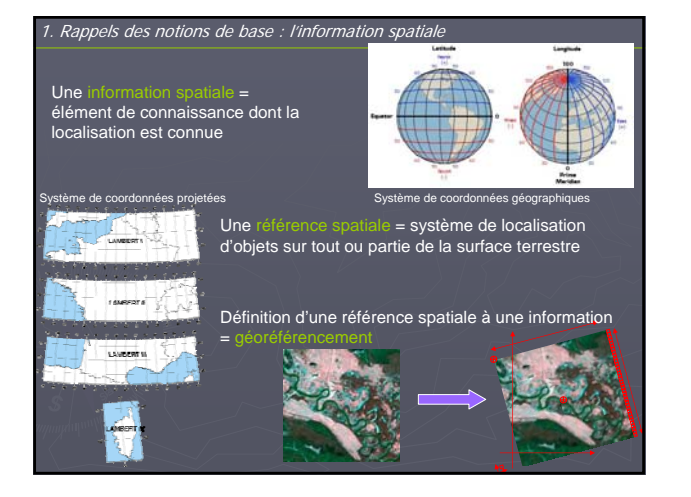

#### 1. Rappels des notions de base : les SIG

Les Systèmes d'Informations Géographiques (SIG) = outils de gestion et de traitement données géoréférencées (mais ils ne sont pas les seuls !)

*Les SIG sont des représentations plus ou moins réalistes d'un environnement spatial basées sur couches d'information. Ces dernières sont des images ou des primitives graphiques (point, ligne, polygone). Ces couches agencées entre elles prennent la forme de carte. A chacune des ces couches sont rattachées des données alphanumériques (texte et nombre), qui sont les données attributaires.*

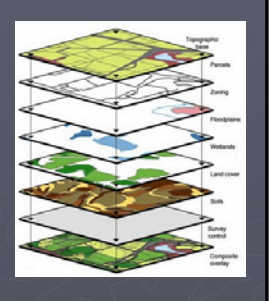

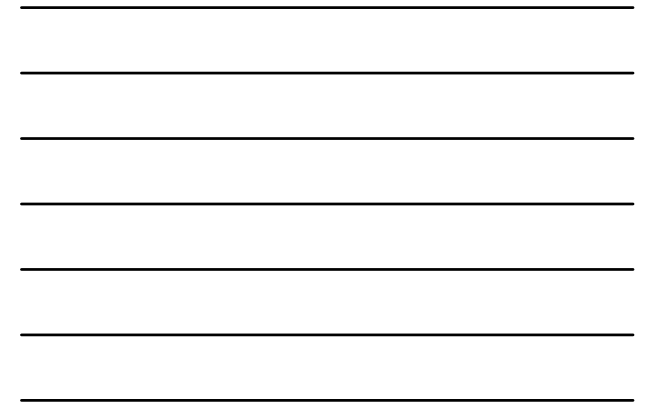

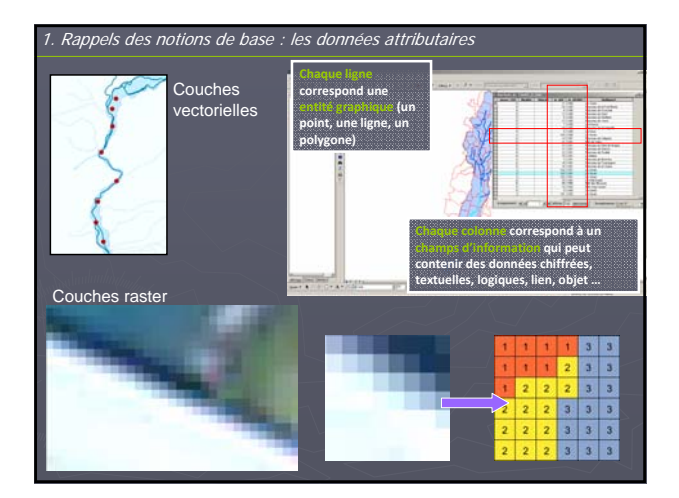

#### **Plan:**

•Informations spatiales et les systèmes d'information géographique (SIG) : rappels des notions de base

•Les systèmes d'information géographique - Fonctions principales

- Composantes d'un SIG
- -la dimension technologique
- -la dimension organisationnelle
- -la dimension informationnelle
- 

•Intérêts et limites des SIG pour la gestion des milieux aquatiques

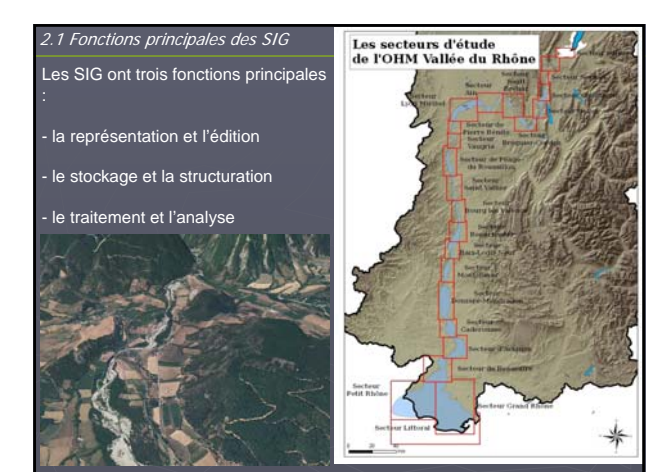

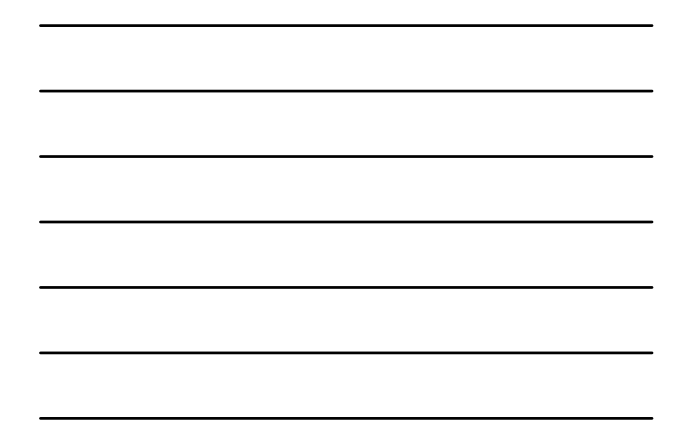

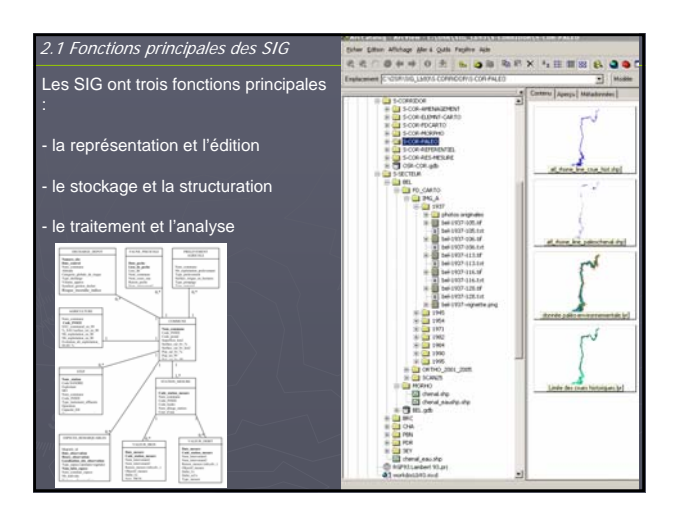

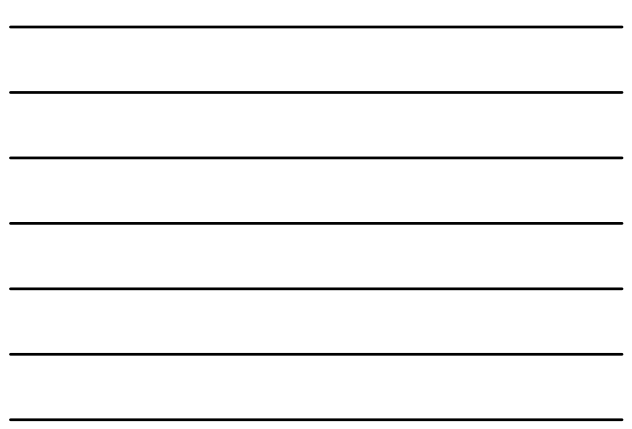

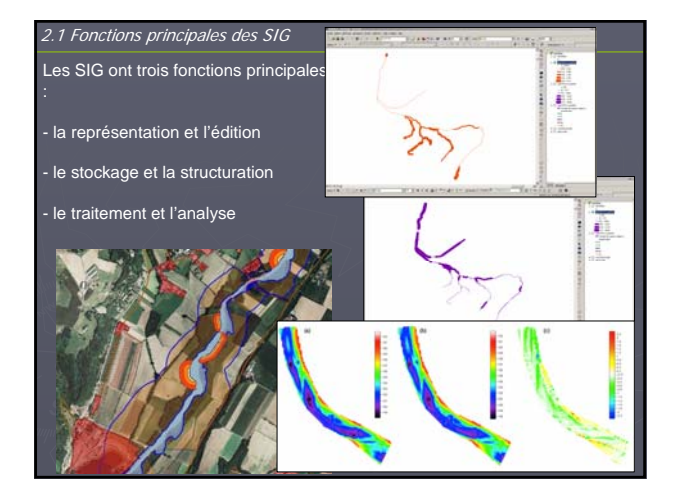

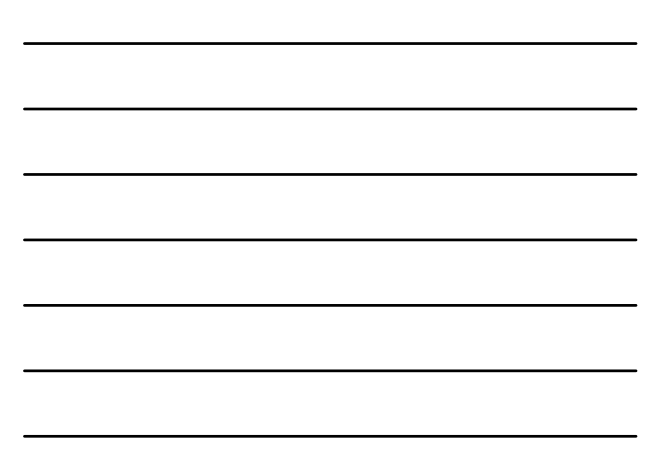

#### 2.2 Composantes d'un SIG

« Un SIG est un ensemble organisé de<br>matériels informatiques, de logiciels, de<br>données géographiques et de personnel<br>capable de saisir, stocker, mettre à jour,<br>manipuler, analyser et présenter toutes<br>formes d'informations

«Un SIG est un système informatique de<br>matériels, de logiciels, et de processus<br>conçus pour permettre la collecte, la<br>gestion, la manipulation, l'analyse, la<br>modélisation et l'affichage de données à<br>référence spatiale afin

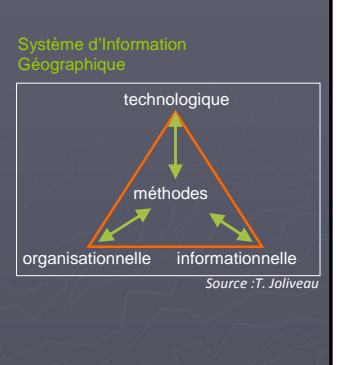

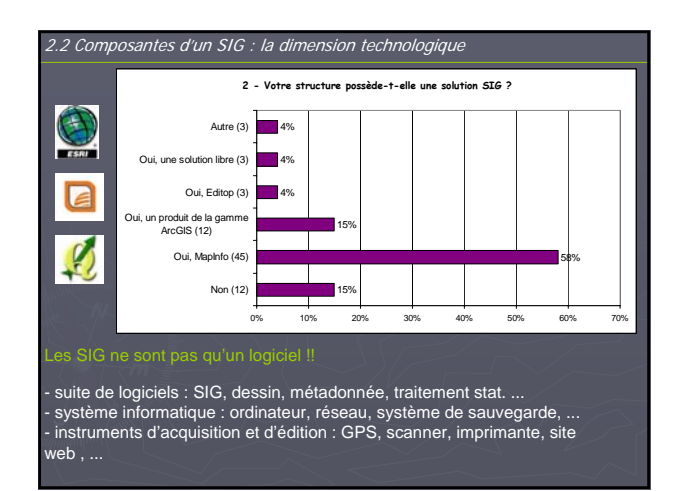

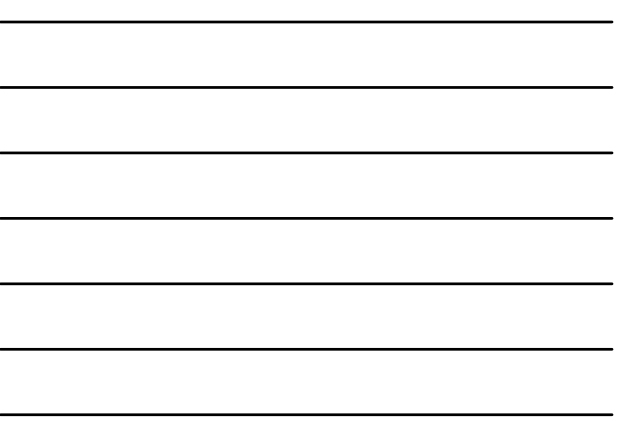

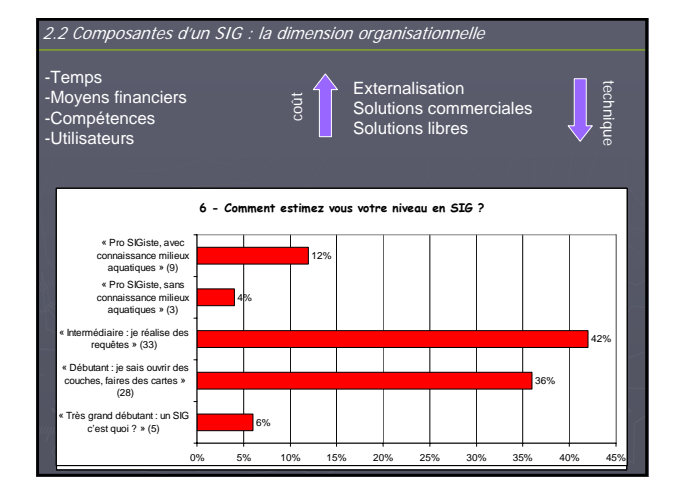

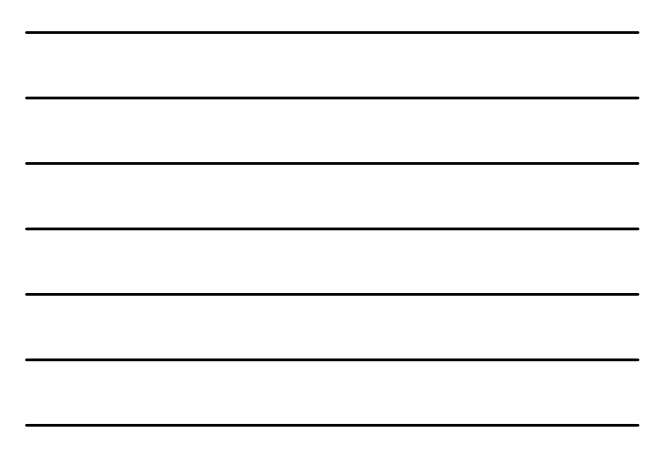

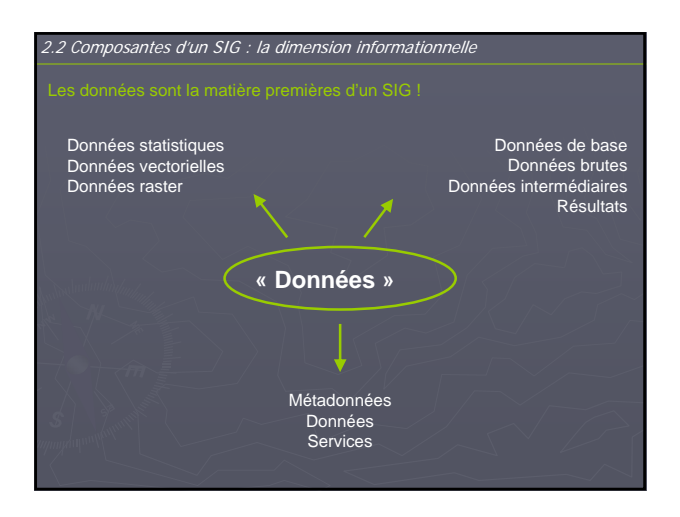

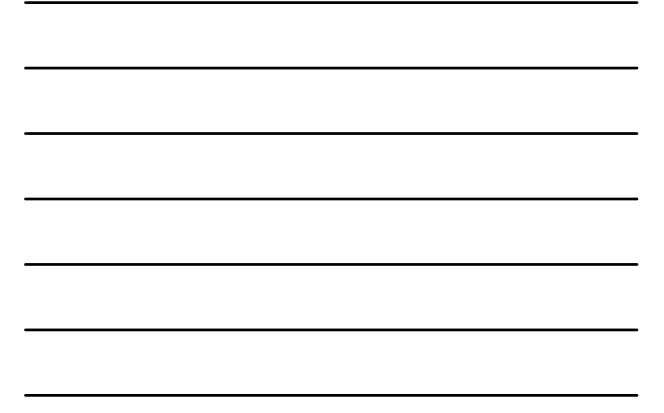

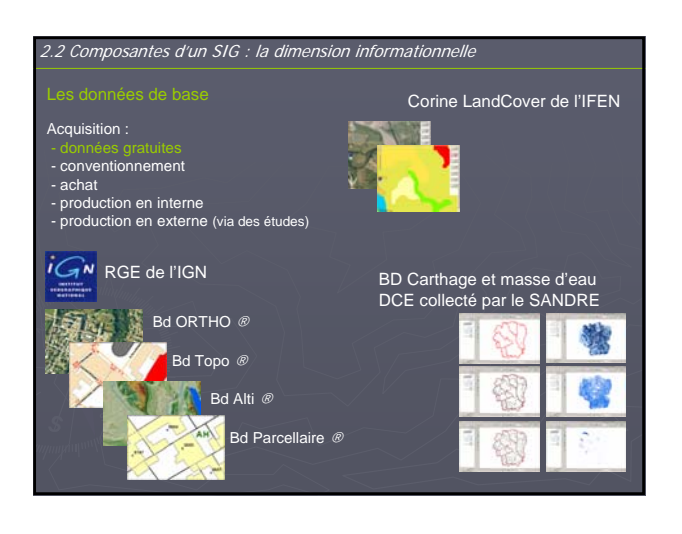

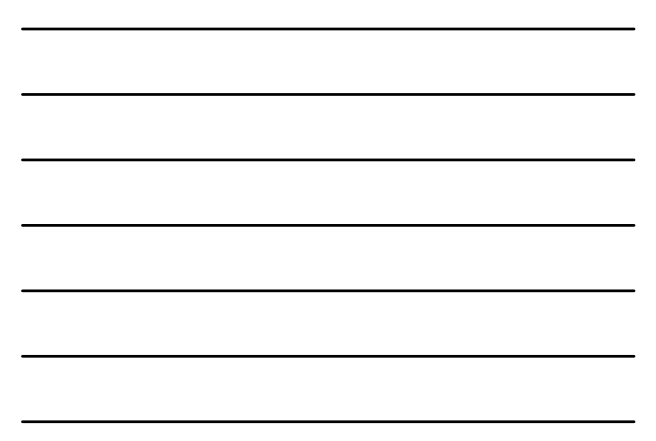

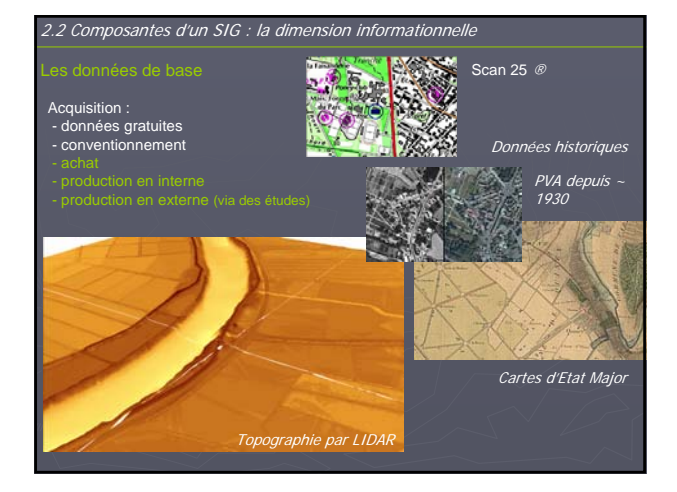

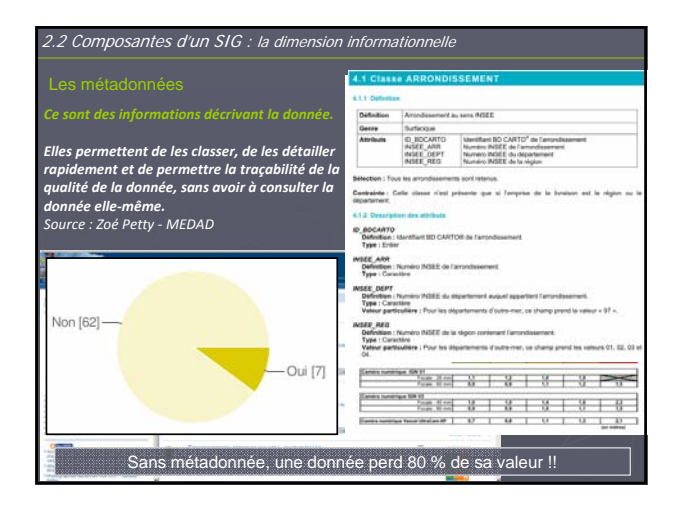

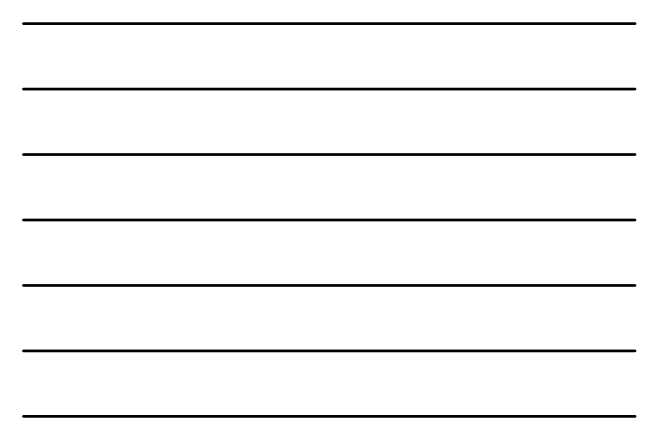

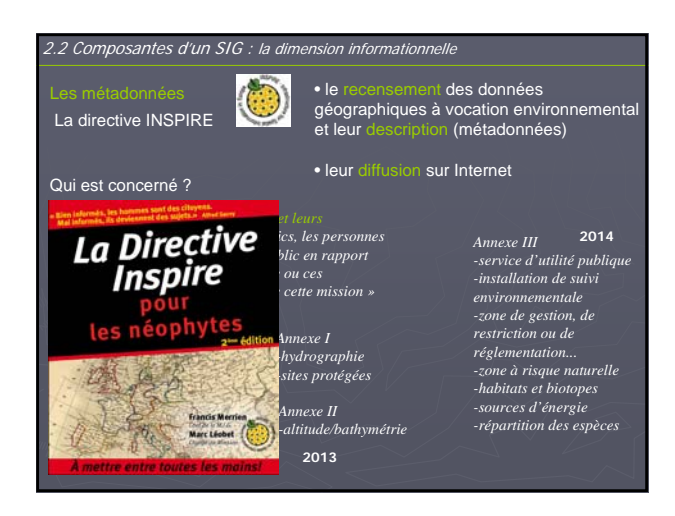

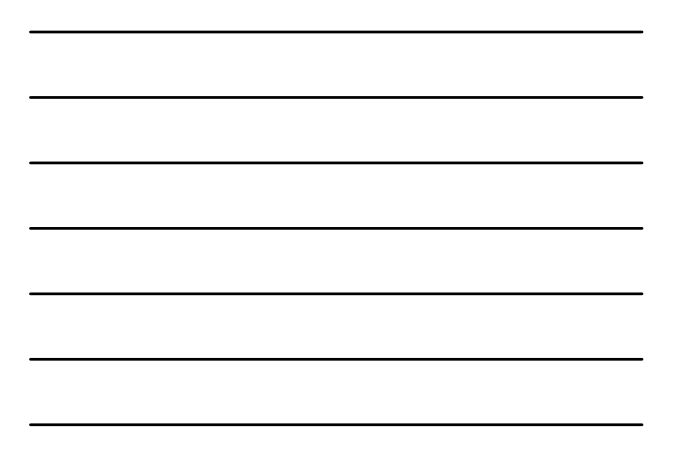

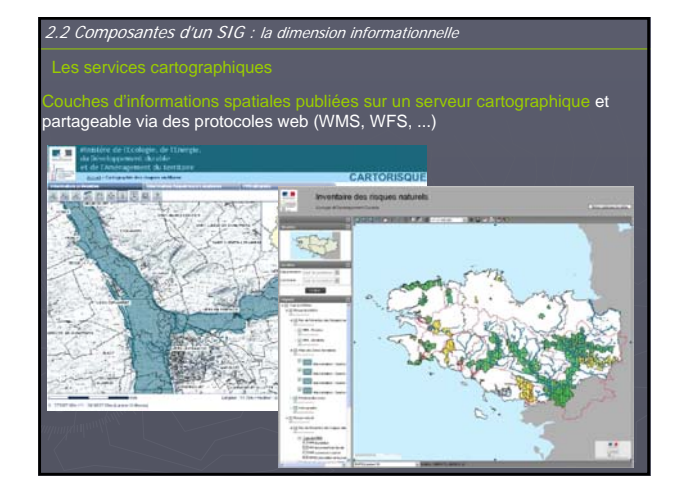

#### **Plan:**

•Informations spatiales et les systèmes d'information géographique (SIG) : rappels des notions de base

•Les systèmes d'information géographique

- Fonctions principales
- Composantes d'un SIG
	- -la dimension technologique
	- -la dimension organisationnelle
	- -la dimension informationnelle

•Intérêts et limites des SIG pour la gestion des milieux aquatiques

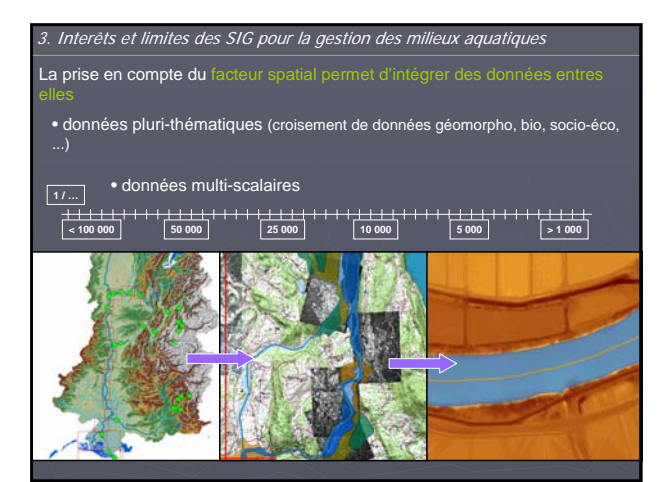

3. Interêts et limites des SIG pour la gestion des milieux aquatiques

Échanges los<br>(amont - avai<br>de matière, é

C  $\begin{array}{c|c}\n\hline\n\text{1} & \text{1}\n\end{array}$ 

**Intégration des dynamiques d'un hydrosystème**

**}**

**} }** **x ; y ; m z**

**x ; y**

**temporelle géoreférencement**

**longitudinale latérale**

**verticale**

**}**

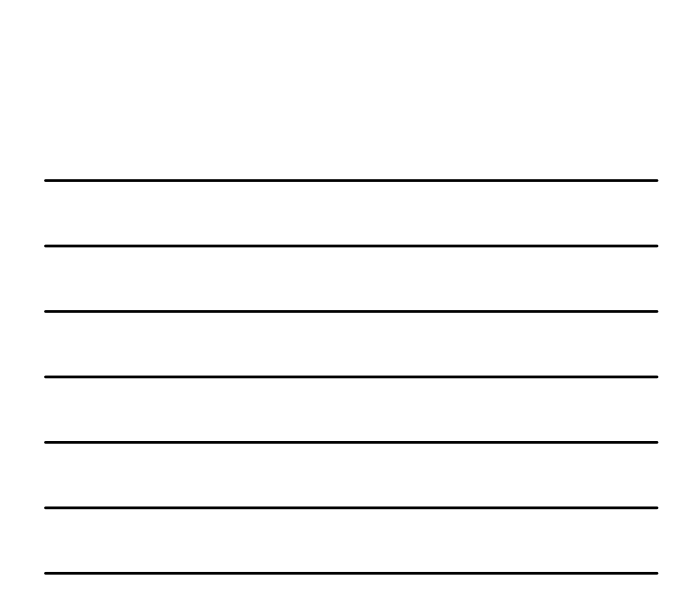

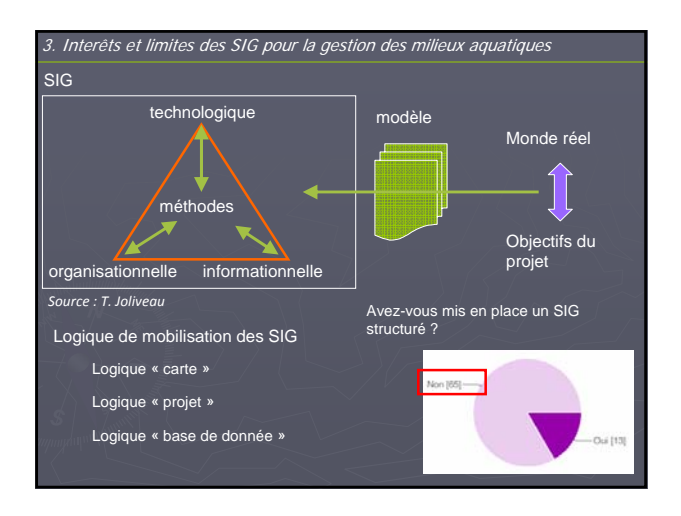

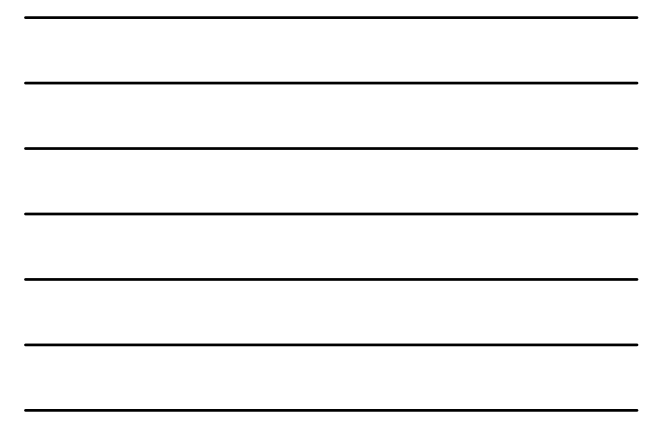

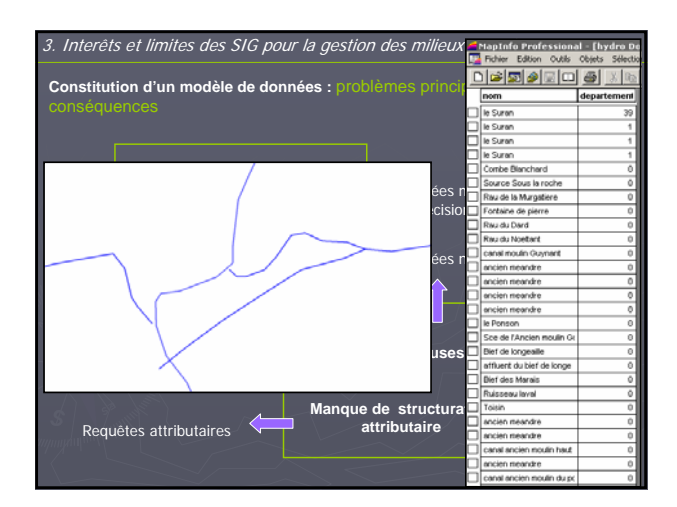

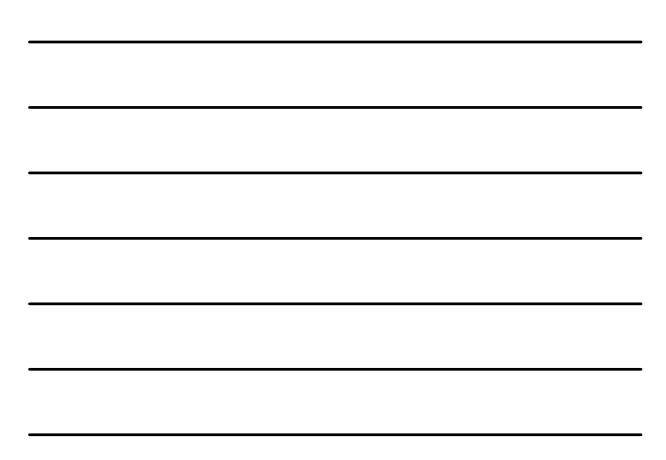

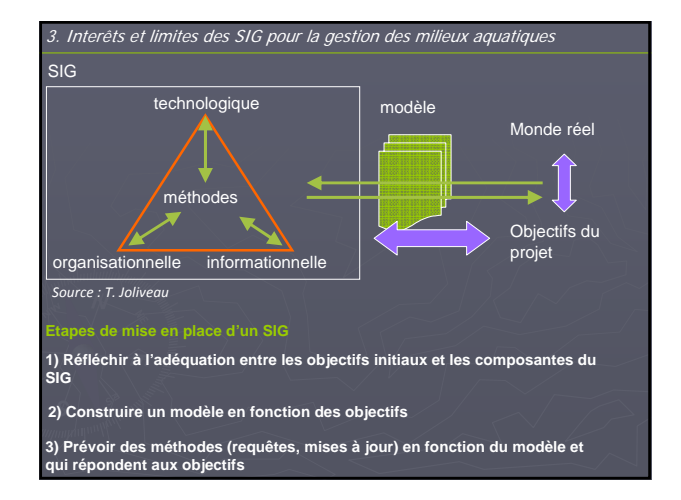

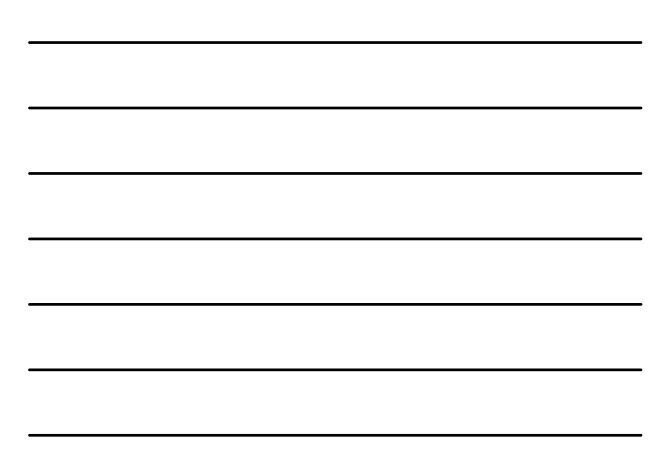

4. Conclusions : SIG et procédures de gestion des cours d'eau

Les enjeux actuels

¾ Continuer le développement de la mise en place de SIG au sein des structure

¾ Initier une mise en réseau des structures de gestion autour de ces questions

¾ Réfléchir à la cohérence des travaux engagés par les différents acteurs de l'eau (syndicat, AE, ONEMA, etc...)

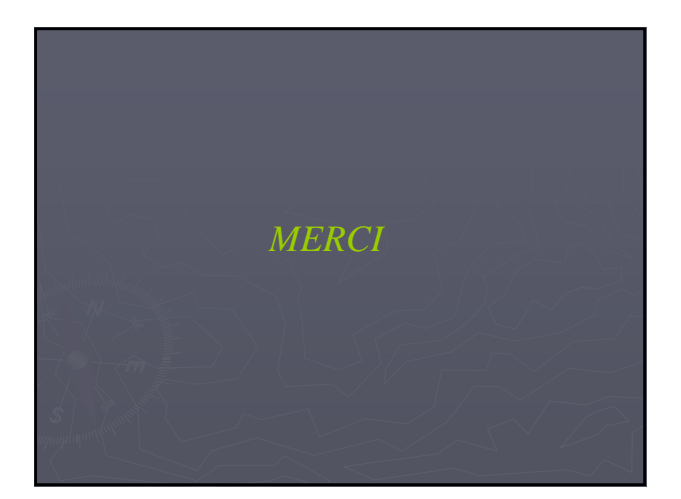

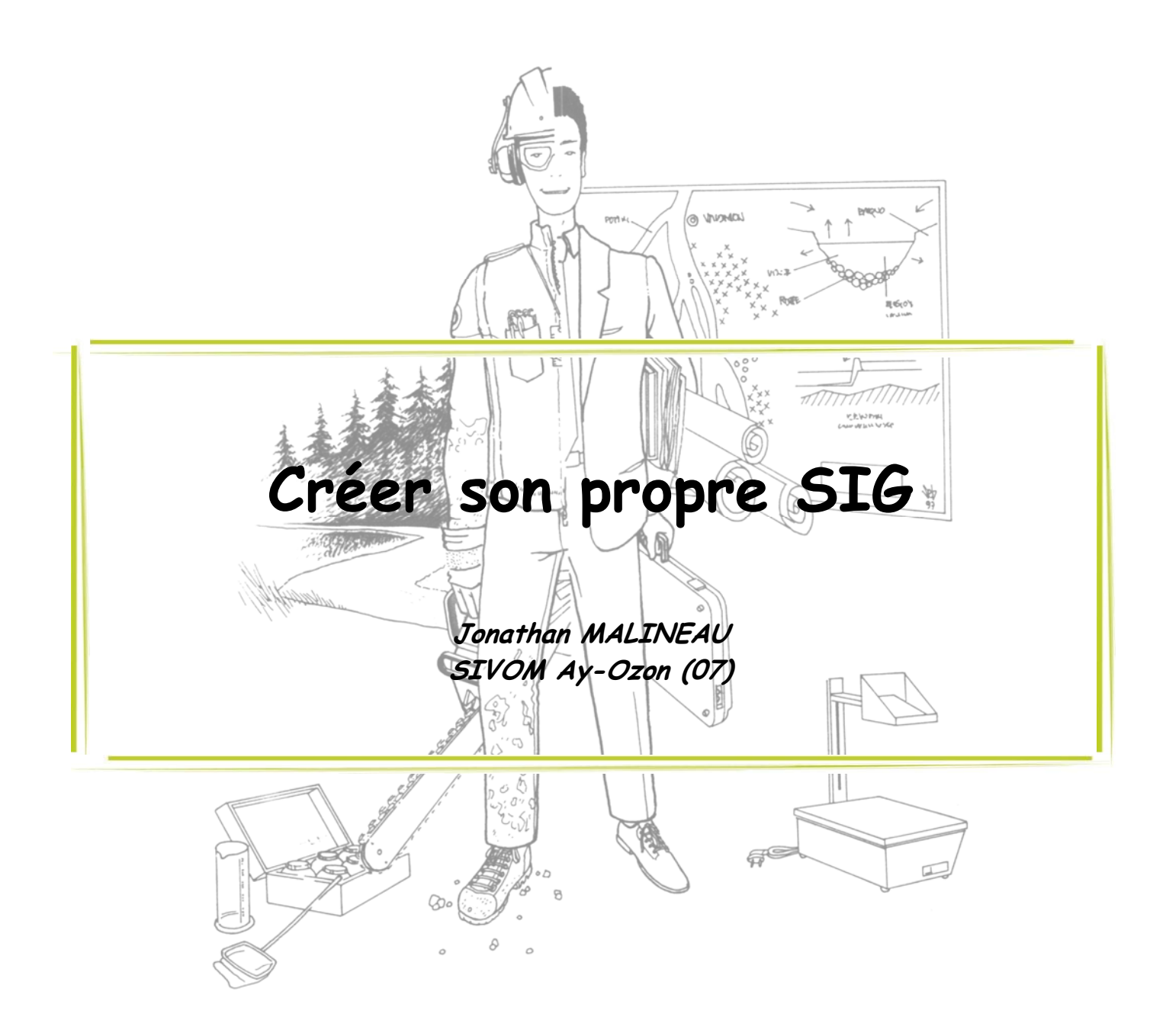

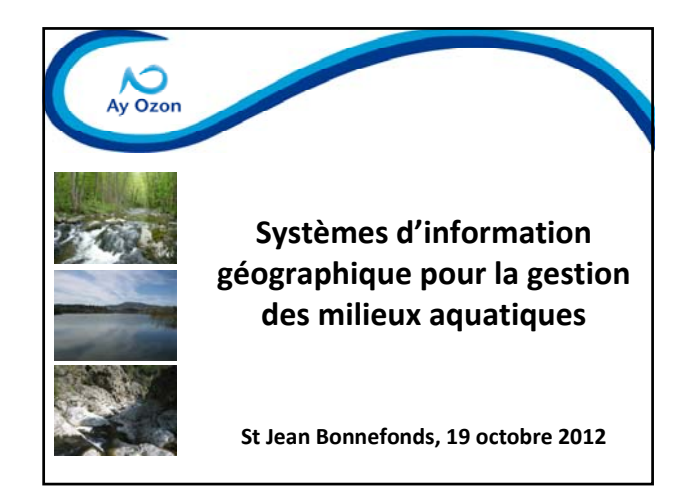

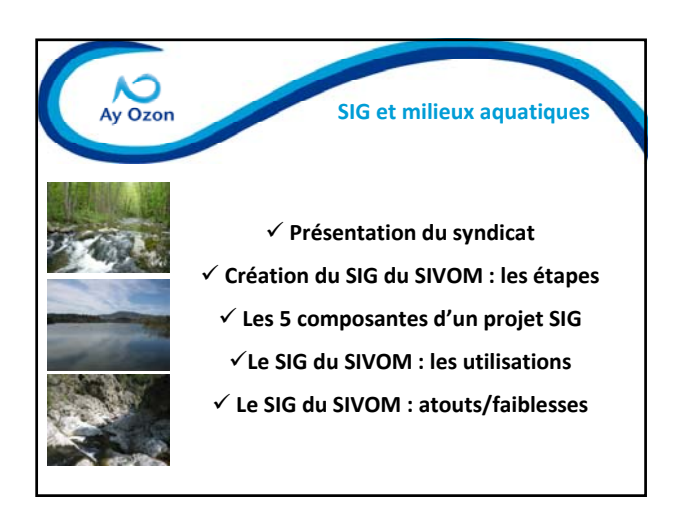

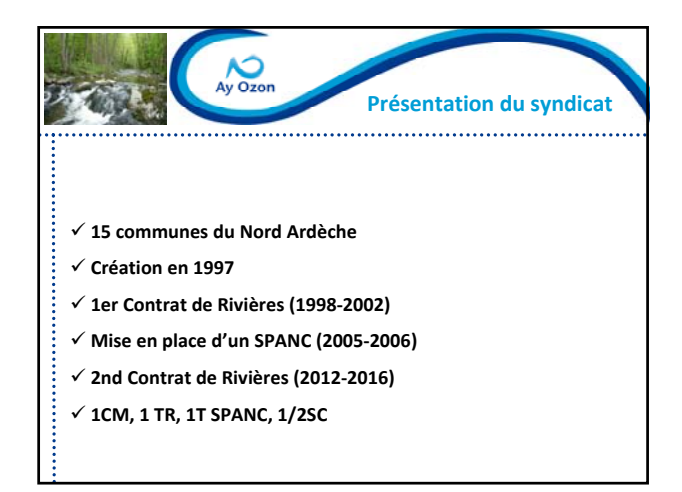

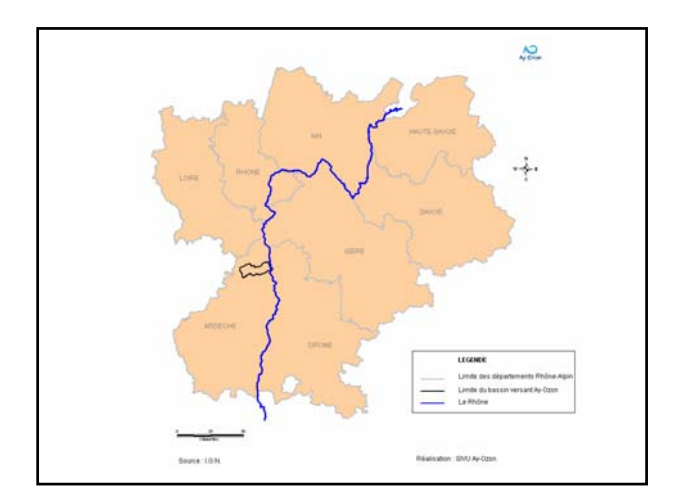

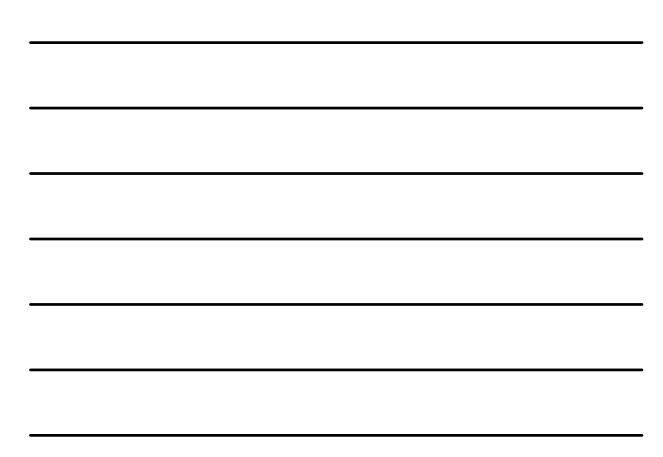

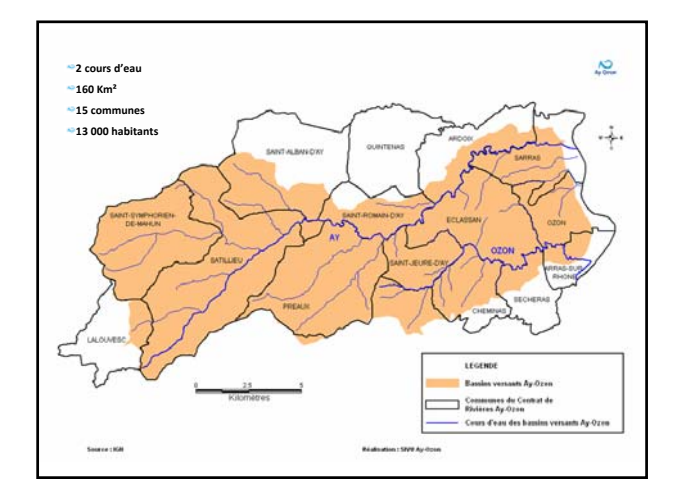

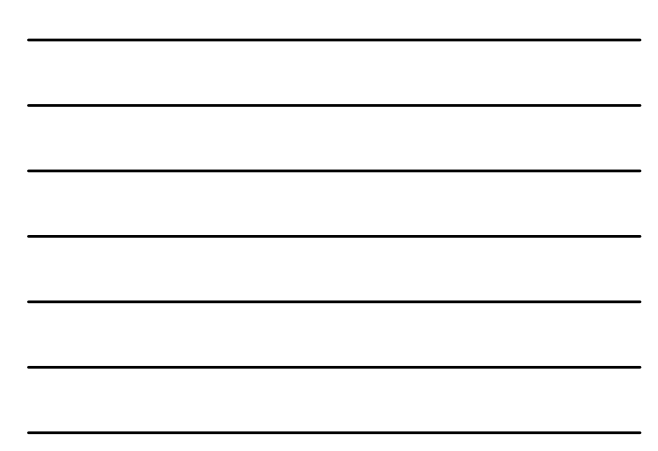

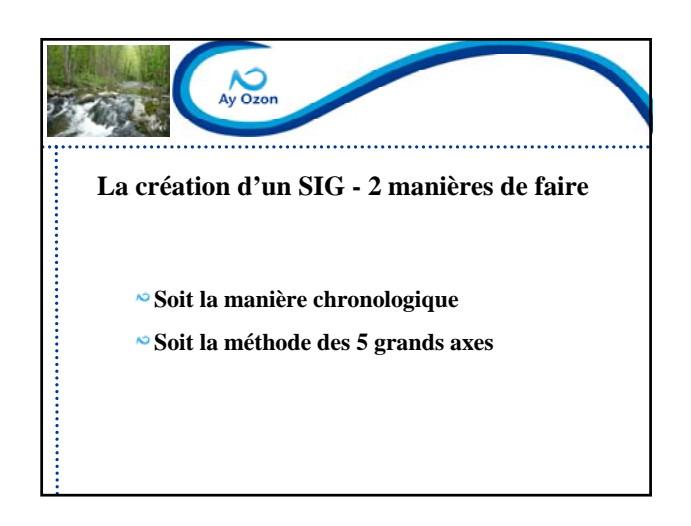

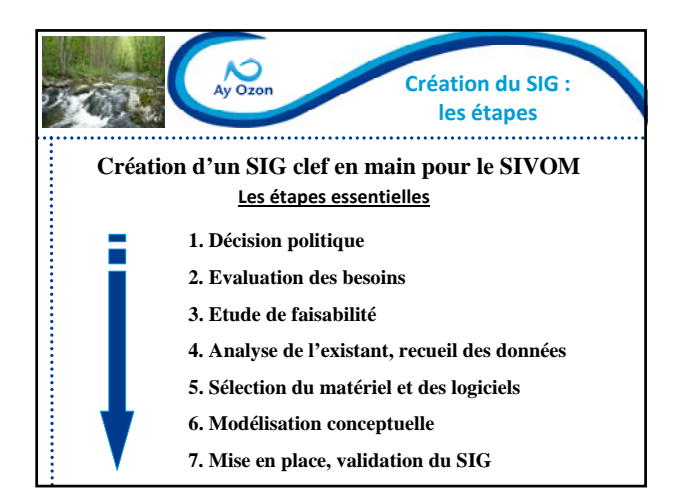

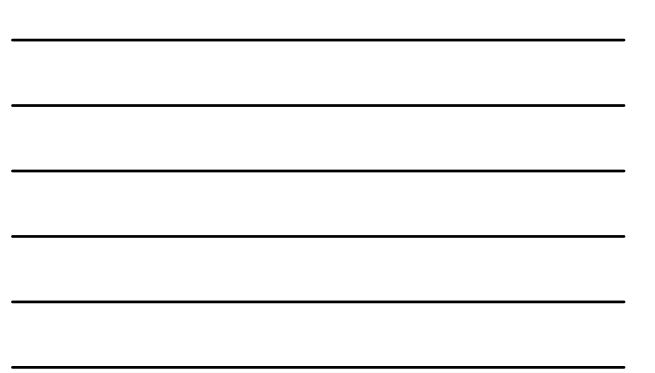

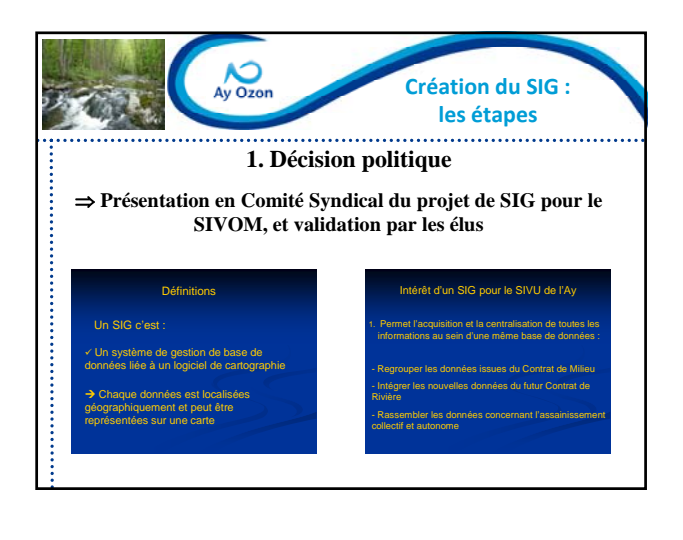

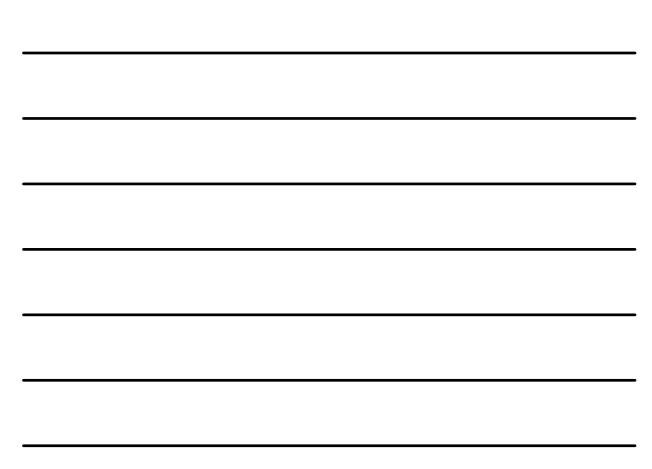

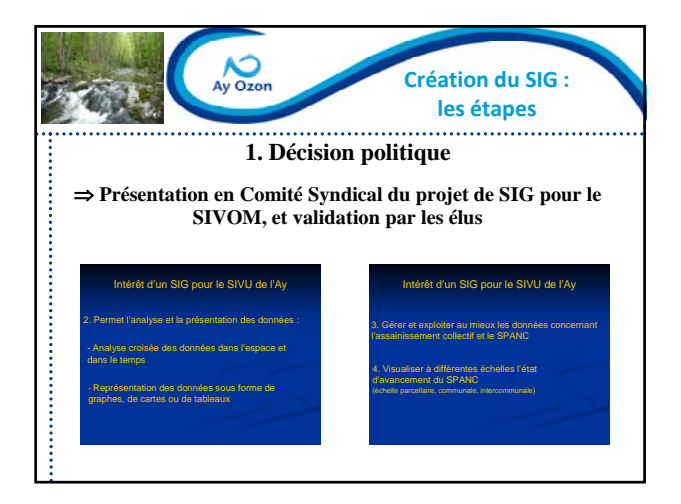

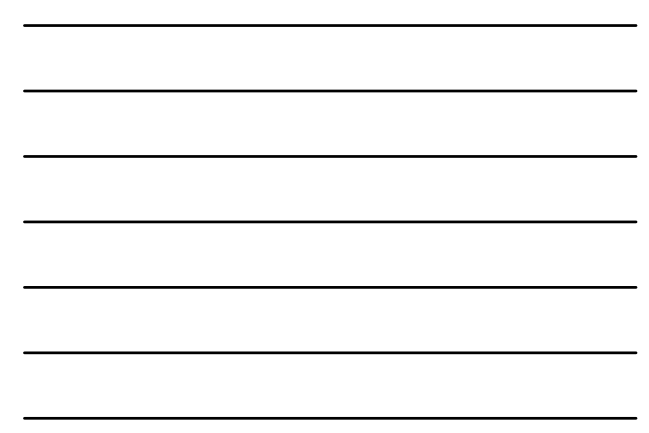

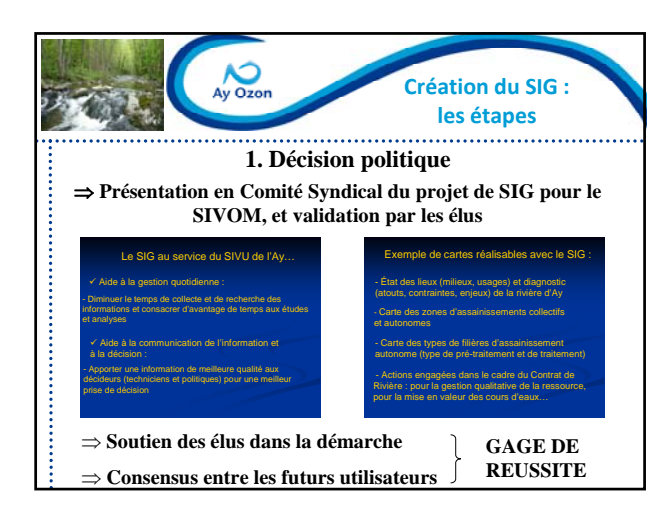

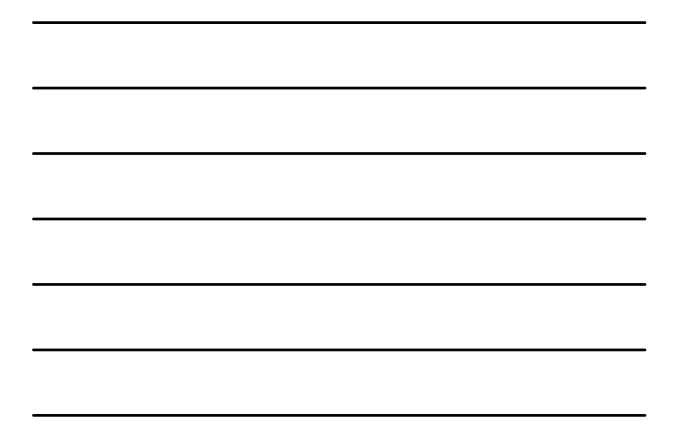

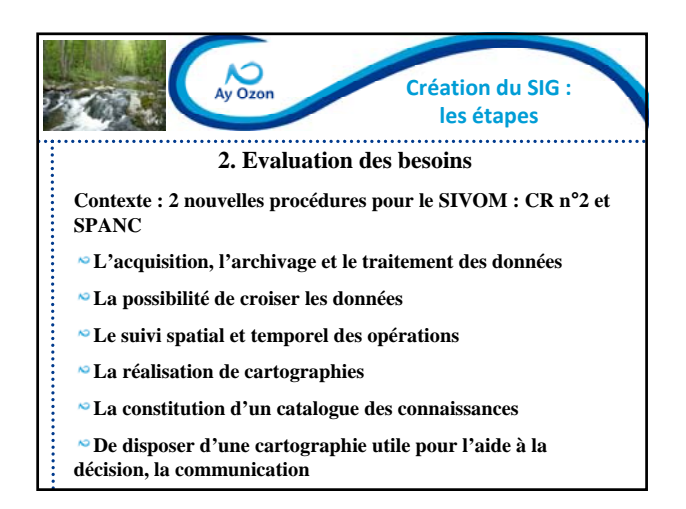

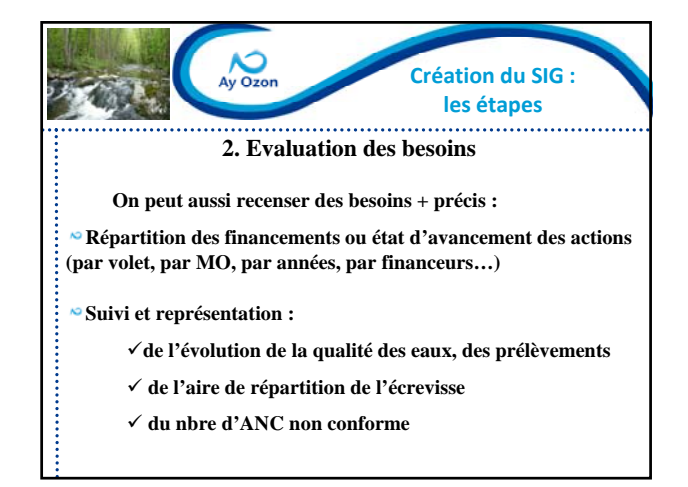

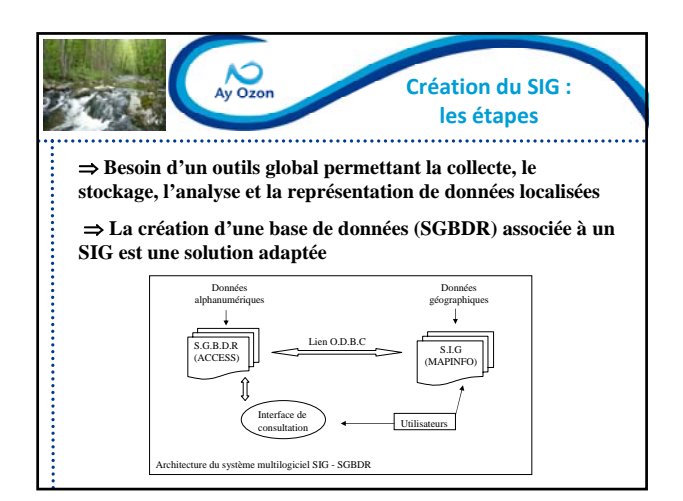

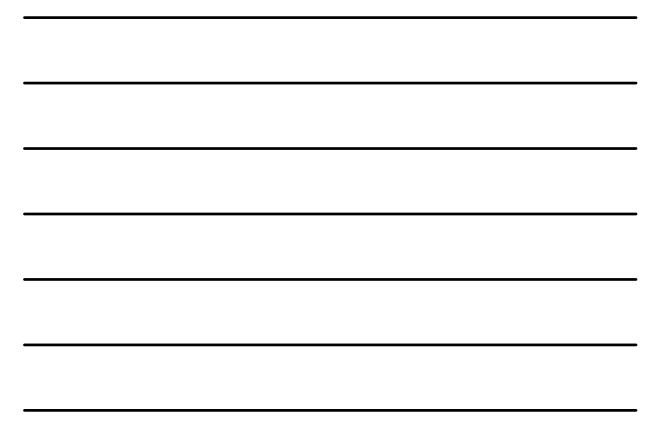

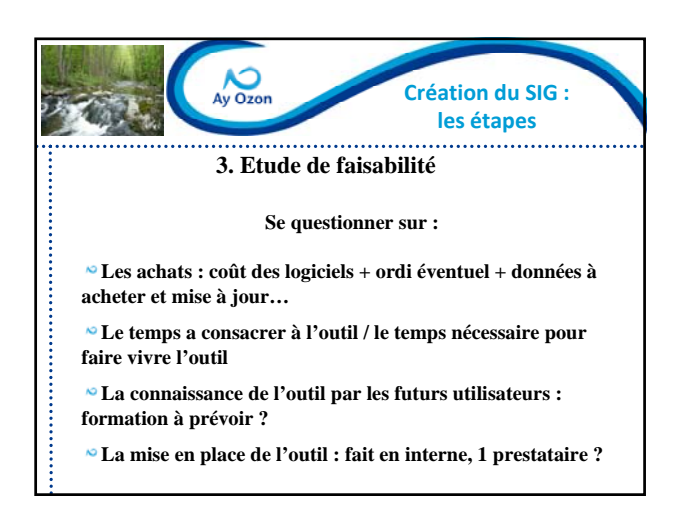

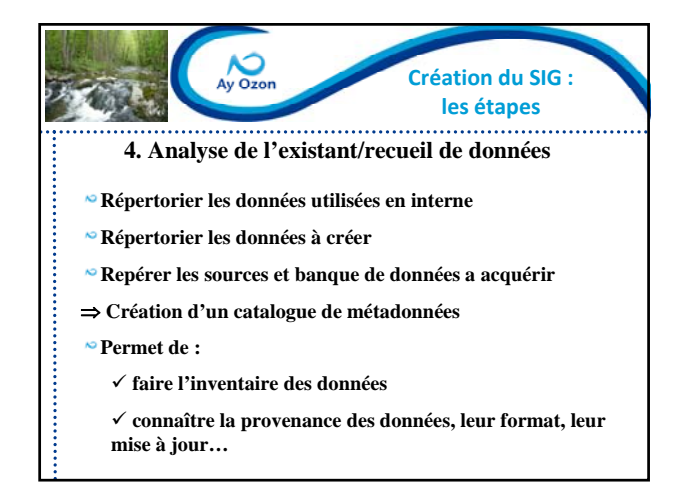

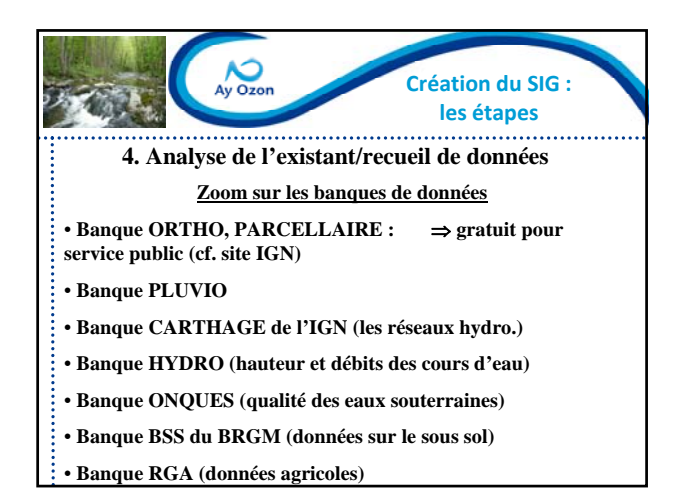

**Extrait du catalogue de métadonnées 4. Analyse de l'existant/recueil de données**

. . . . . . . . . . . . .

Population Recencement pop html INSEE annuel Gratuit ISIG/Données sources/BD

RGA données agricoles Excel AGRESTE environ 10 ans Gratuit SIG/Données sources/BD Etude qualité 2012 Qualité des eaux Mapinfo SIVOM 3 ans Coût etude Etude/etude qualité/2012 Banque ZNIEFF | ZNIEFF | Mapinfo | INPN | 2 ans | Gratuit | SIG/Données sources/BC Banque PARCELLAIRE | Parcellaire | MIF/MID | IGN | tous les 2 ans | Gratuit | SIG/Données sources/BD Banque TOPO | Topographie (Scan 25) | MIF/MID | IGN | en continu | Gratuit | SIG/Données sources/BE

STEP et rejet STEP Mapinfo SIVOM

**Source de données Thème général Format Propriétaire Mise à jour /coût**

 $\sum_{\text{Ay Ozon}}$ 

**Création du SIG : les étapes**

> **Données** p<mark>aya</mark><br>Coût

**Localisation dans PC**

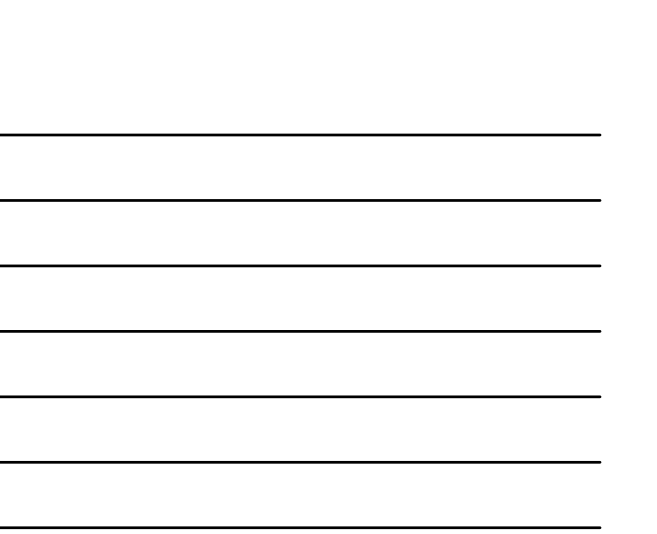

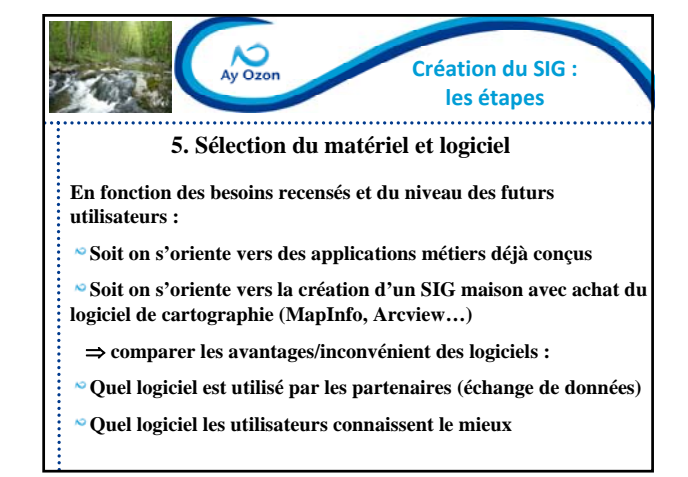

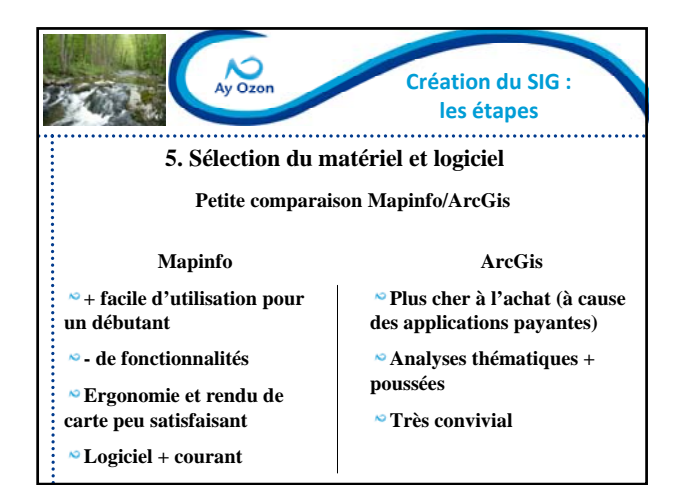

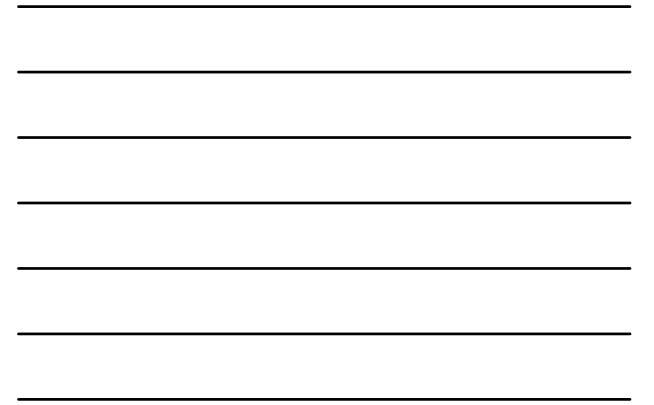

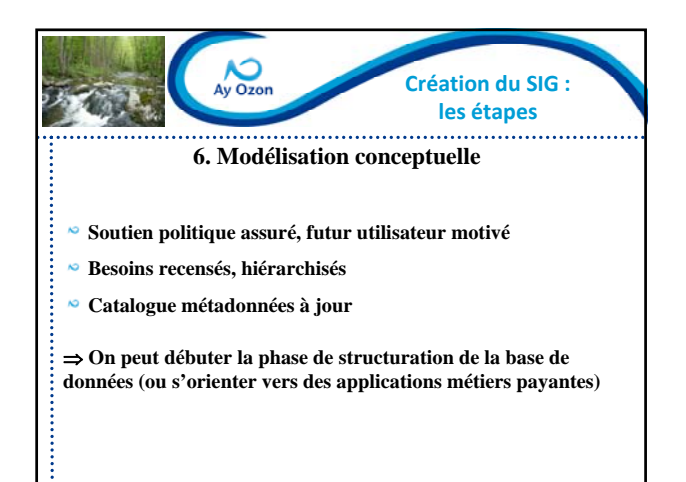

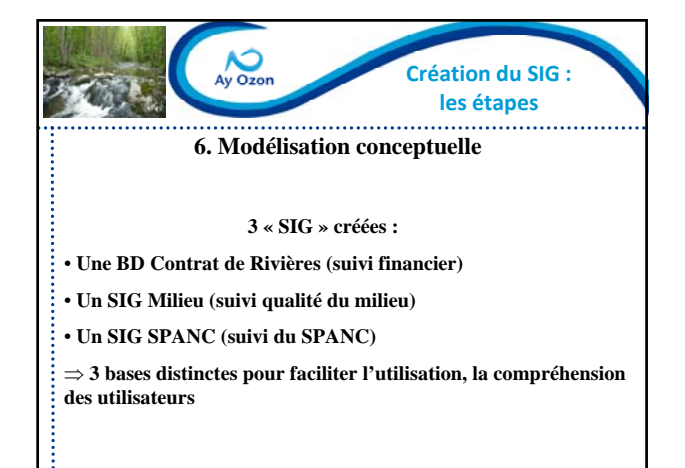

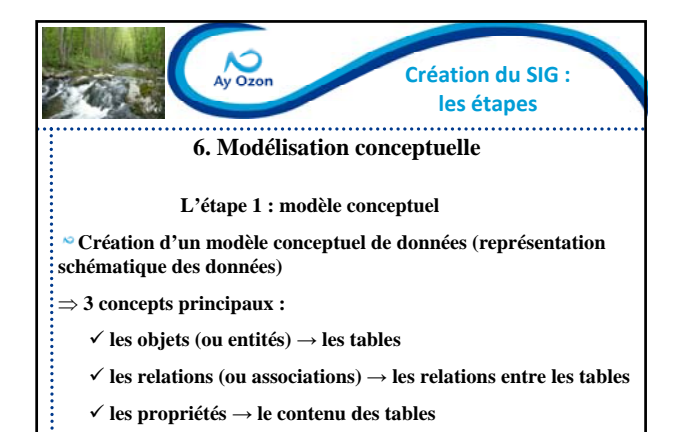

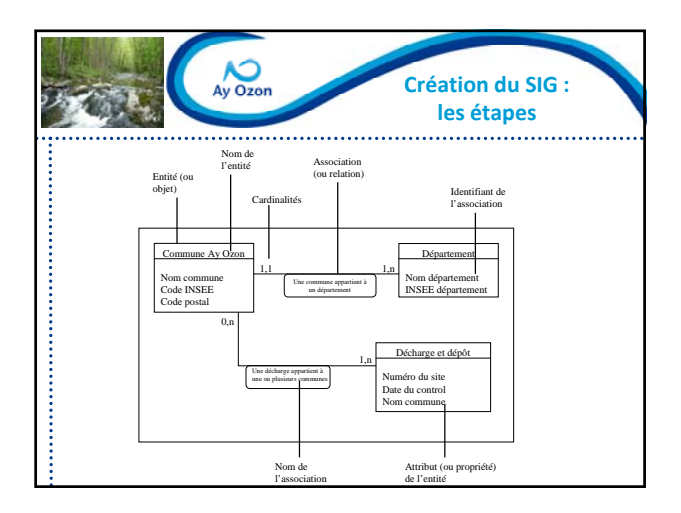

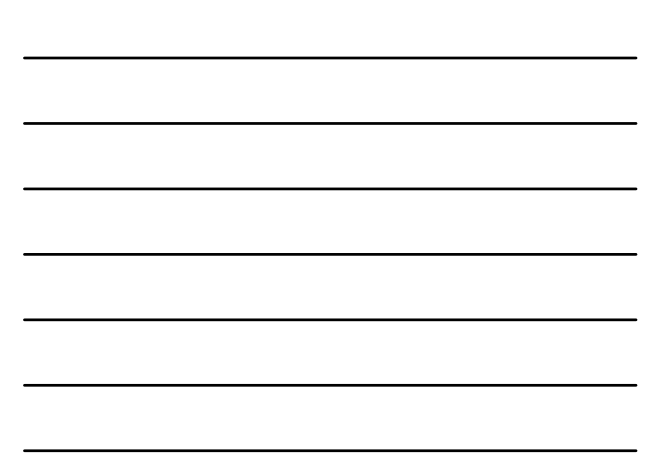

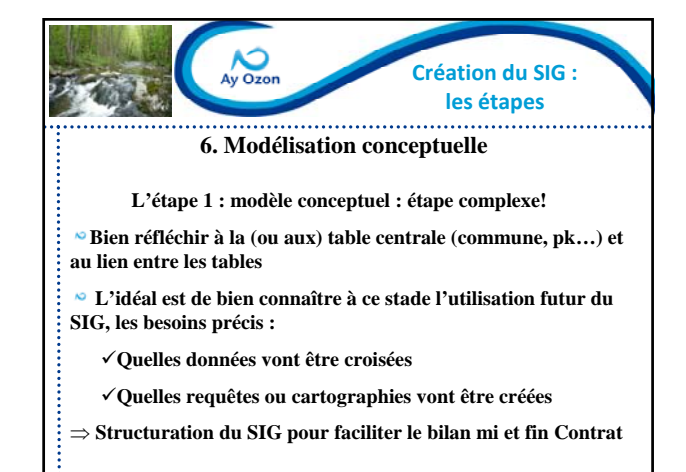

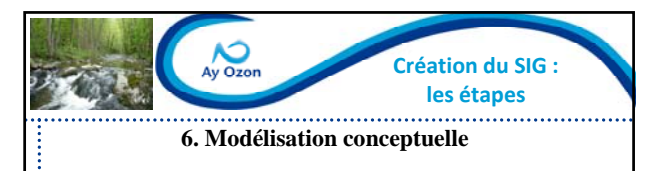

**Exemple d'un besoin précis :** 

**Suivi de la qualité physico-chimique des eaux de l'Ay** 

**Besoin d'une base de données permettant le stockage des données et leur traitement** 

**Besoin que les données stockés puissent être croisées avec les données « métaux » « IBGN » « pesticides »**

**Besoin de cartographies permettant de voir l'évolution de la qualité du cours d'eau selon tel ou tel paramètre entre 2008 et 2012**

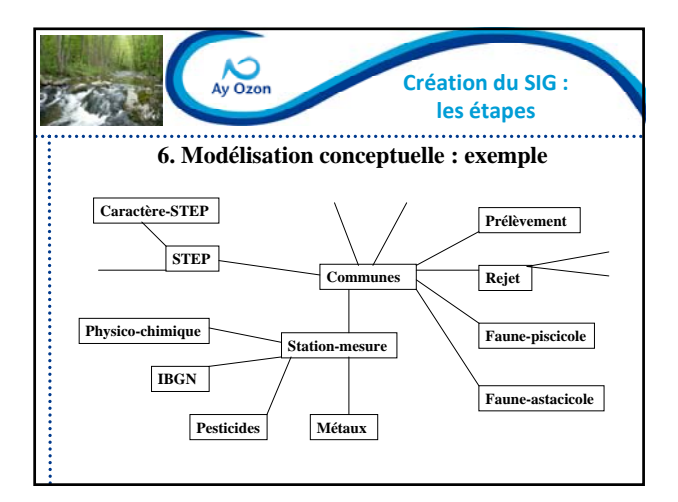

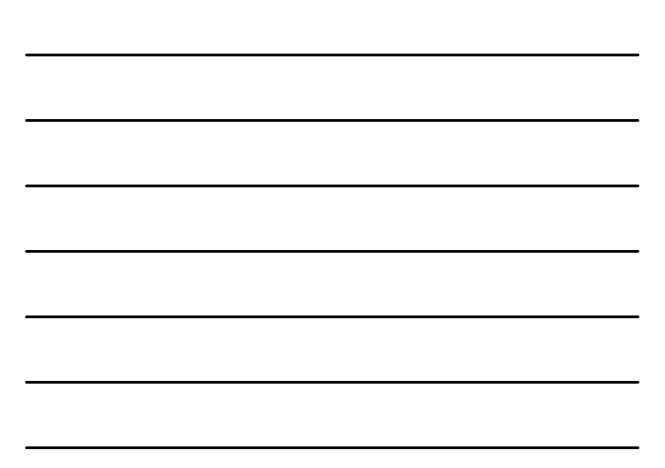

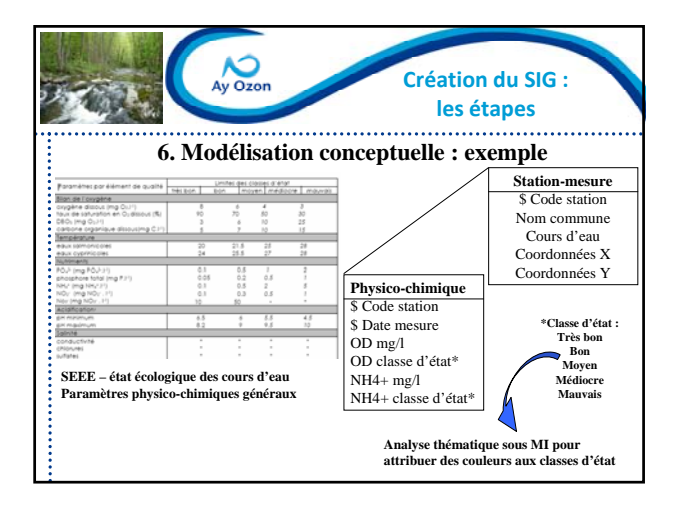

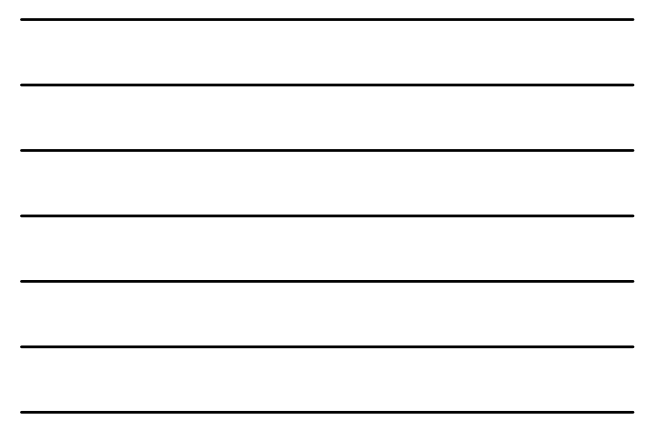

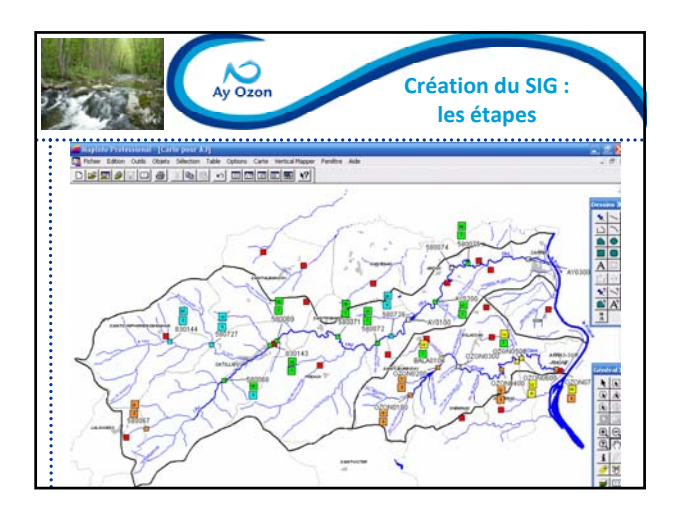

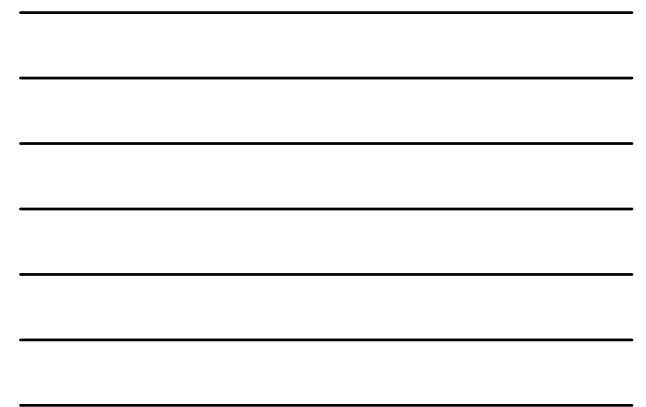

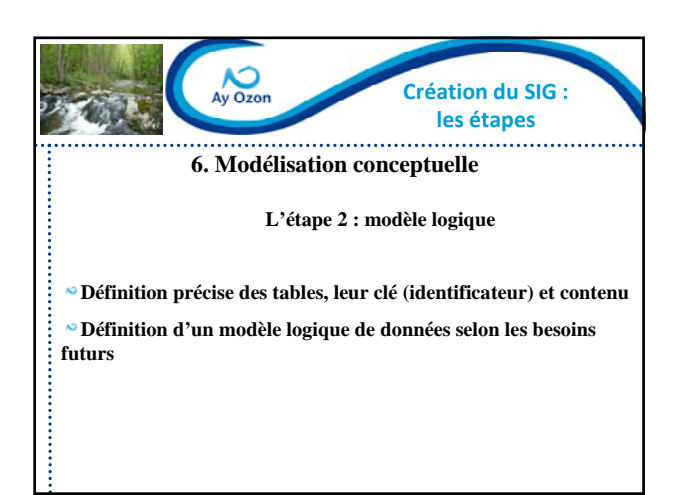

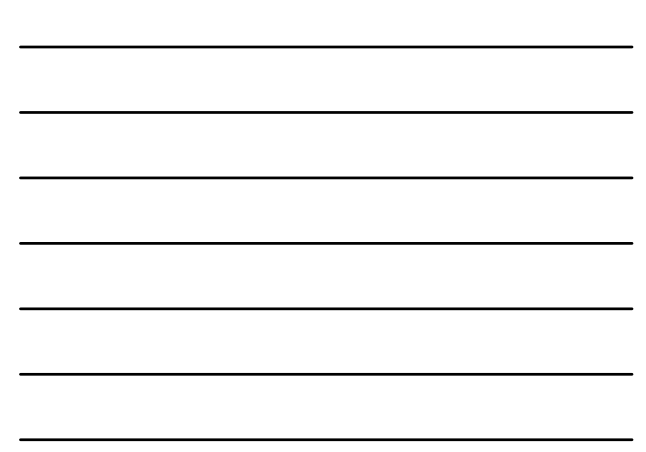

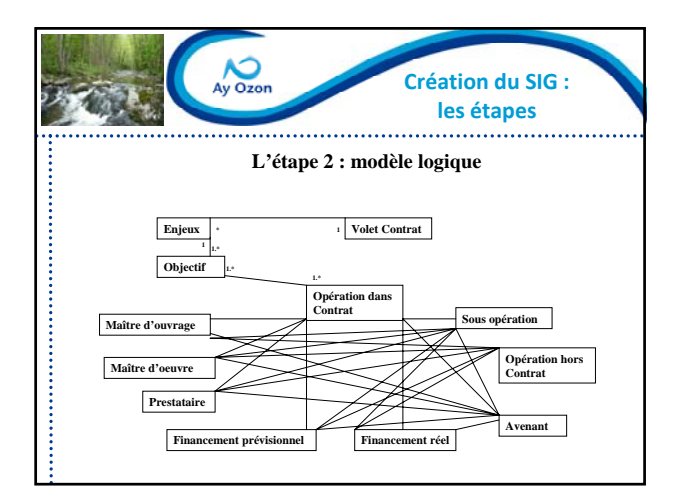

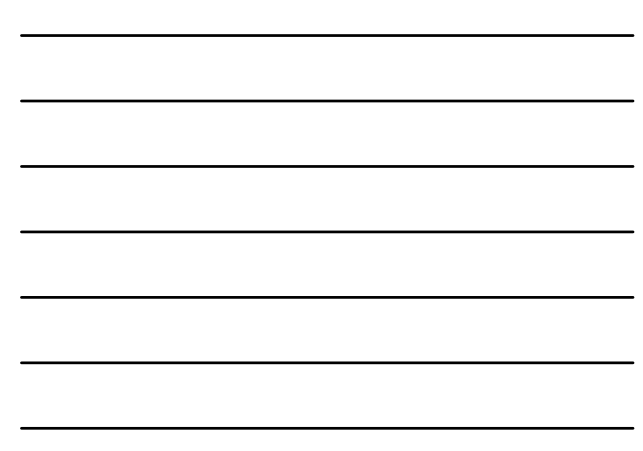

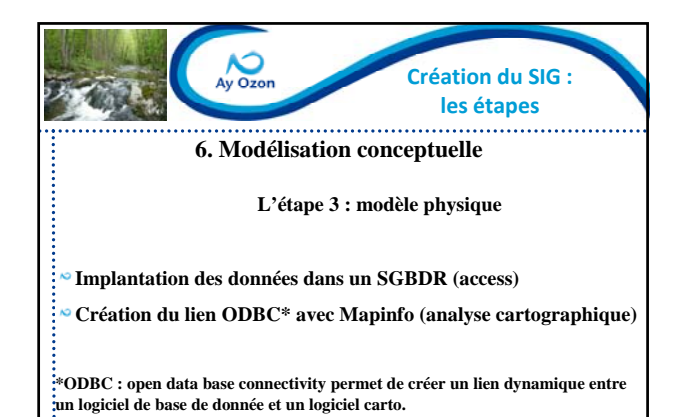

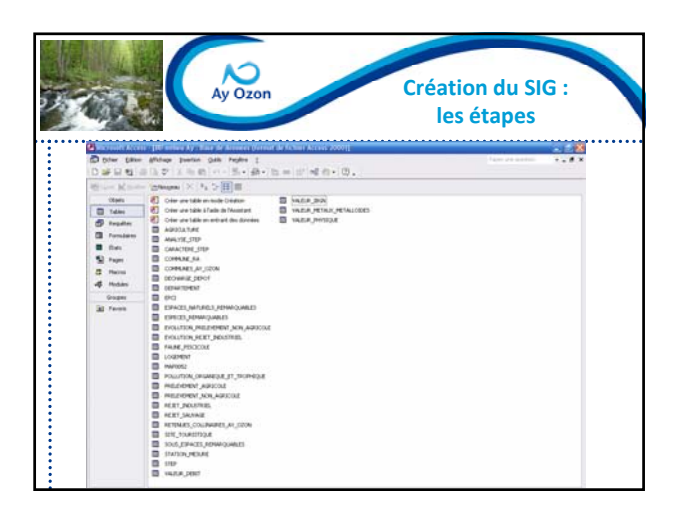

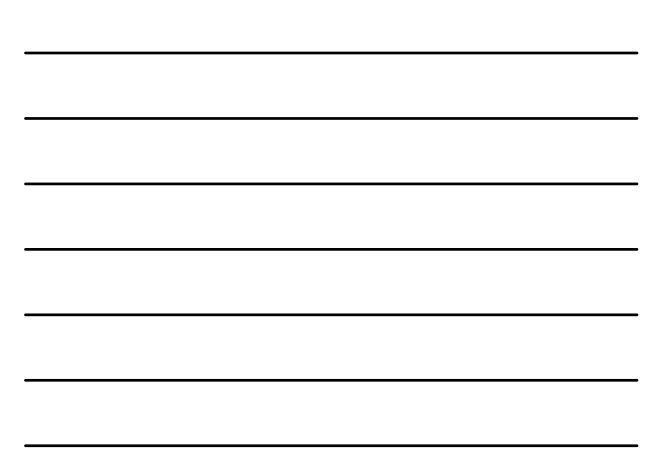

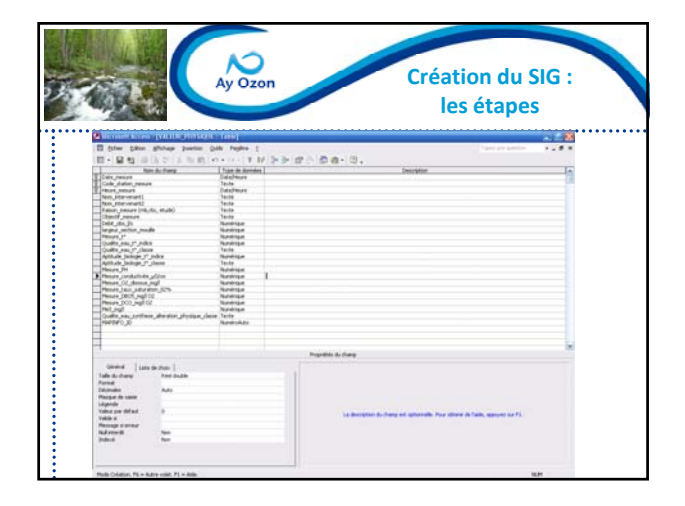

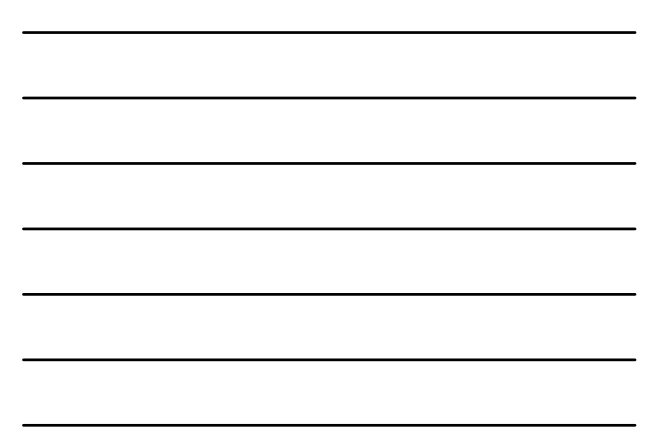

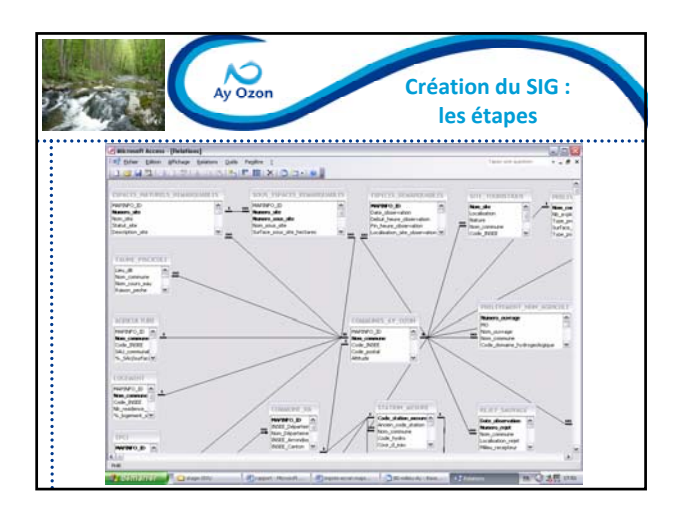

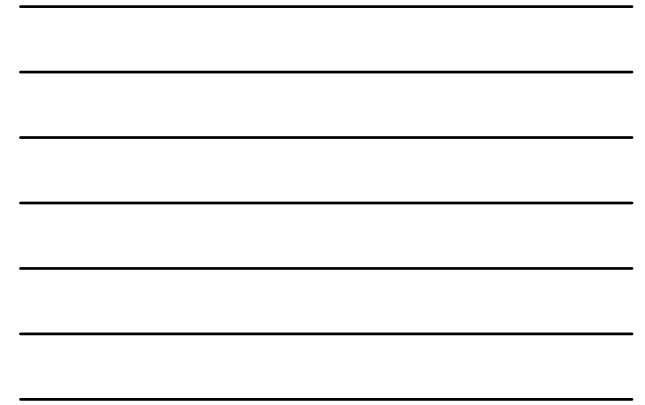

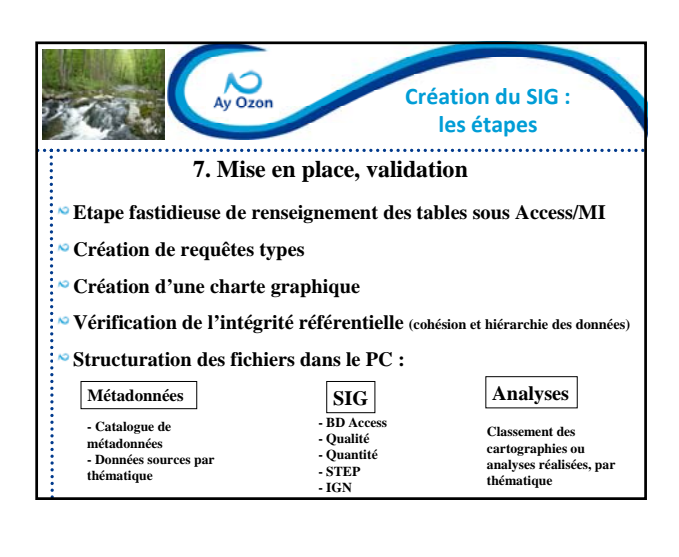

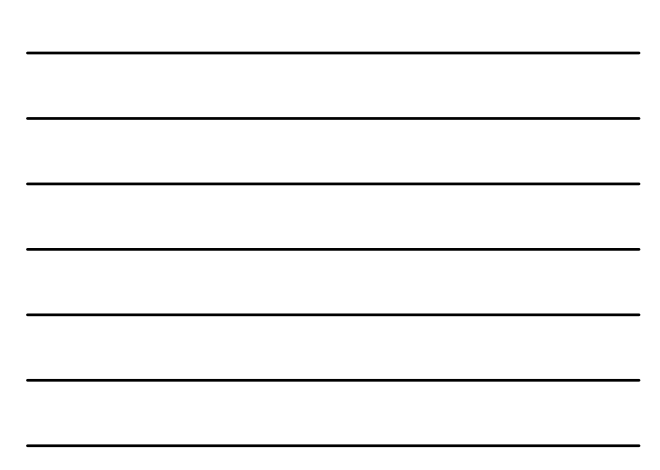

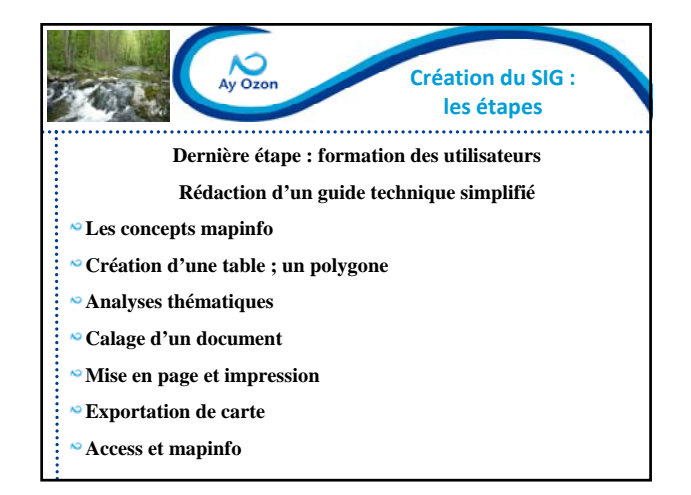

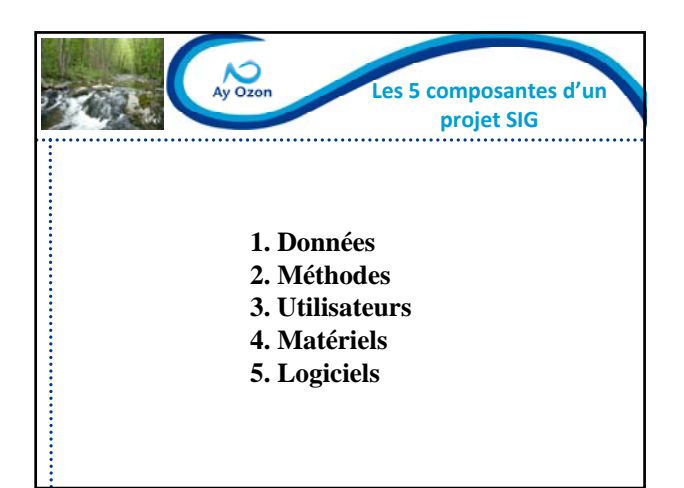

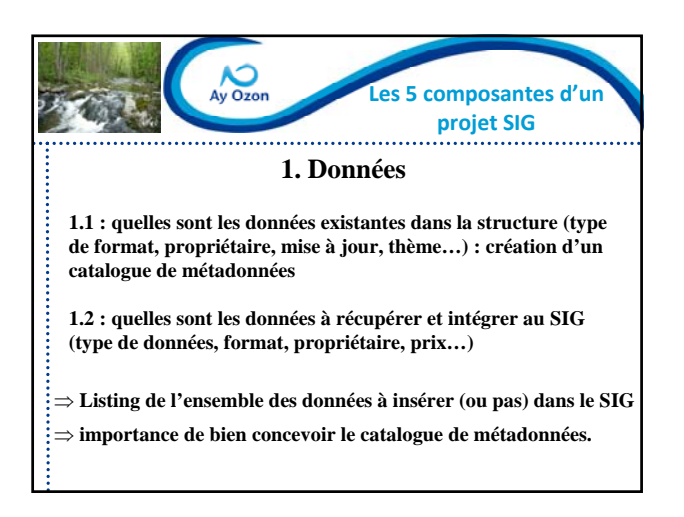

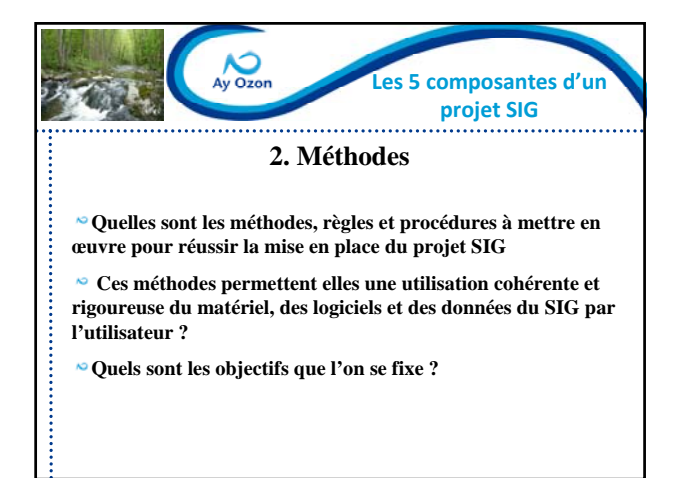

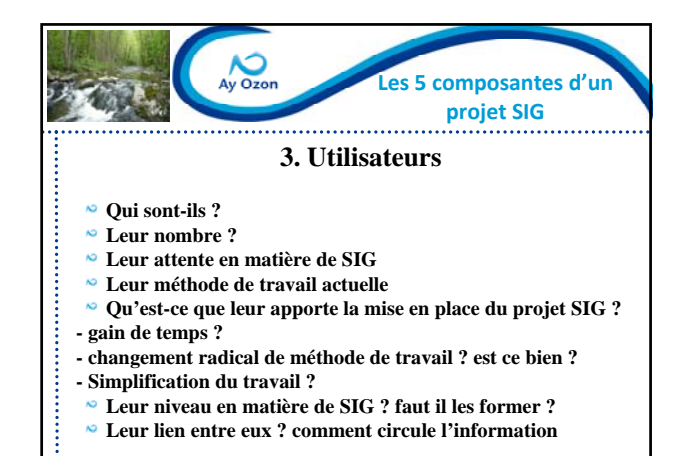

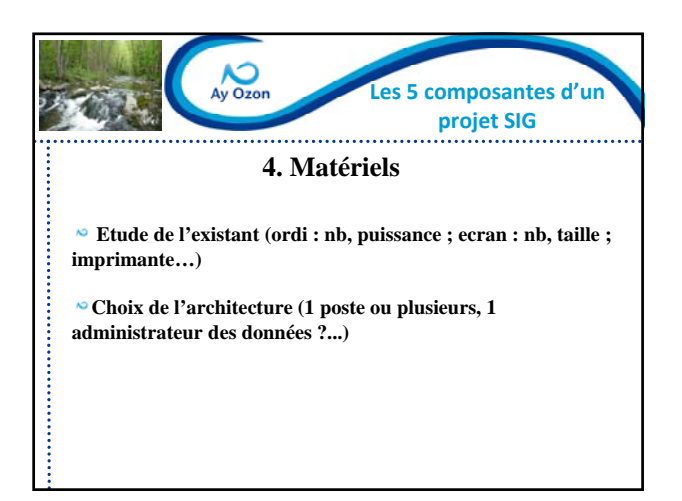

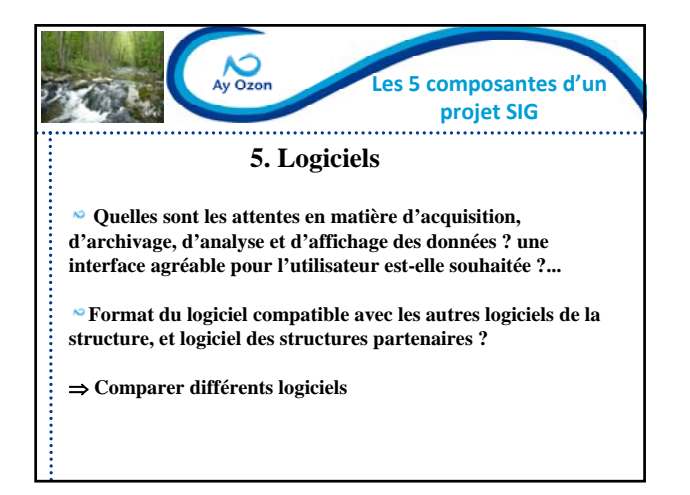

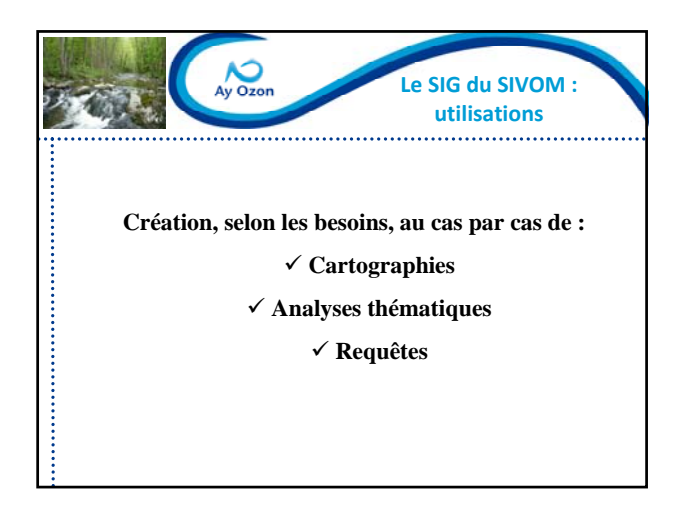

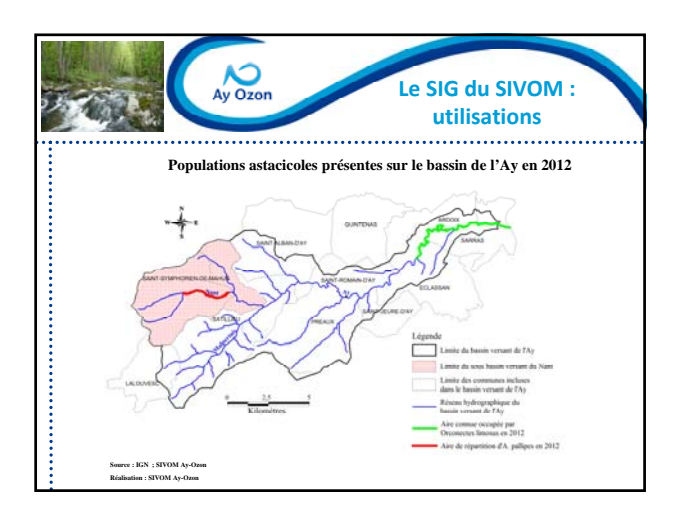

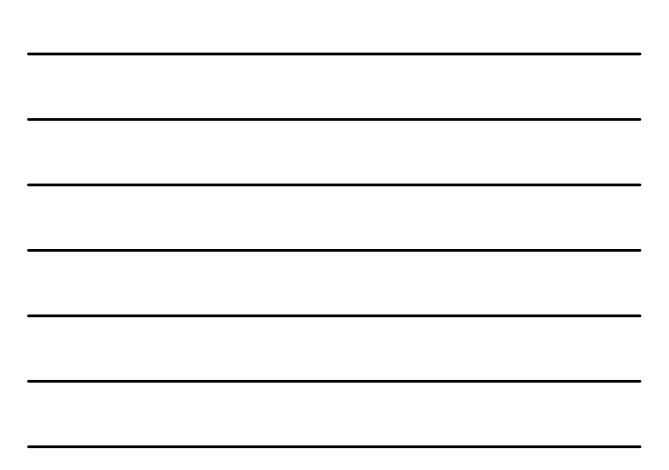

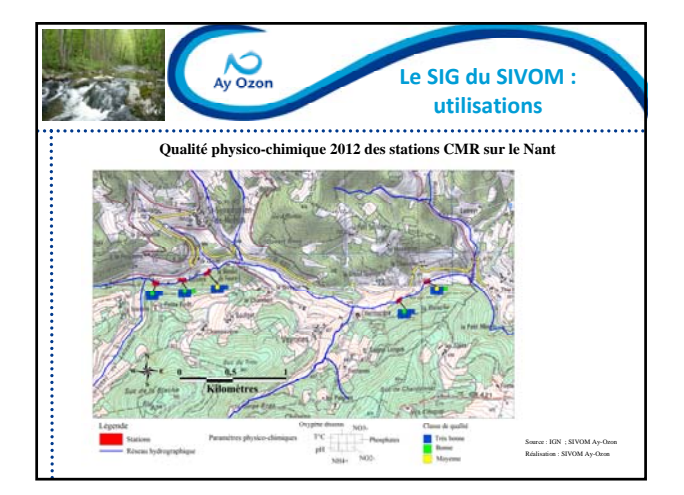

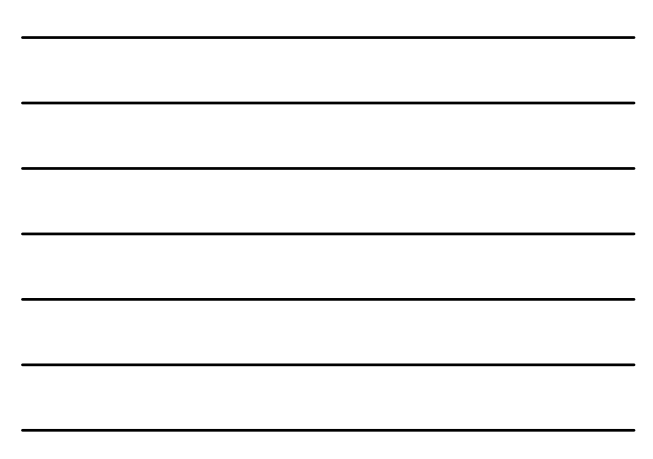

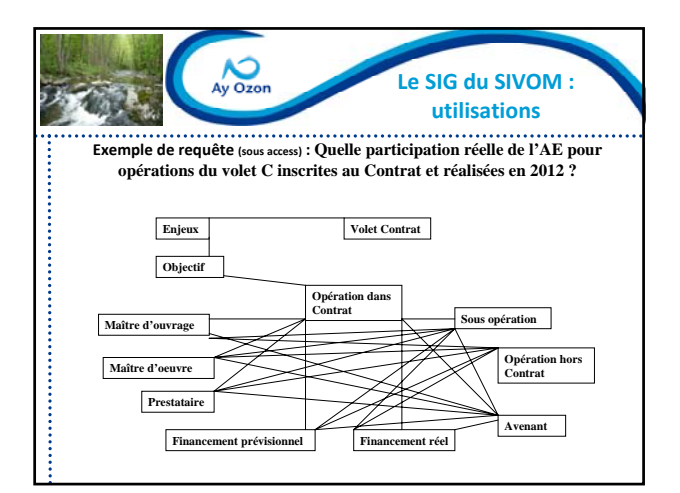

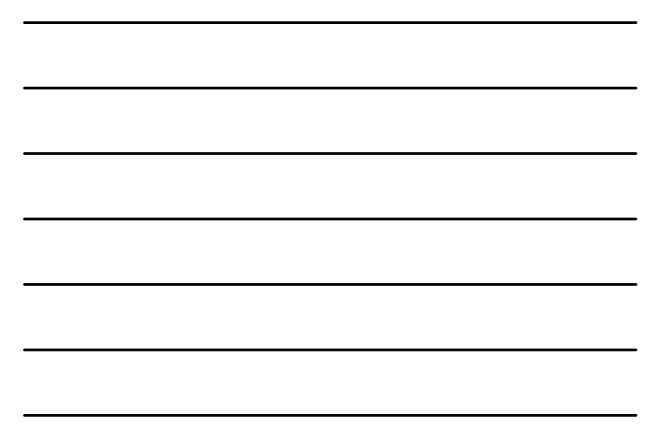

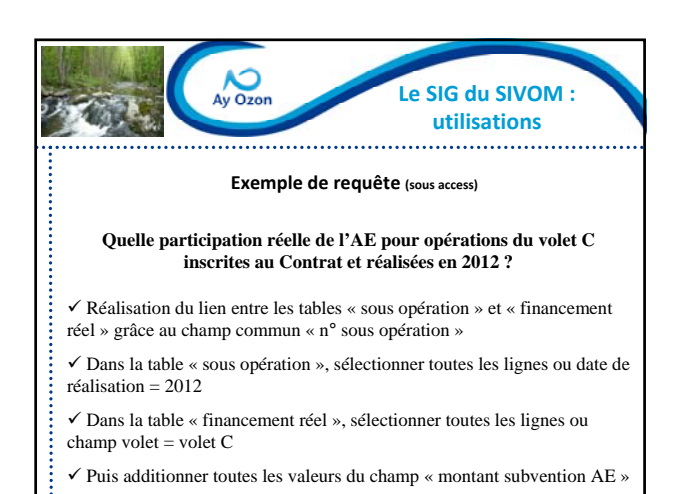

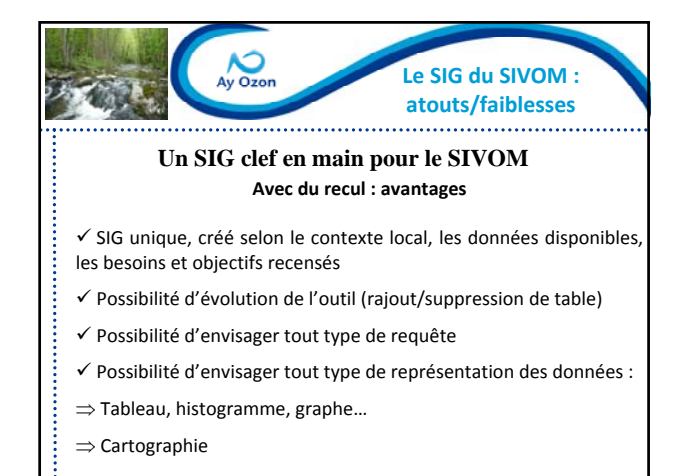

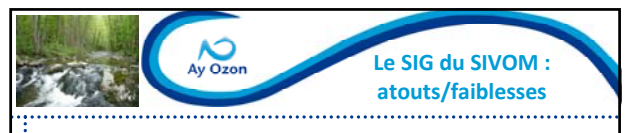

#### **Un SIG clef en main pour le SIVOM**

#### **Avec du recul : inconvénients**

- $\checkmark$  SIG « trop bien conçu » : véritable usine à gaz (type observatoire)
- $\checkmark$  Pas le temps de nourrir le SIG
- $\checkmark$  Améliorations possibles :

ļ

- ⇒ création de requêtes types
- ⇒ création d'une interface conviviale
- 9Comment y intégrer les indicateurs de suivi du Contrat ?
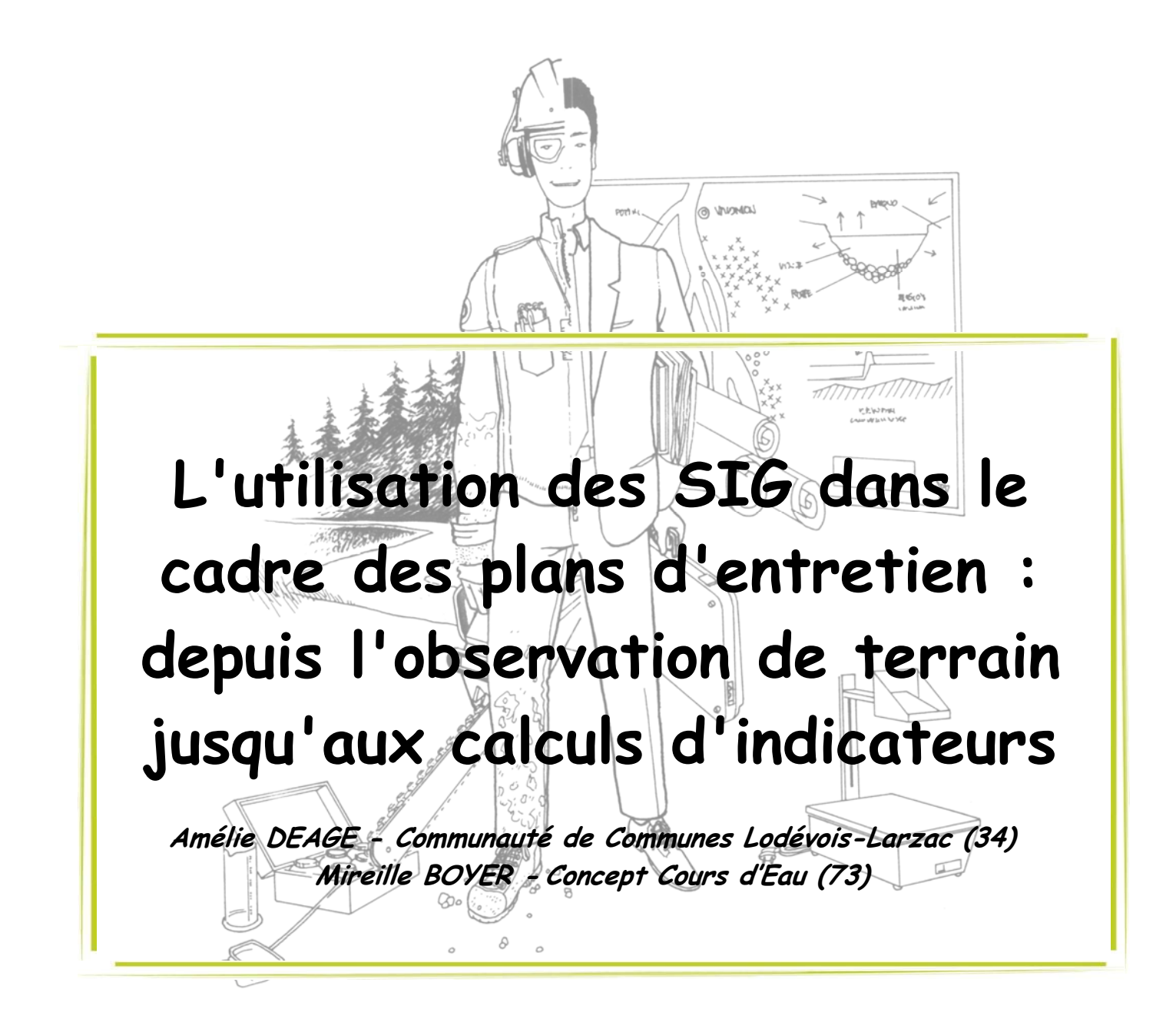

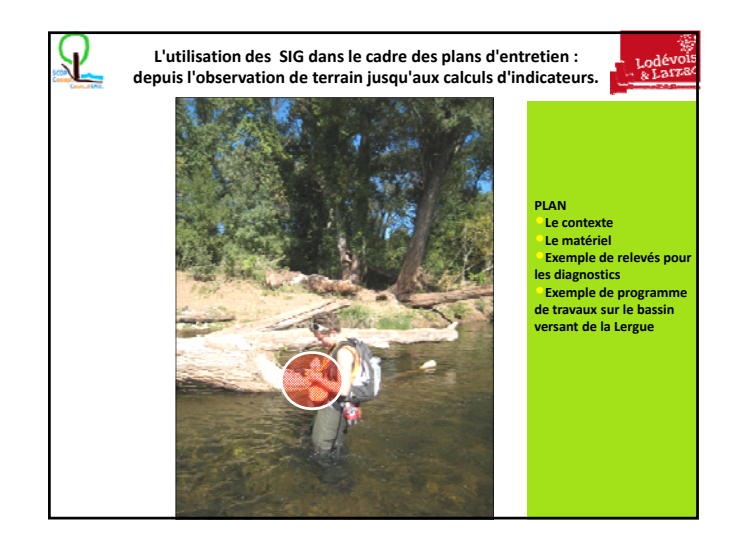

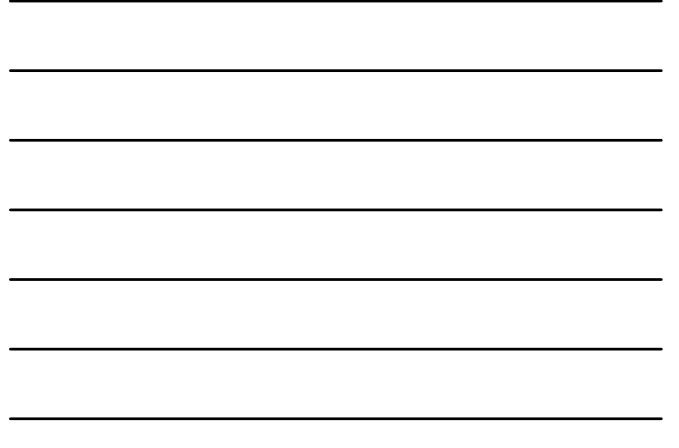

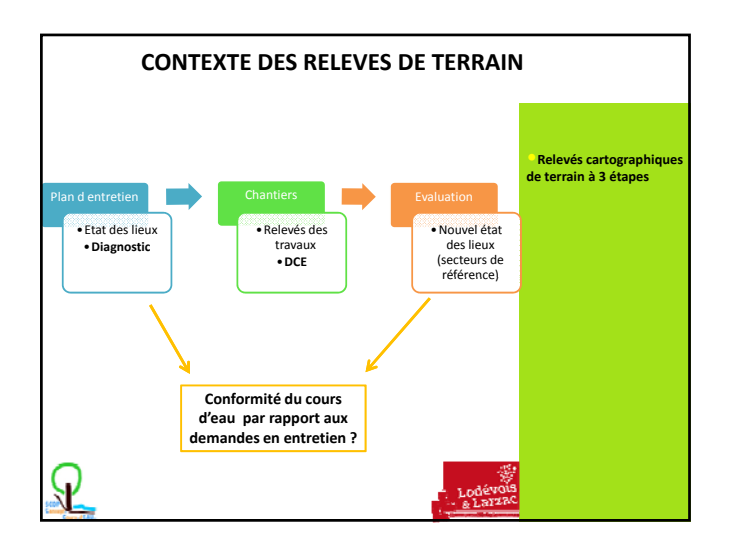

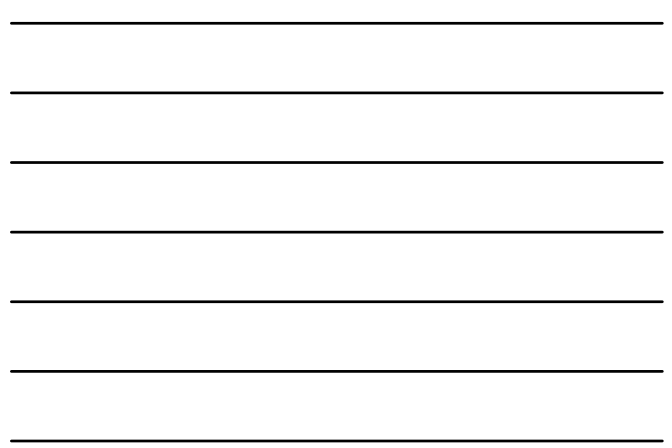

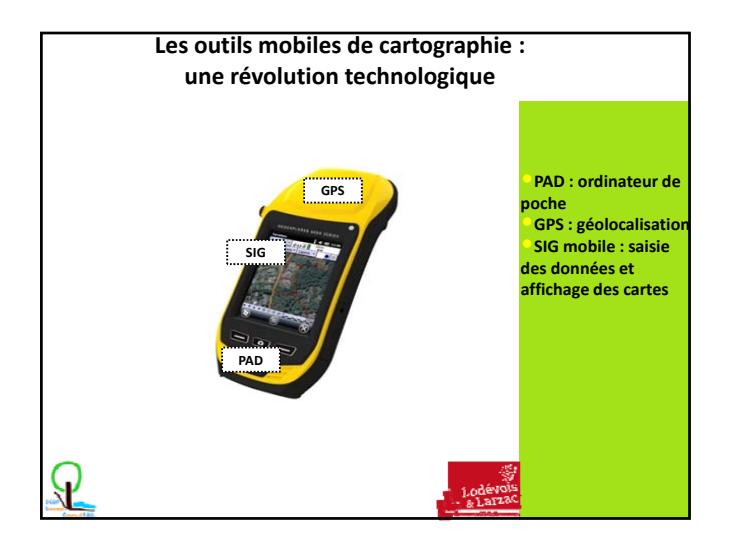

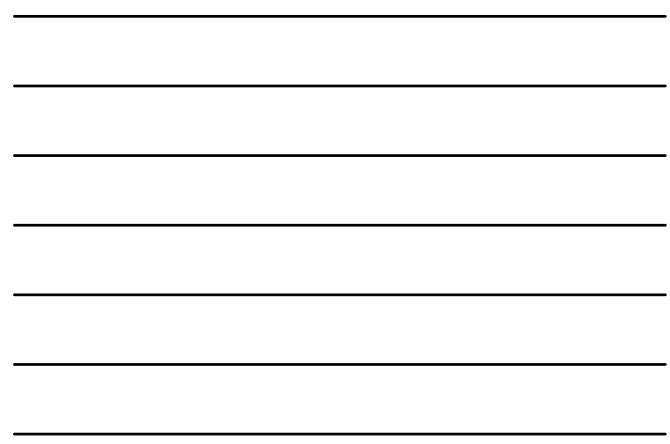

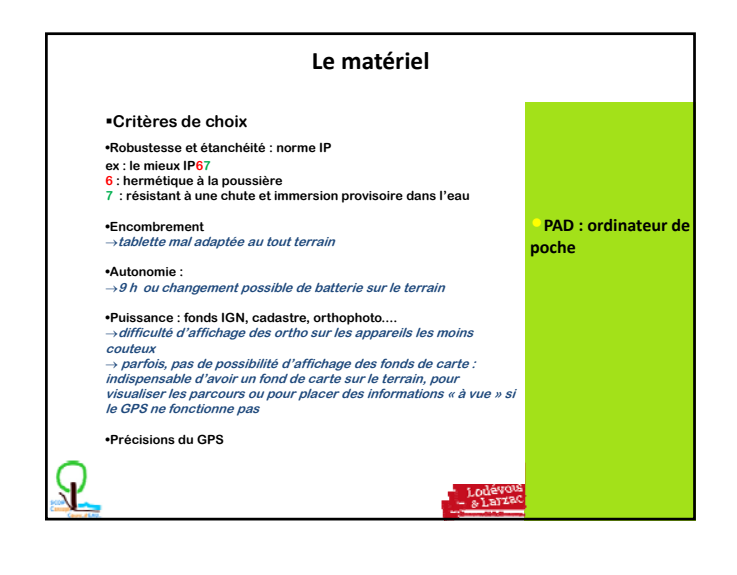

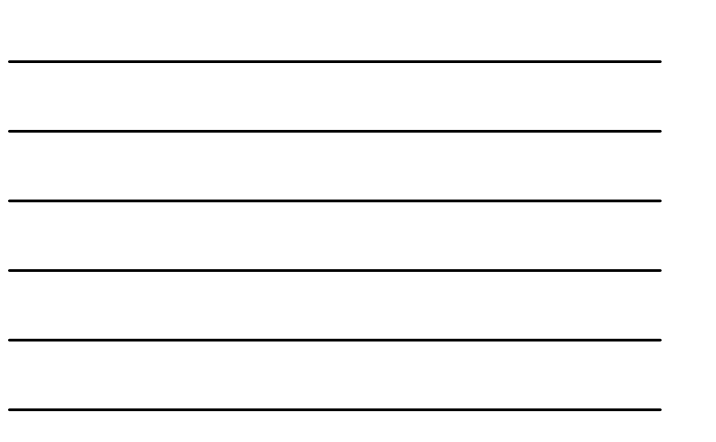

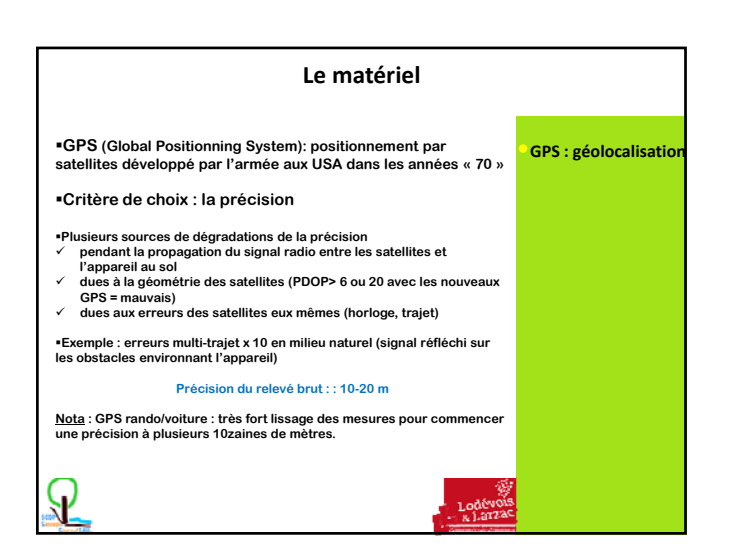

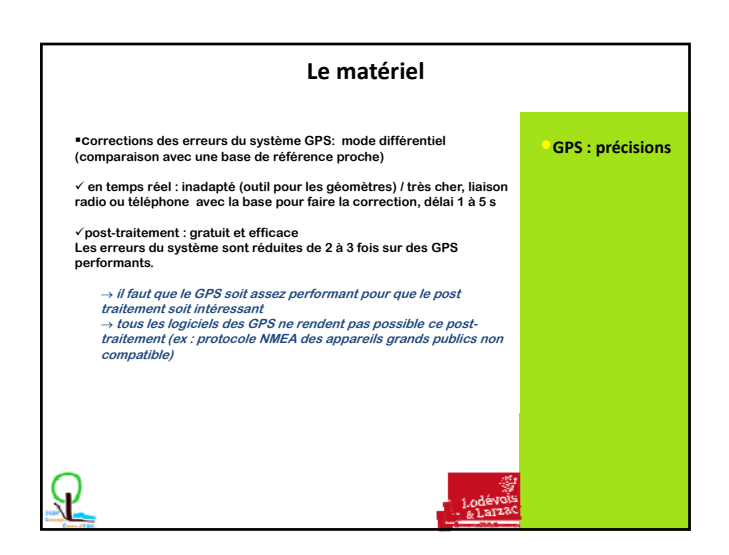

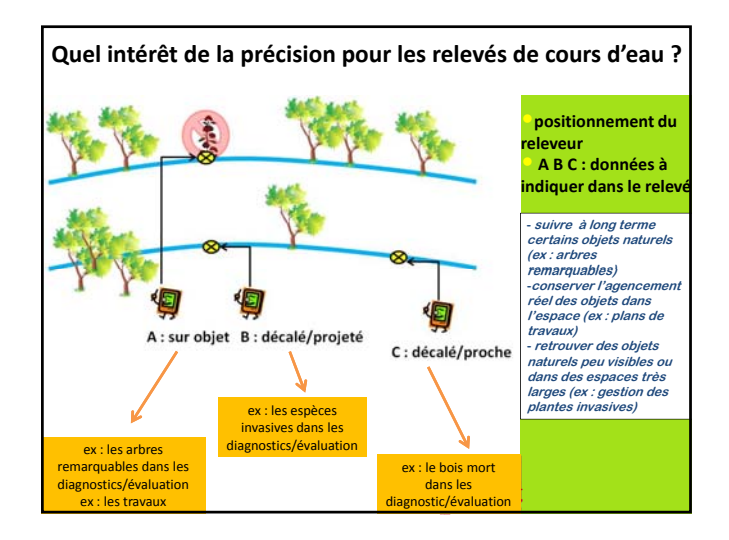

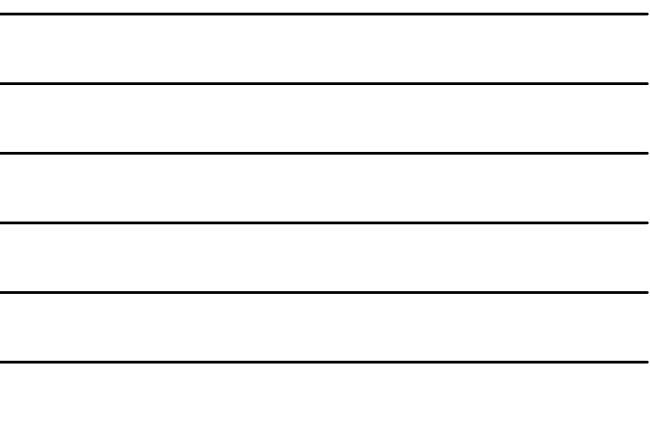

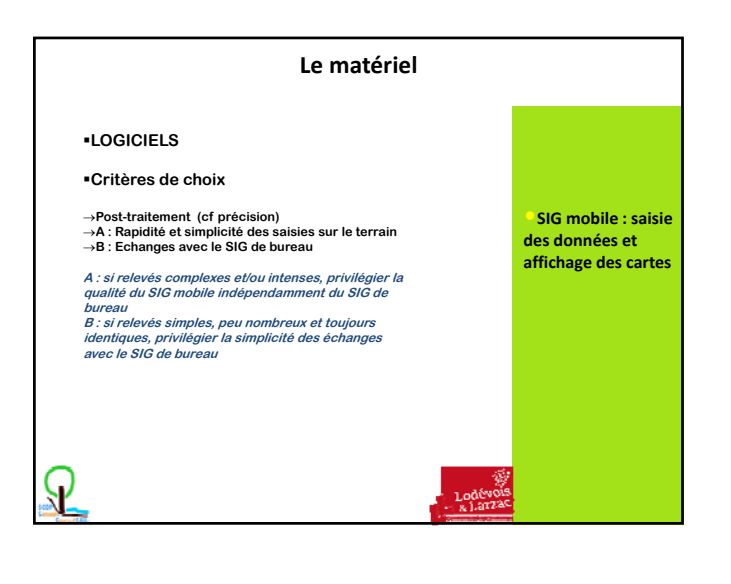

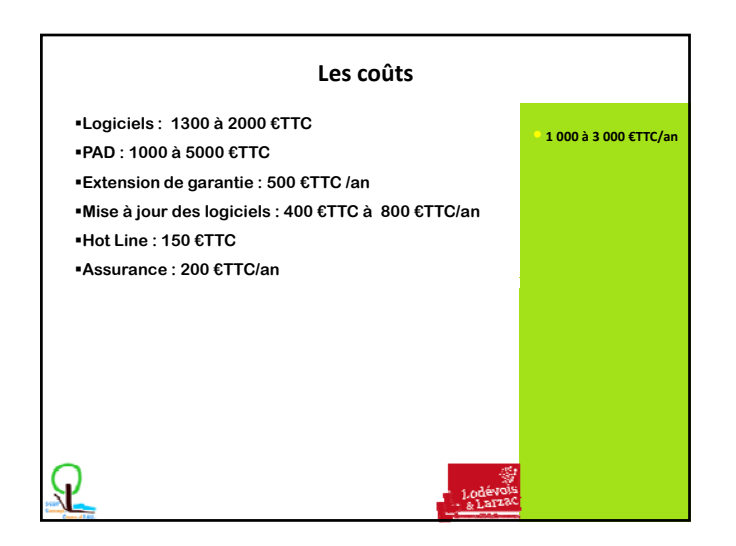

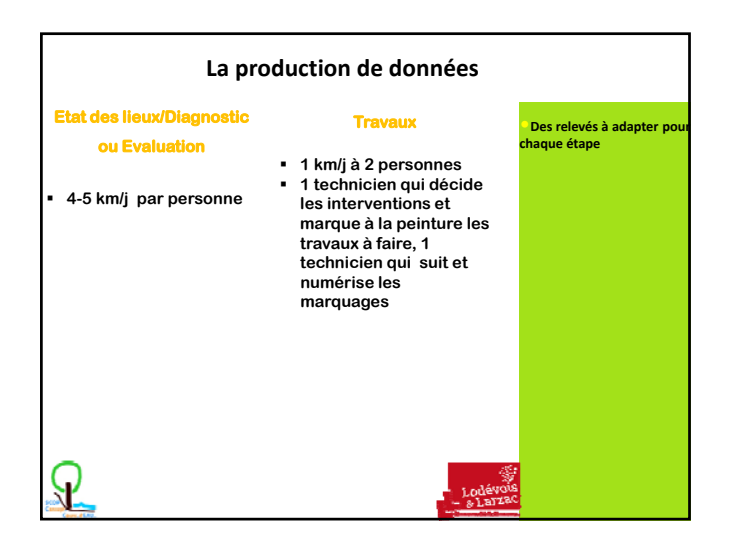

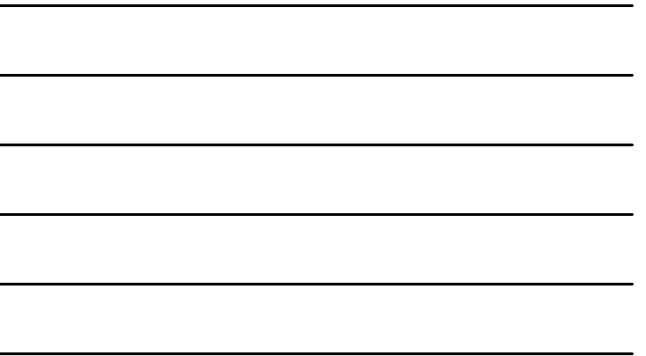

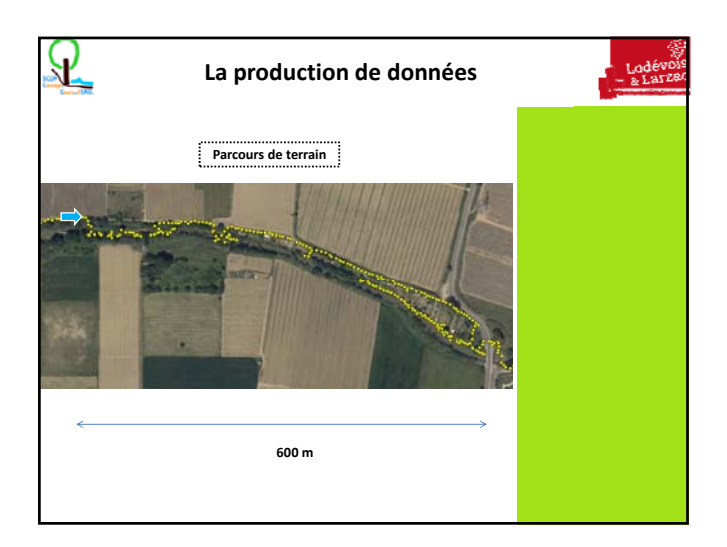

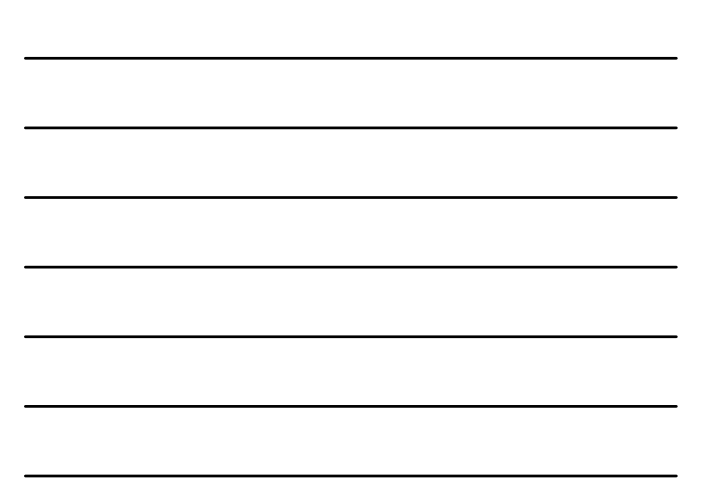

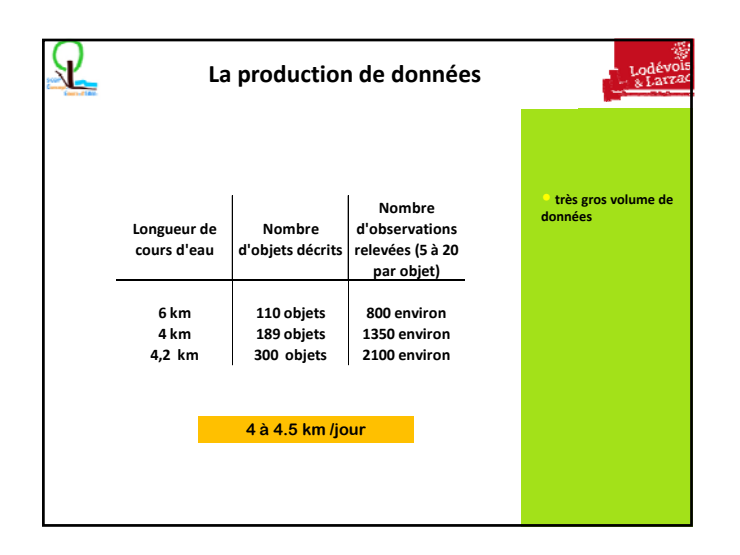

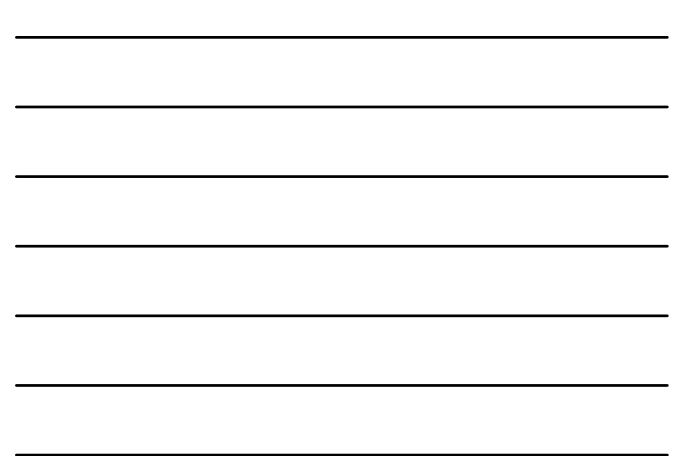

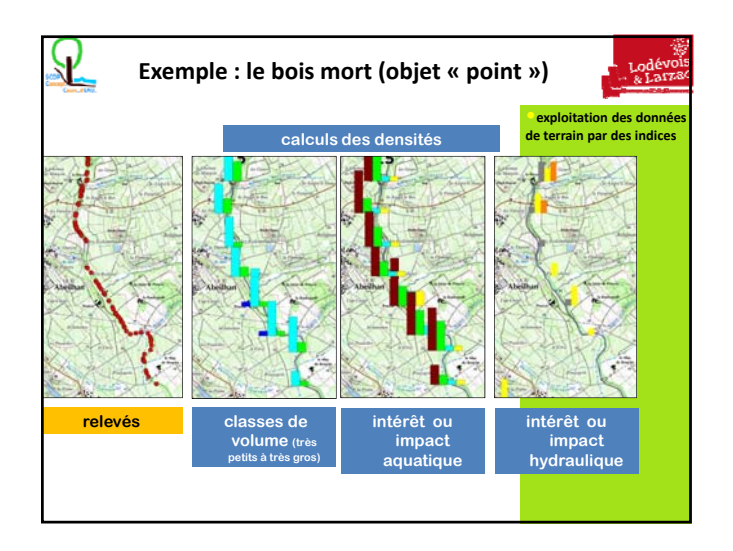

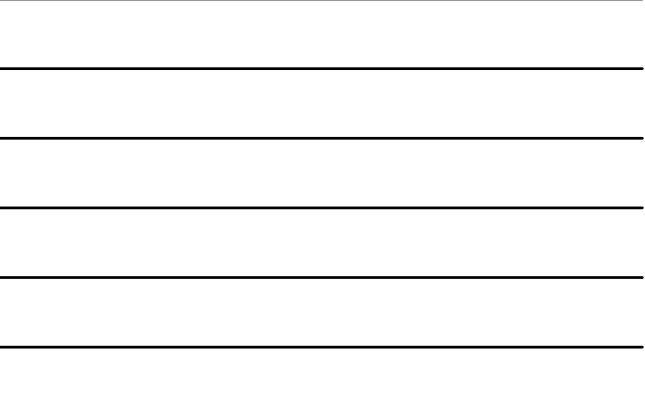

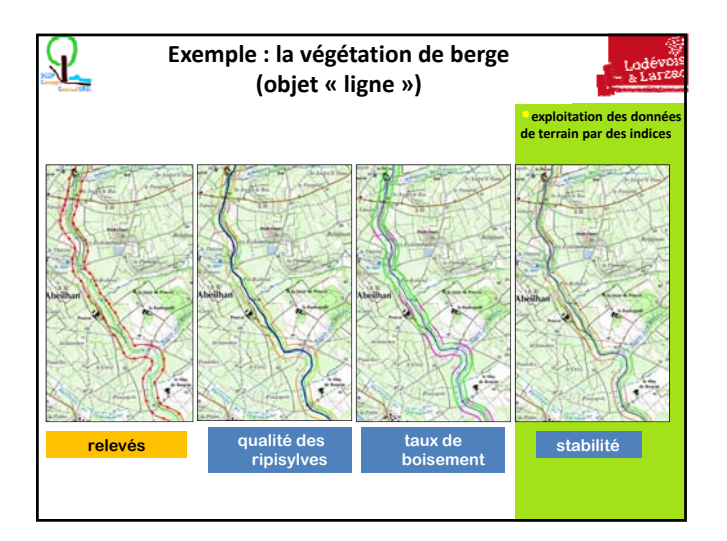

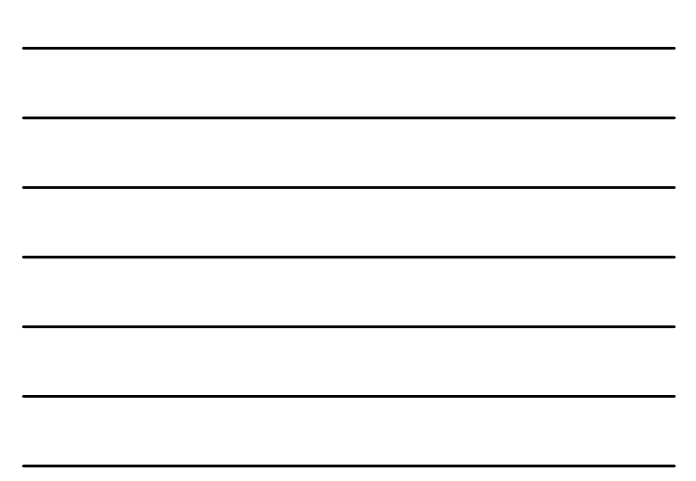

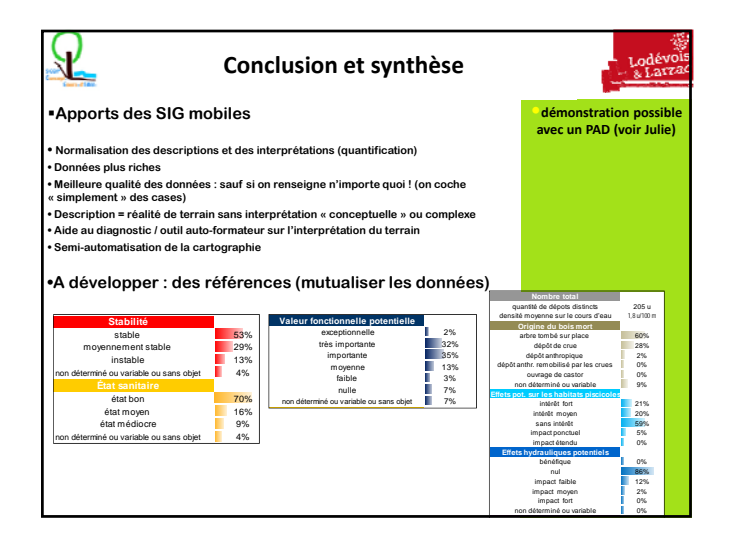

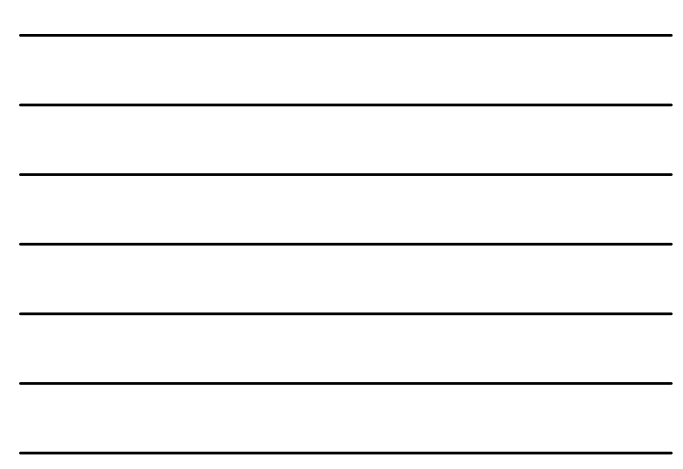

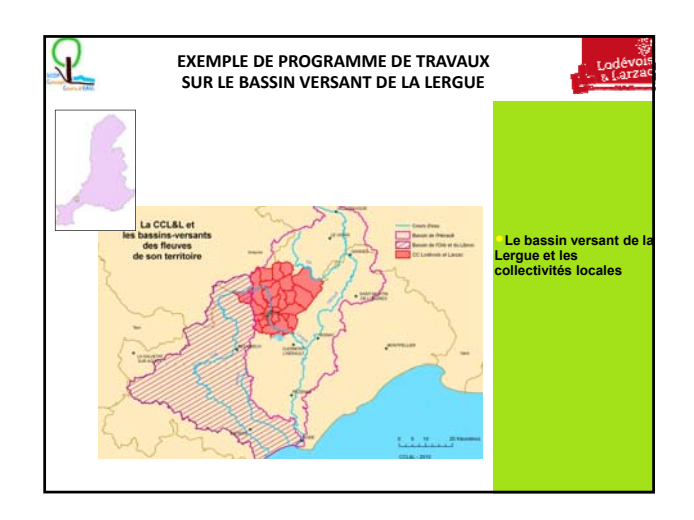

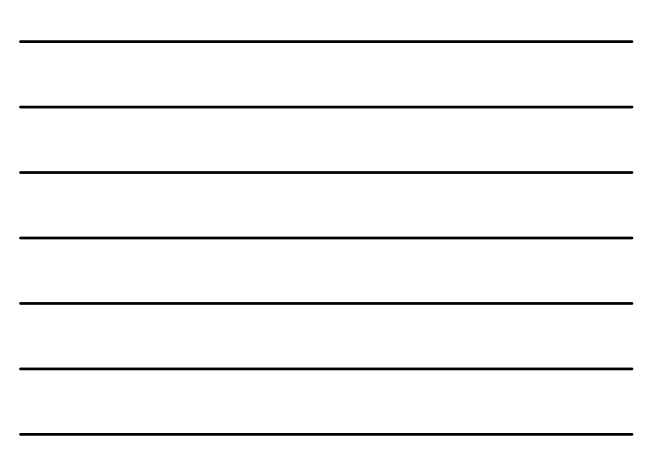

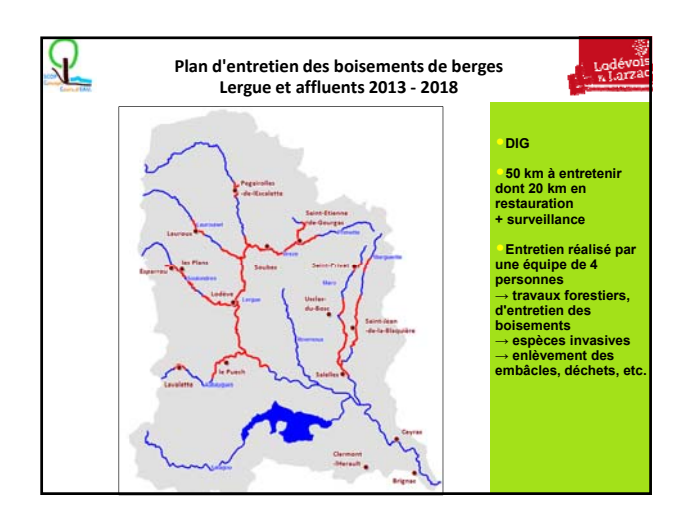

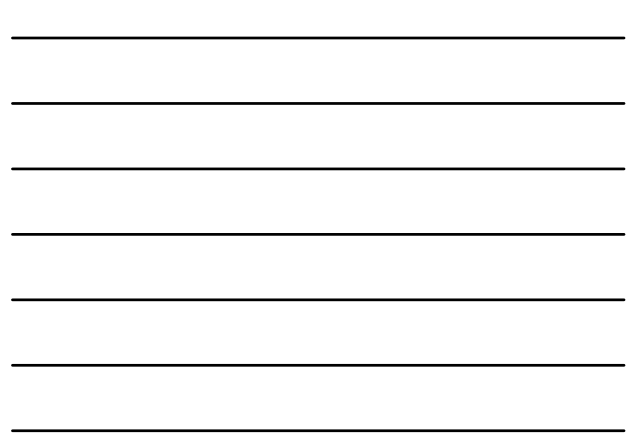

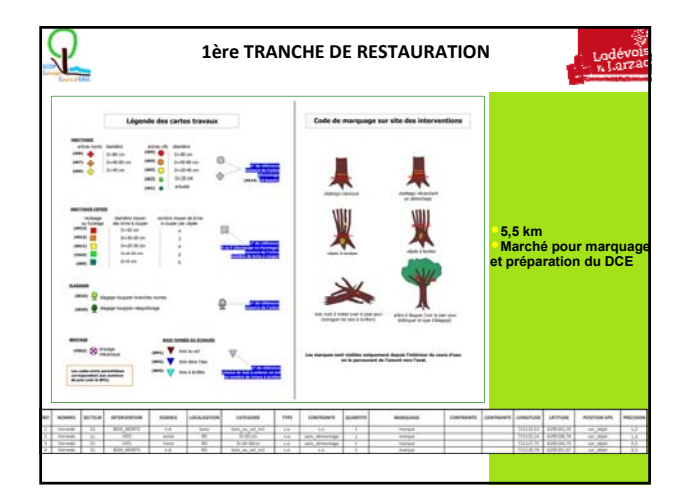

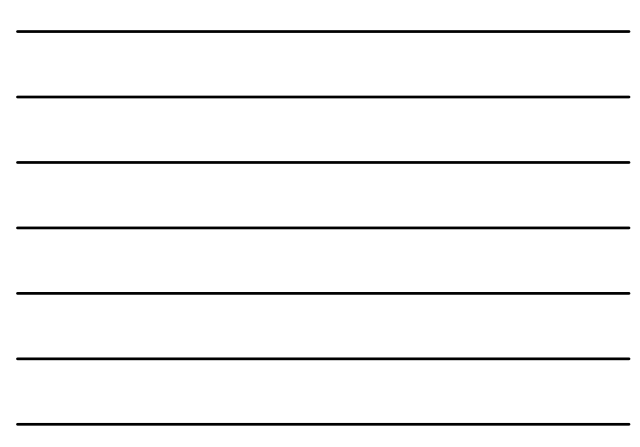

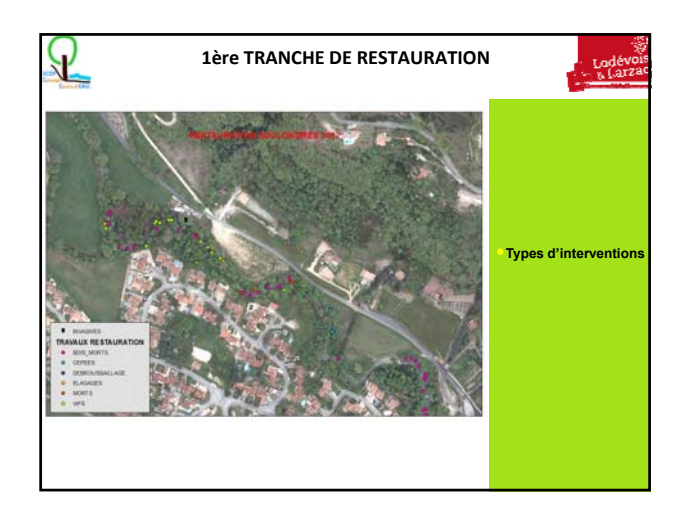

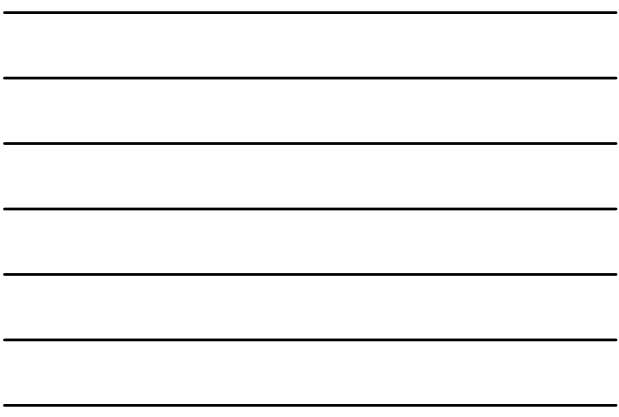

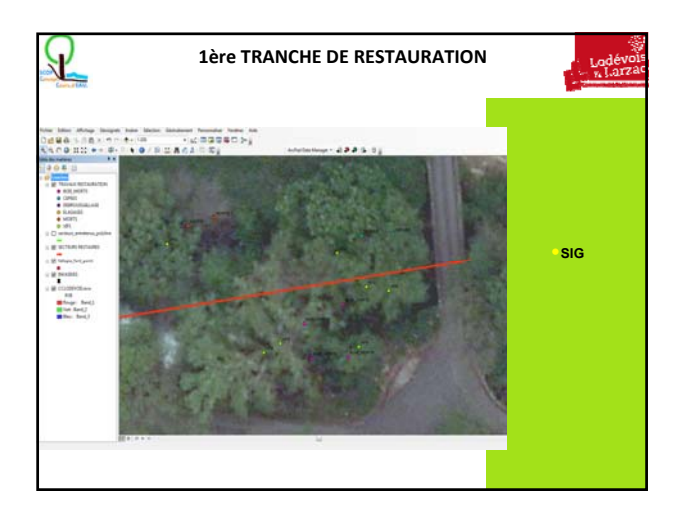

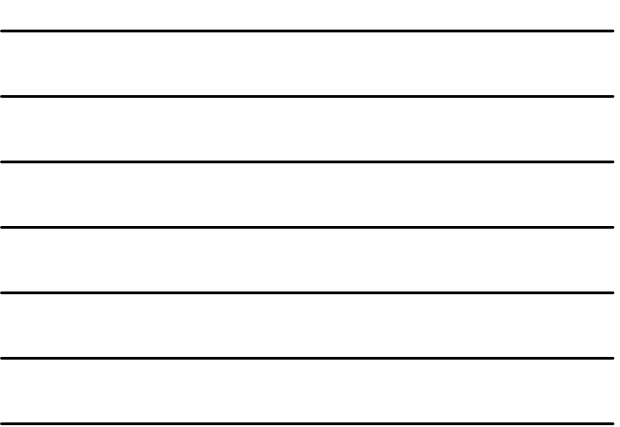

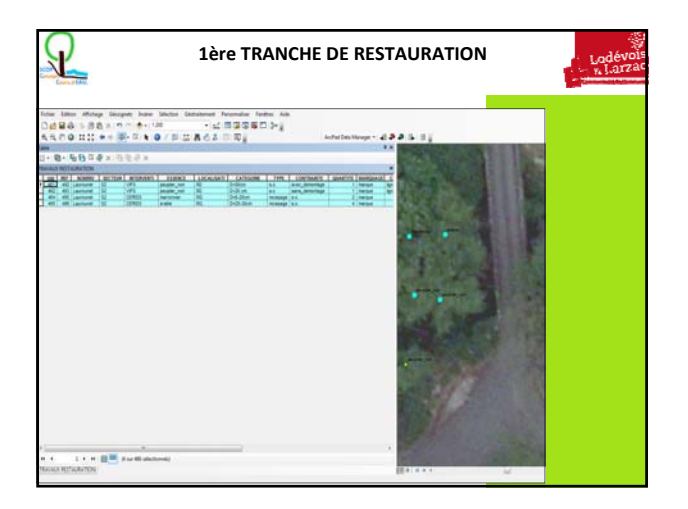

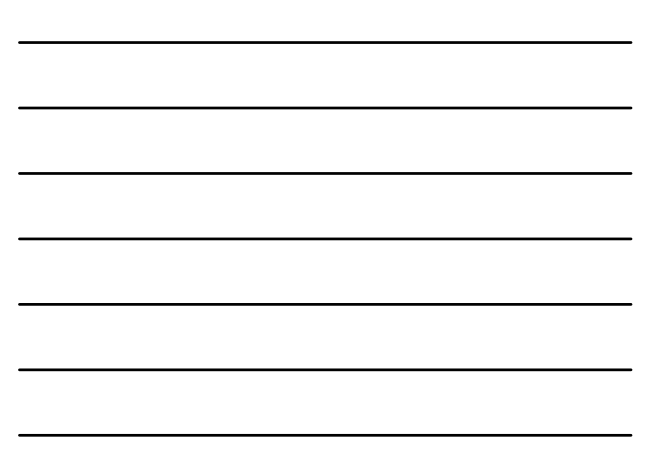

### **Conclusion et synthèse**

#### <sup>z</sup> **Consultation**

 $\mathcal{Q}$ 

- Cadrage technique et financier
- Repérage des travaux
- Bonne compréhension
- − Visite préalable à la candidature
- <sup>z</sup> **Travaux**
	- Pas de discussion : avantage ou inconvénient ?
	- Récolement

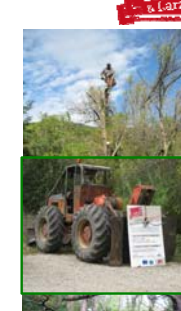

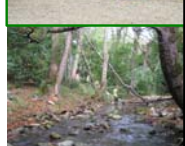

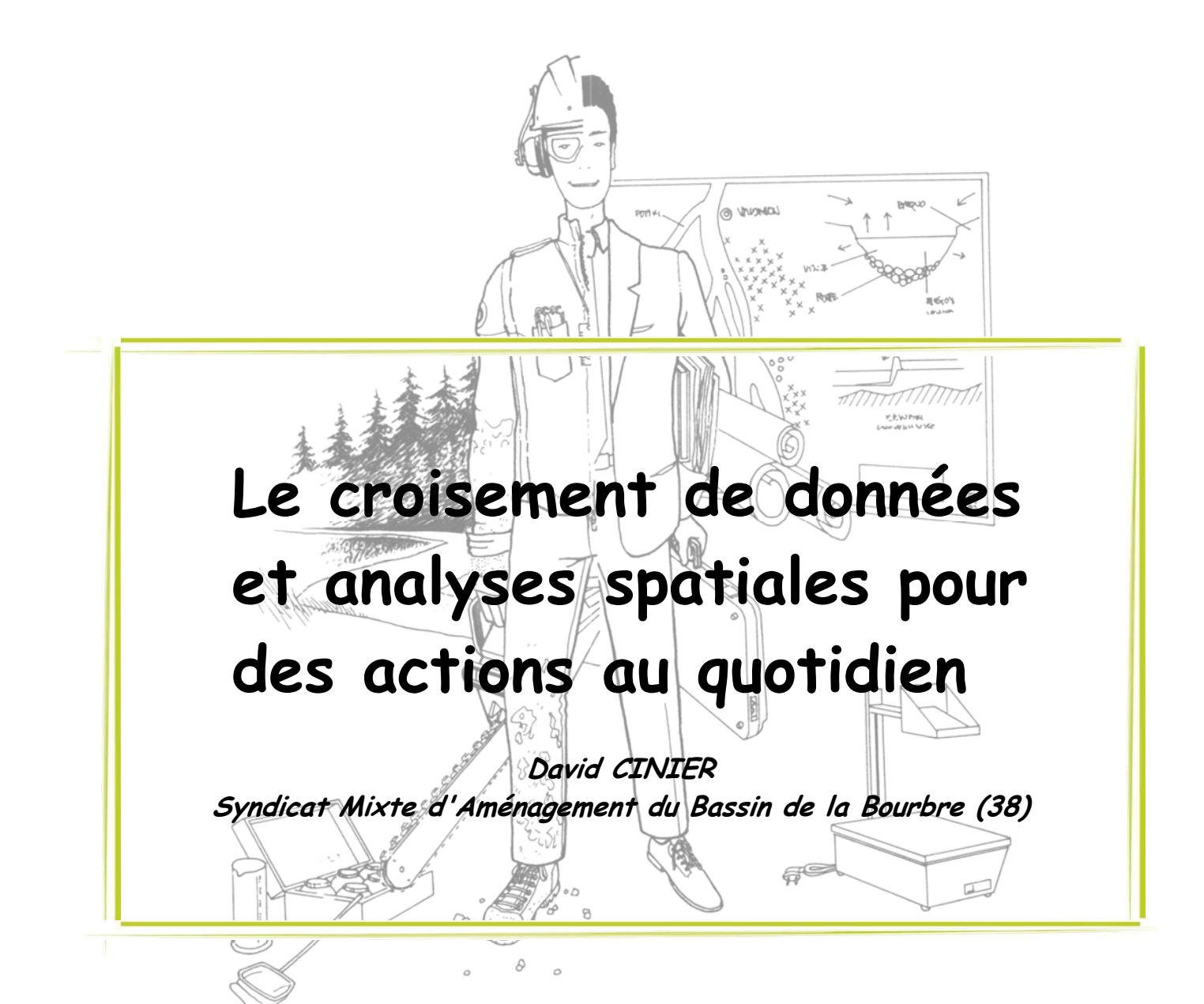

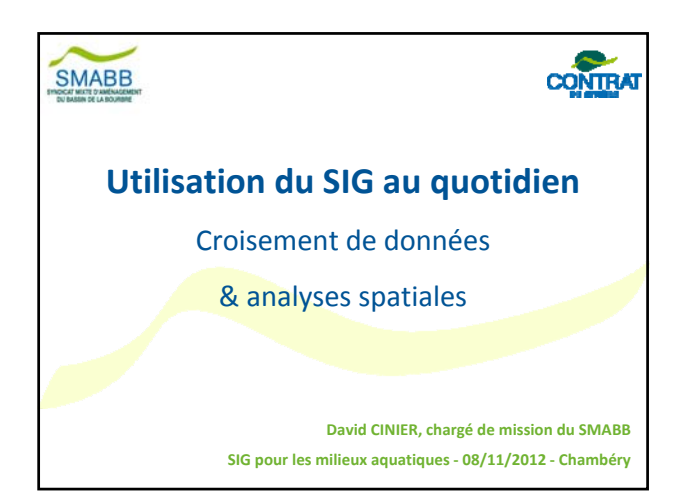

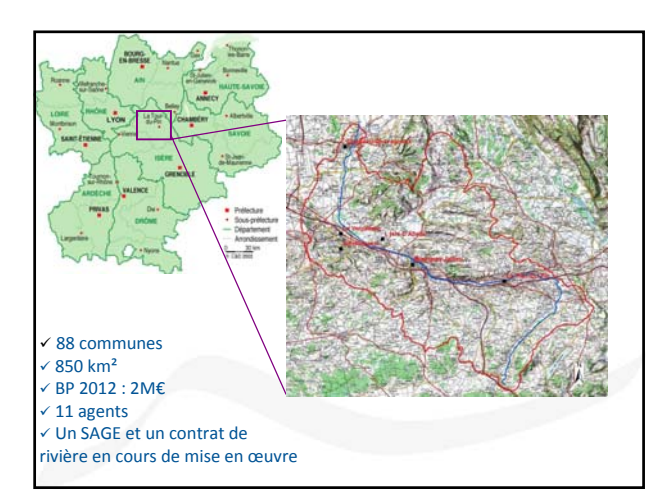

# SMABB

#### **Conditions d'utilisation**

- 1 licence ArcGIS 9.3 sur 2 PC
- Gestion de données principalement sous Excel
- … pas de Pro SIGiste dans la structure… niveau des utilisateurs : débutant à intermédiaire

#### **Fonctions utilisées du SIG (les 4 « A ») :**

- Acquisition : importation de BD, numérisation
- Archivage : structuration et organisation des données
- Analyse : requêtes, analyses spatiales, etc
- Affichage : mises en page et édition de cartes

# SMABB

**Témoignage autour de 3 exemples d'application :**

- 1. Plan de désherbage
- 2. Etude hydrogéologique d'un captage en eau potable
- 3. Schéma de vocation d'une zone humide

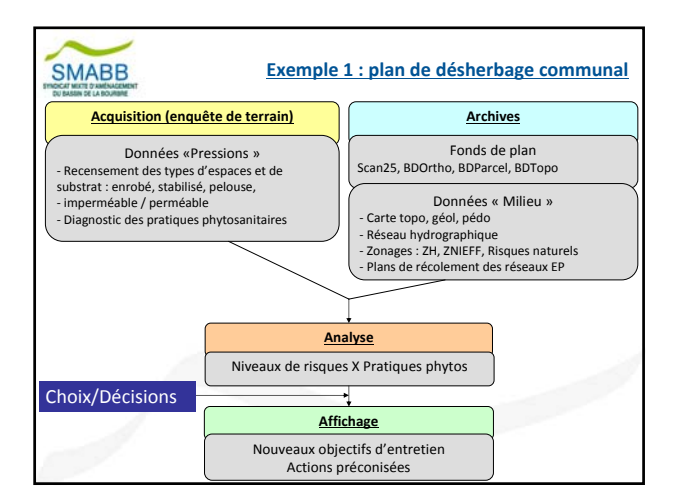

**Exemple 1 : plan de désherbage communal**

**> Démonstration sous ArcMAP**

#### **Exemples d'analyses spatiales**

**SMABB** 

Objectif : Sélectionner des données globales pour le périmètre d'étude communal Outil > extraction d'entités par découpage

Objectif : Définir des zones non traitées (ZNT) au titre de l'arrêté du 12/09/2006 Outil > création d'une bande tampon autour des points d'eau

Objectif : caractériser le niveau de risque des espaces selon le niveau de risque Outil > intersection couche « voiries » avec couche « réseau de collecte eaux pluviales »

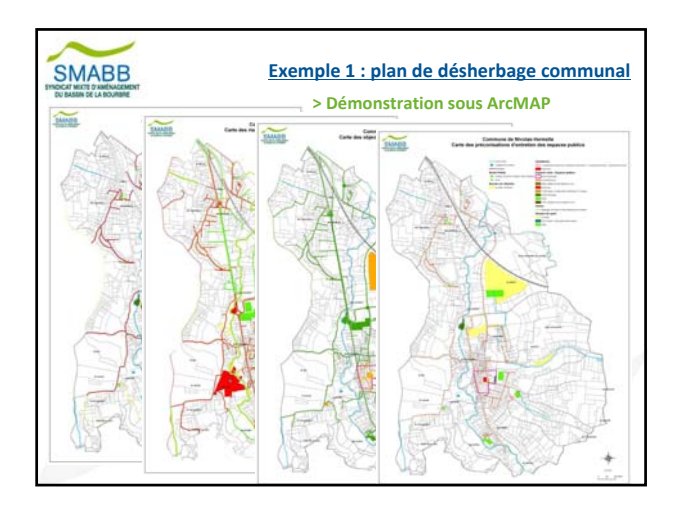

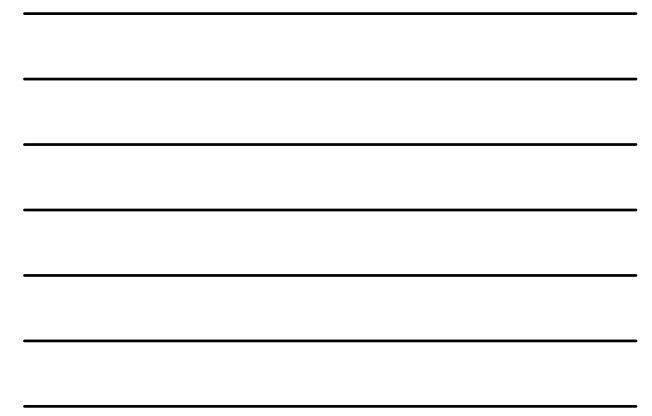

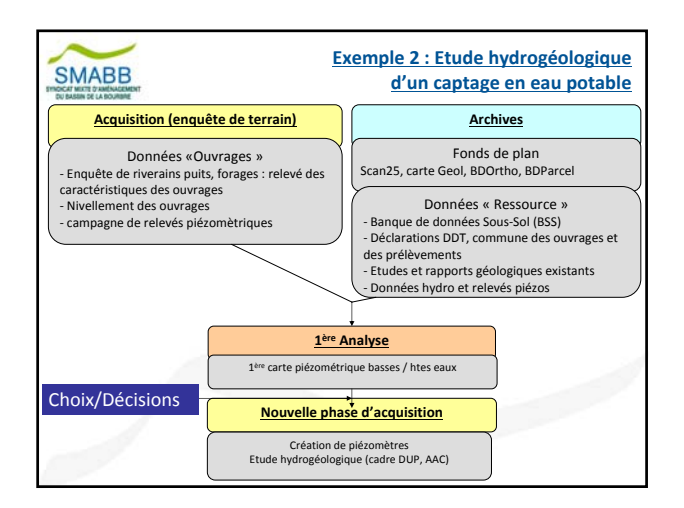

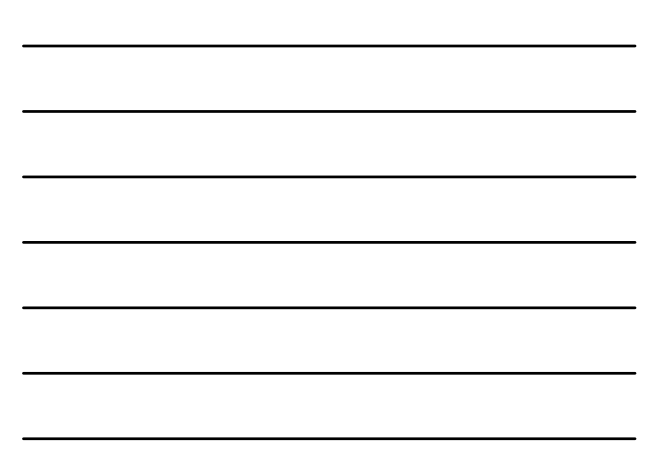

**Exemple 2 : Etude hydrogéologique d'un captage en eau potable > Démonstration sous ArcMAP**

**Exemples d'exploitation de données**

**SMABB** 

Objectif : intégrer des données externes (BSS, données partenaires) sous des systèmes de projection ou des formats différents Outil > importer des données provenant de tables Excel, conversion du système de projection avec IGNmap, conversion de formats MIF/MID, TAB vers SHP, Objectif : exploiter des levés GPS Outil > création de points à partir des coordonnées (X, Y)

#### Objectif : mettre à jour des données

Outil > session de mise à jour, jointure de table Excel avec données cartographiques

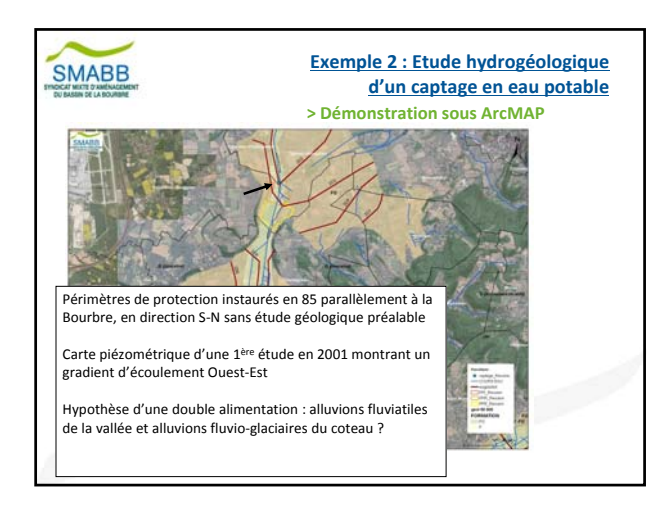

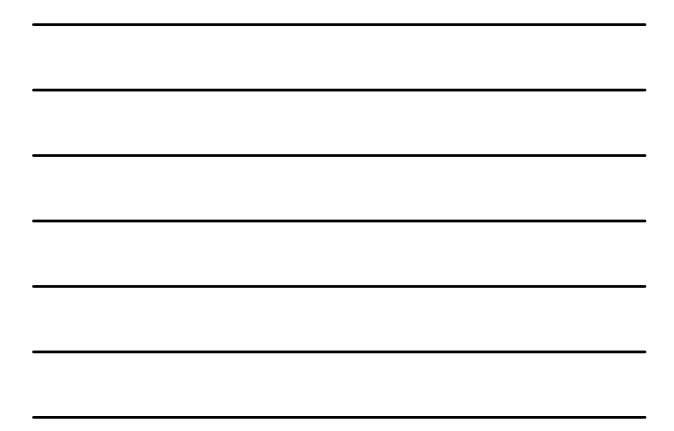

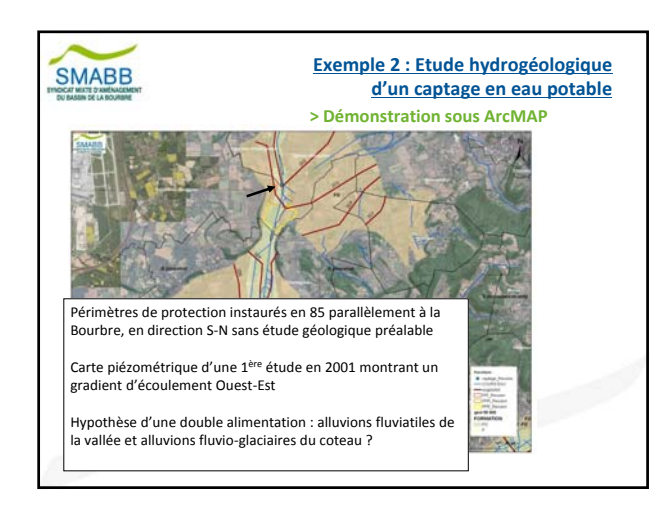

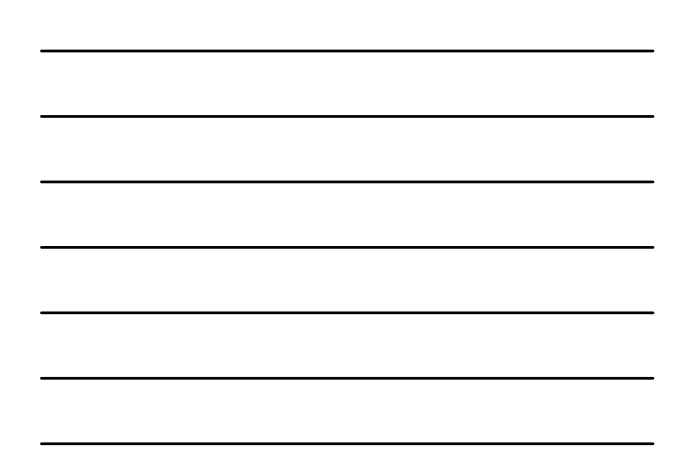

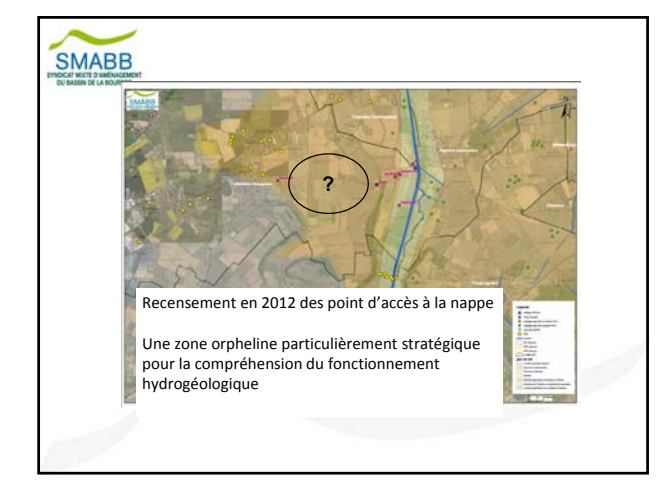

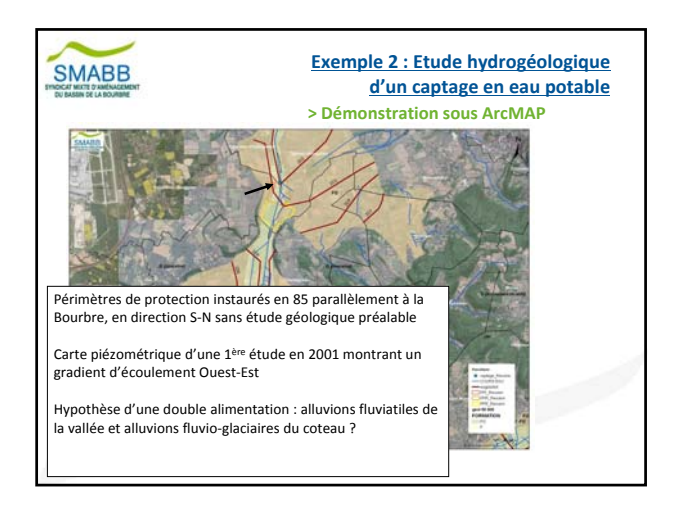

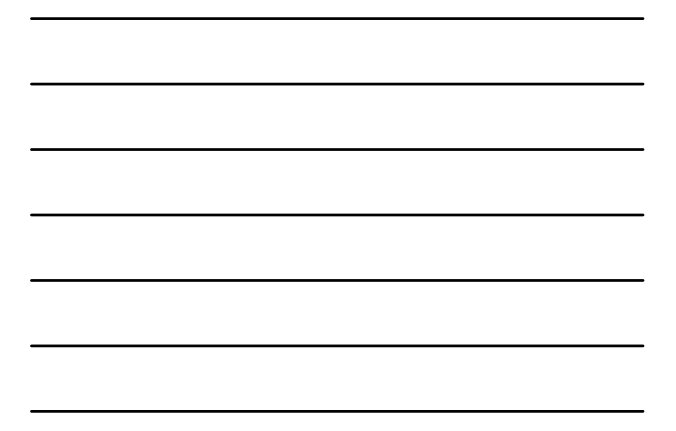

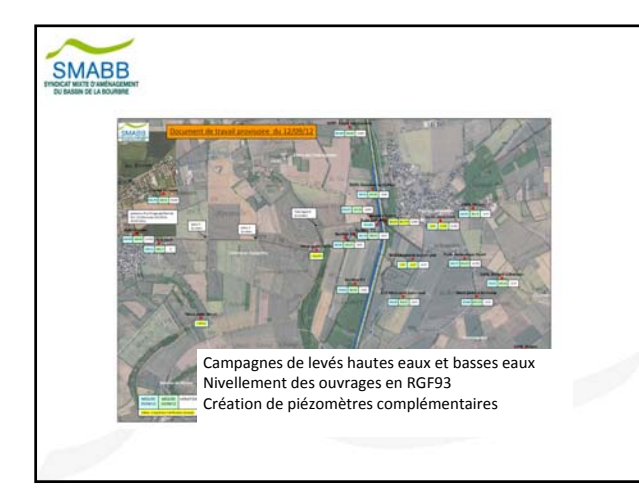

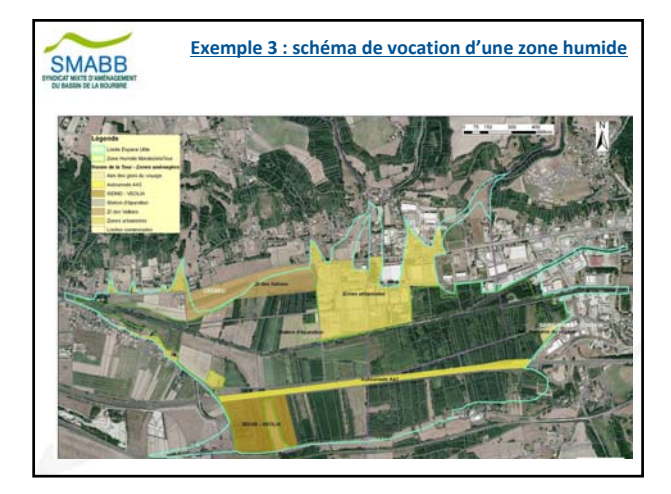

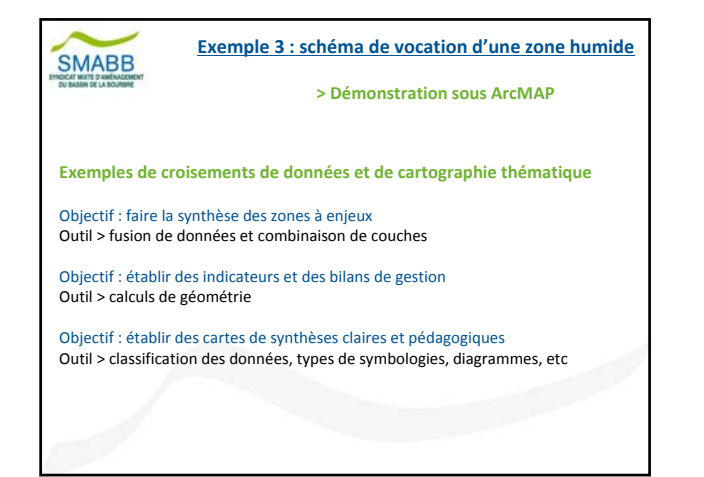

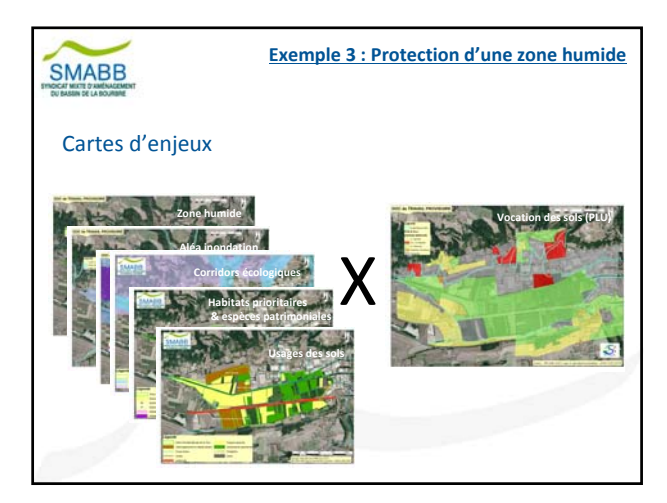

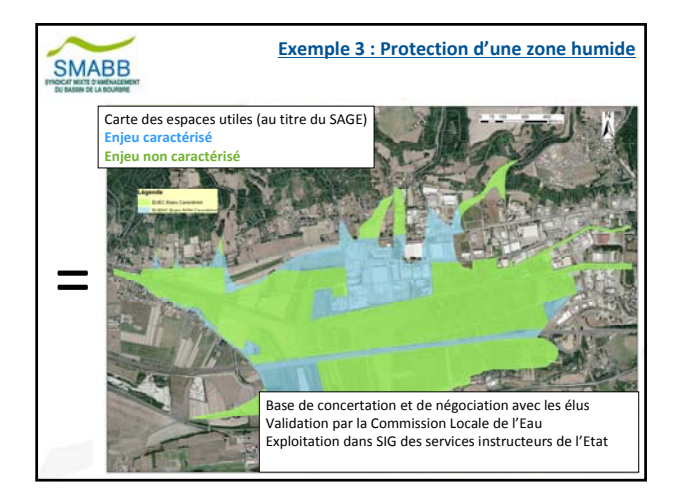

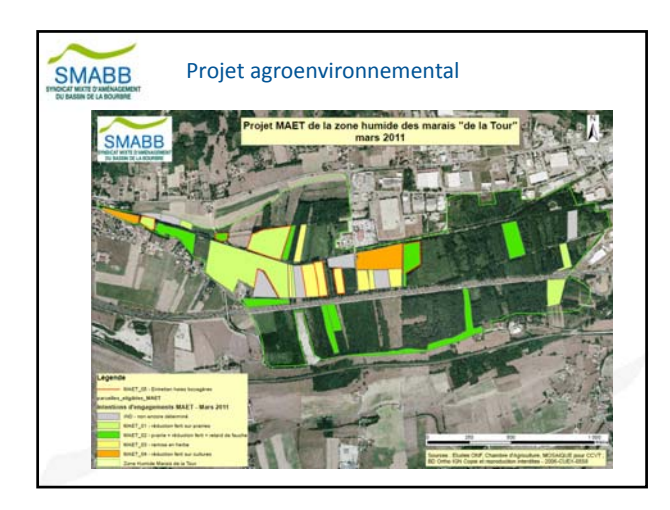

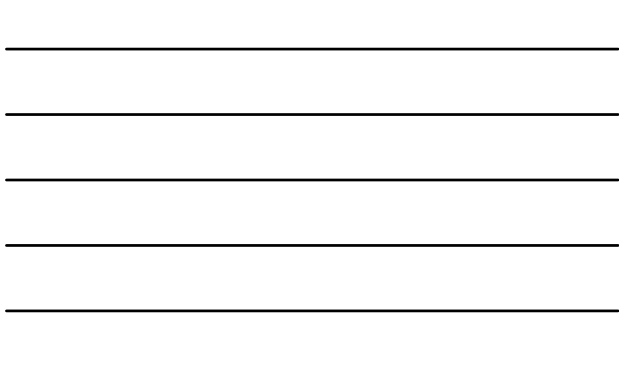

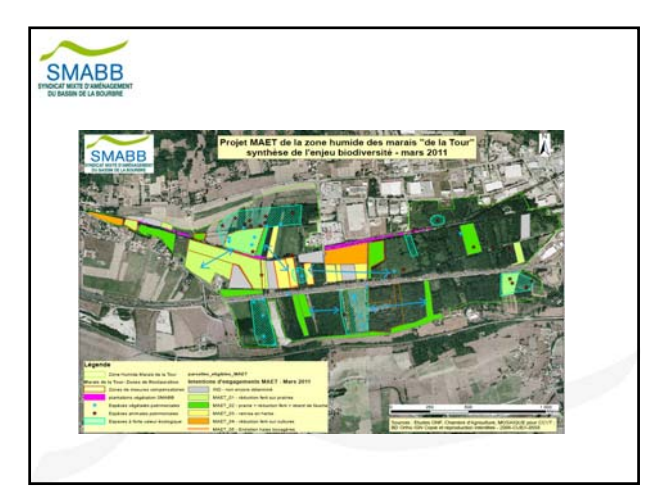

# SMABB

**Bilan**

#### **Avantages**

- Qualité des rendus
- Outil facilitant l'expertise et la prise de décisions
- Outil de valorisation

#### **Limites**

- Temps nécessaire pour mettre à jour et structurer les données
- Gestion du SIG dépendant des compétences propres de chaque chargé de mission

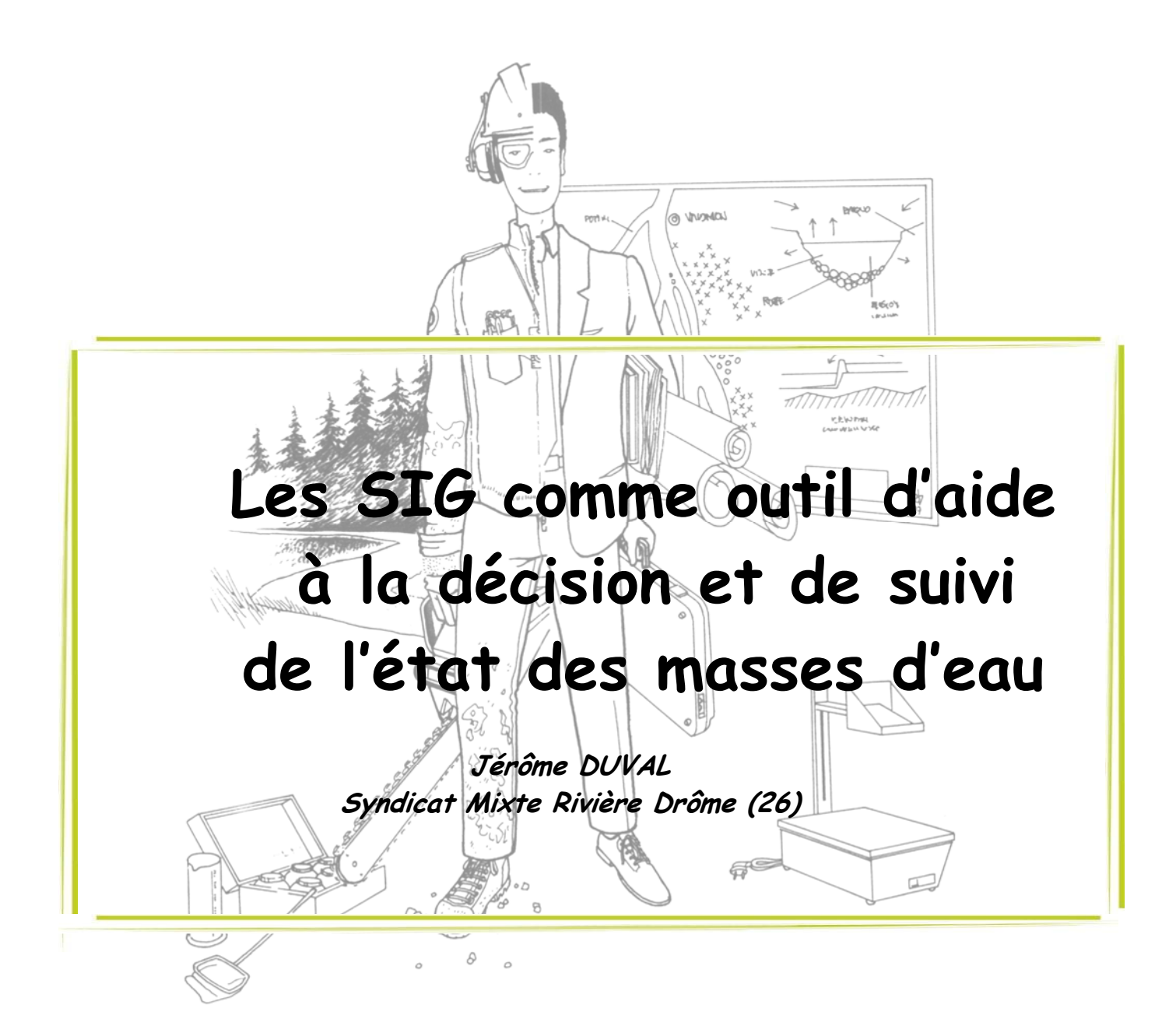

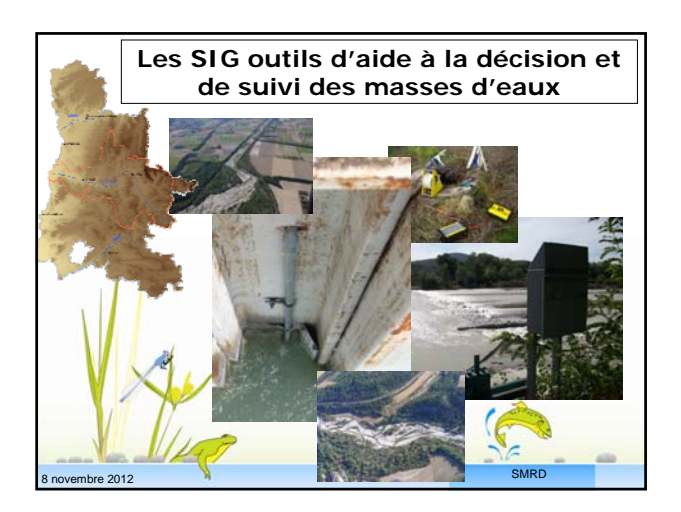

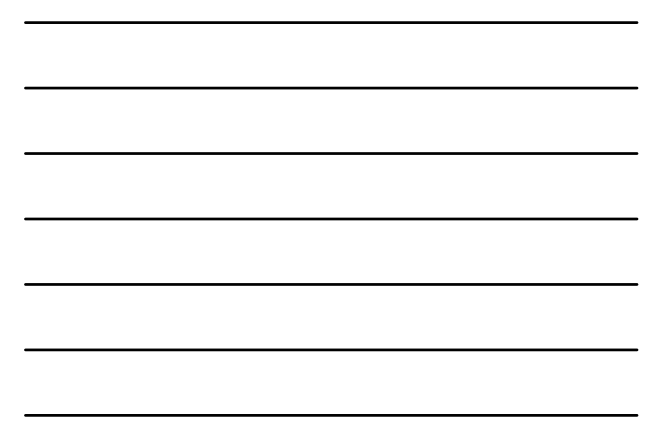

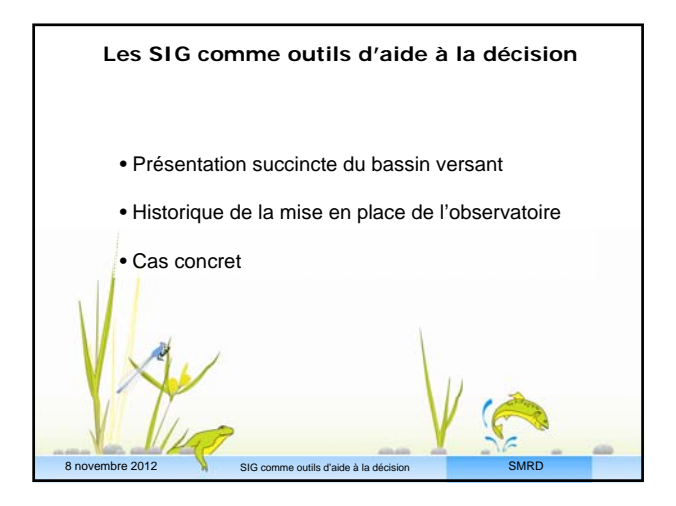

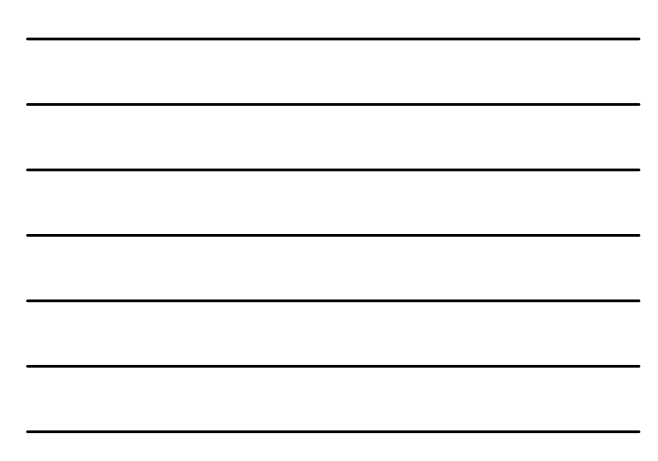

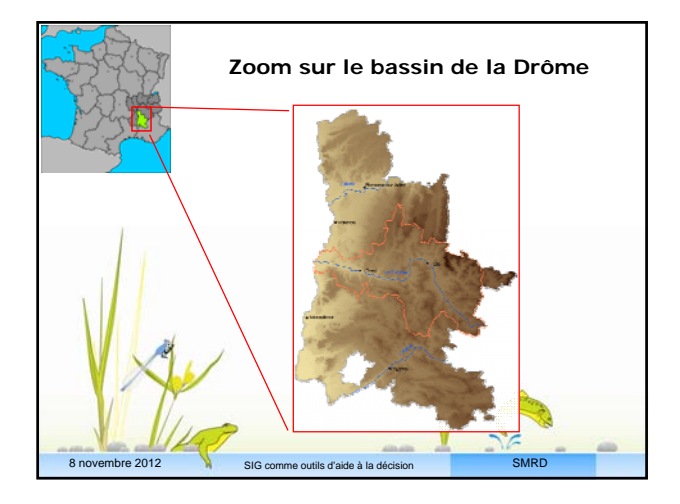

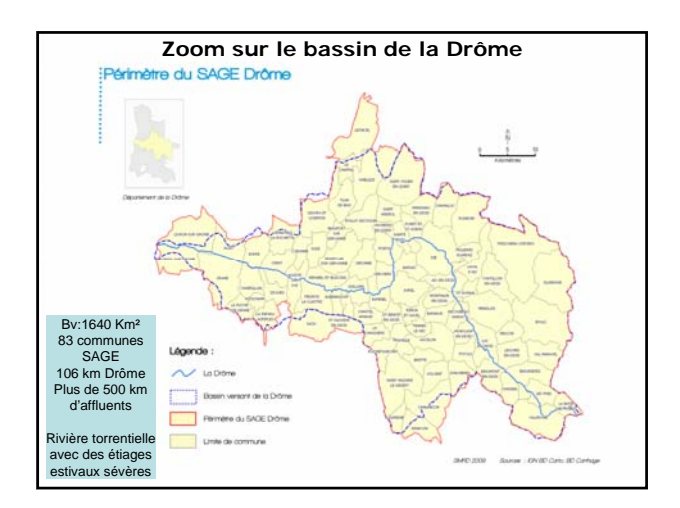

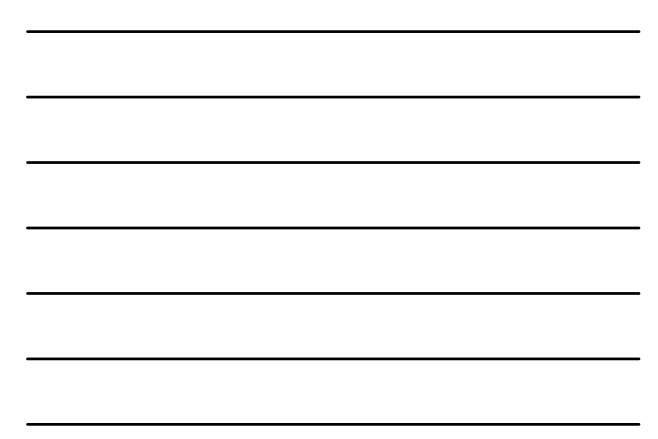

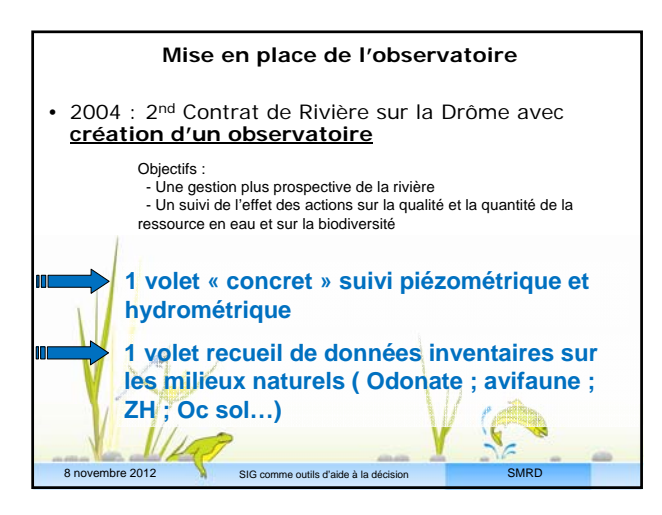

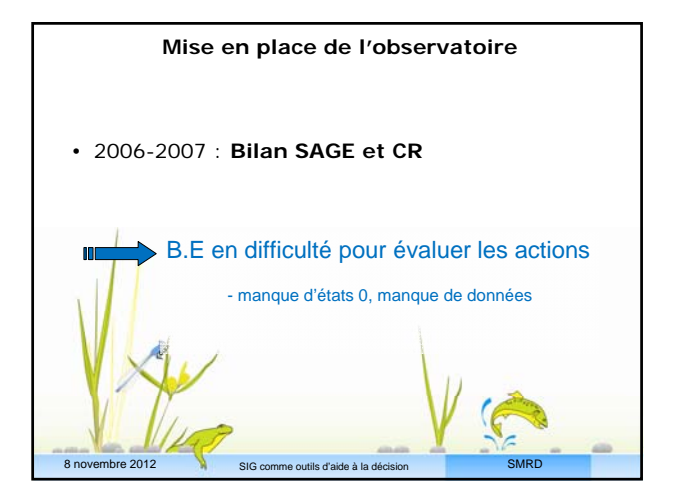

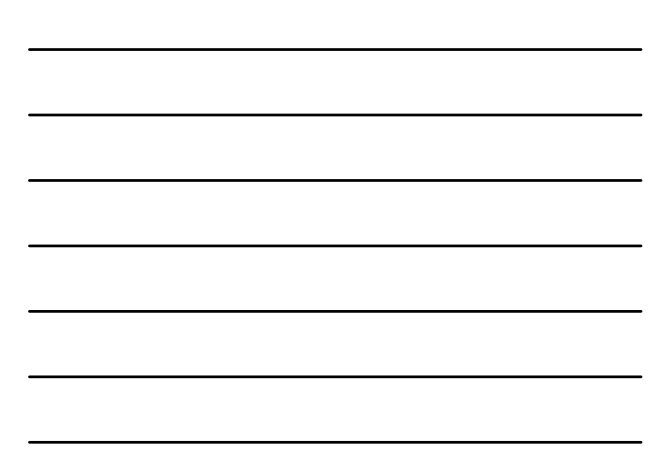

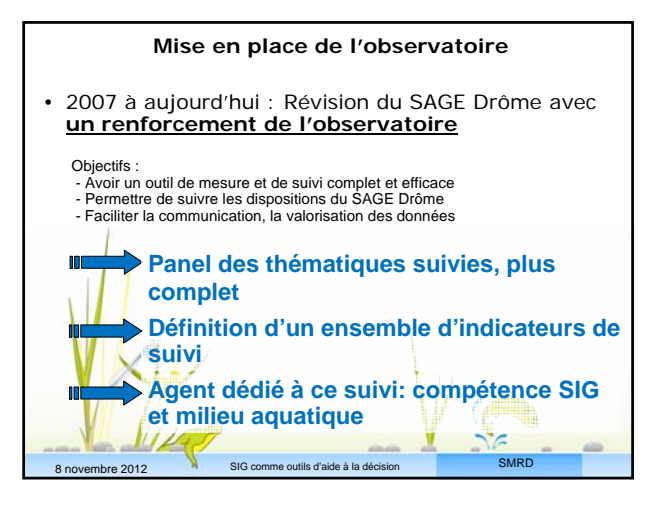

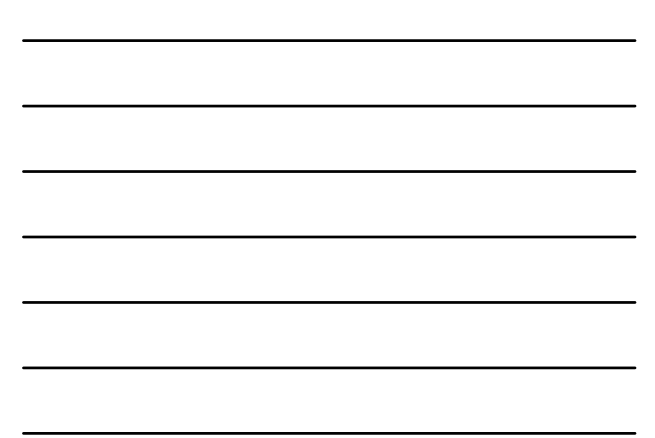

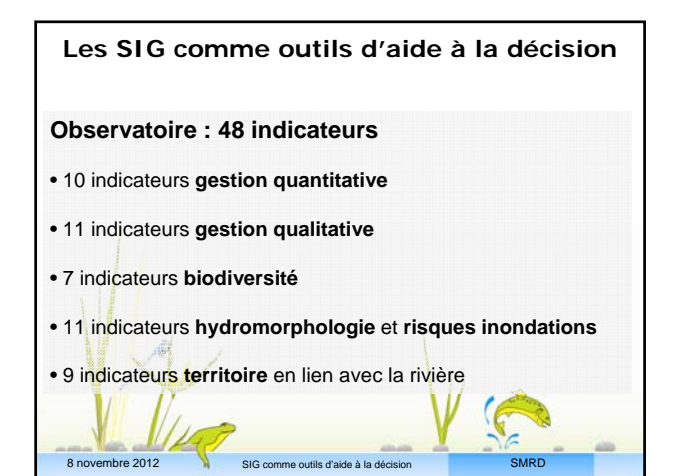

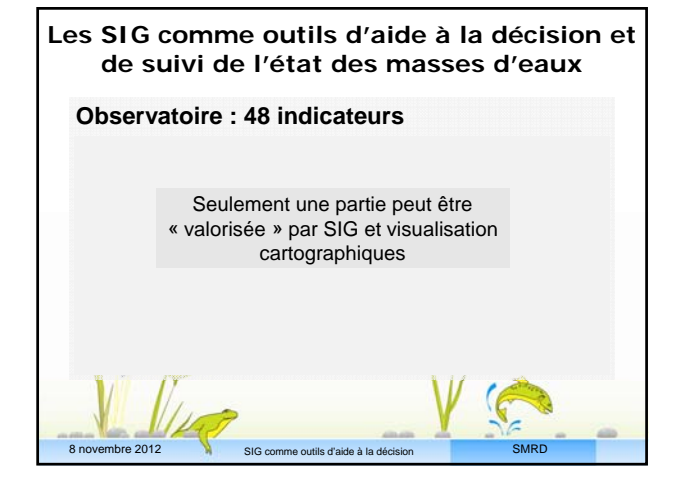

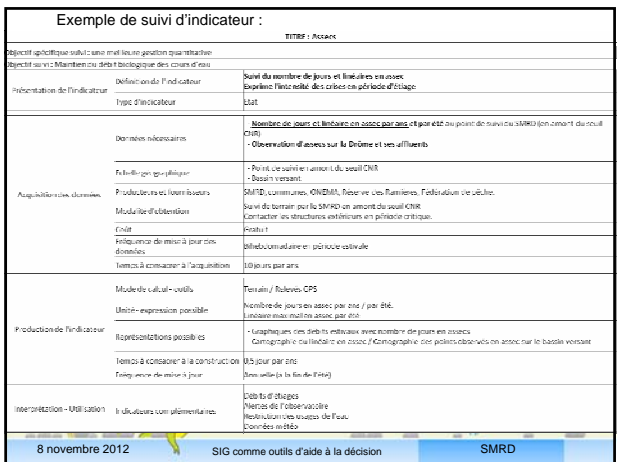

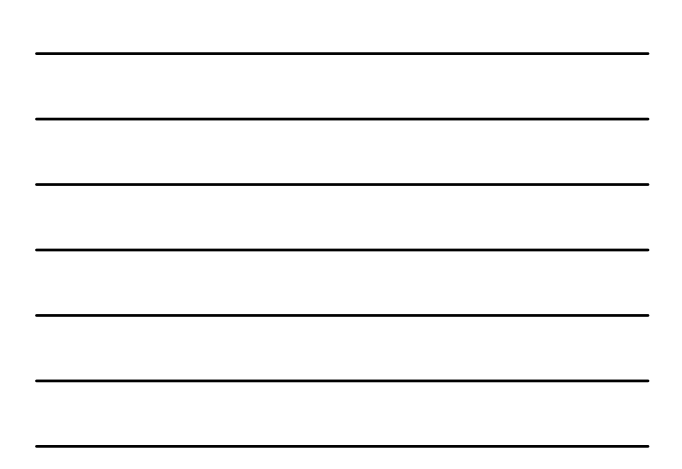

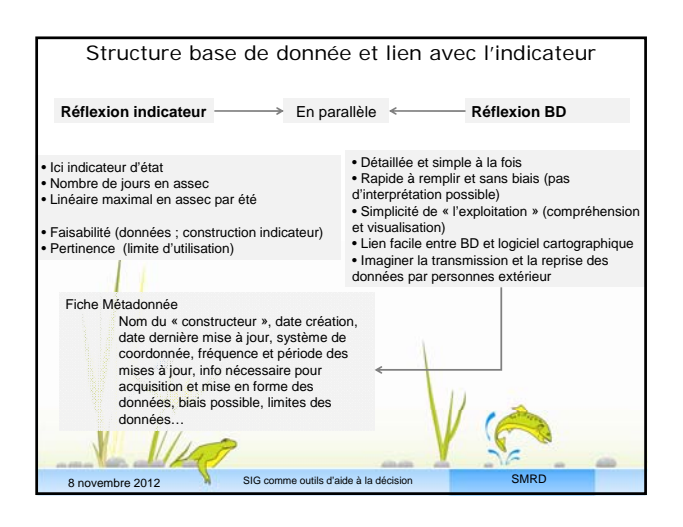

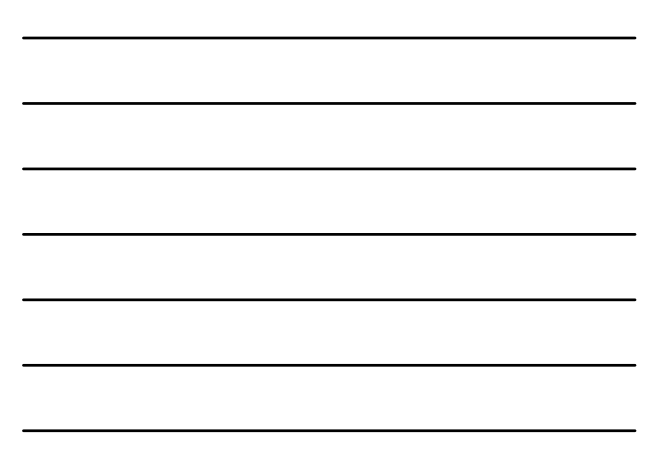

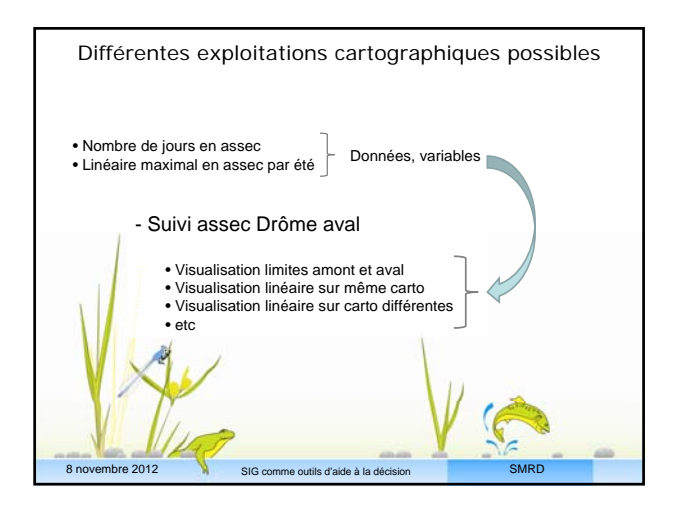

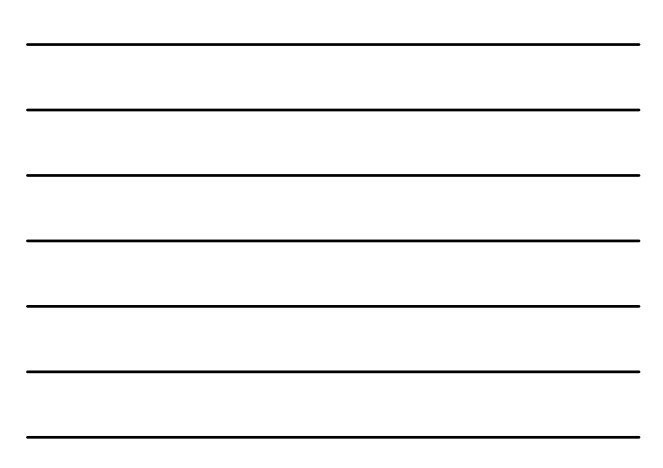

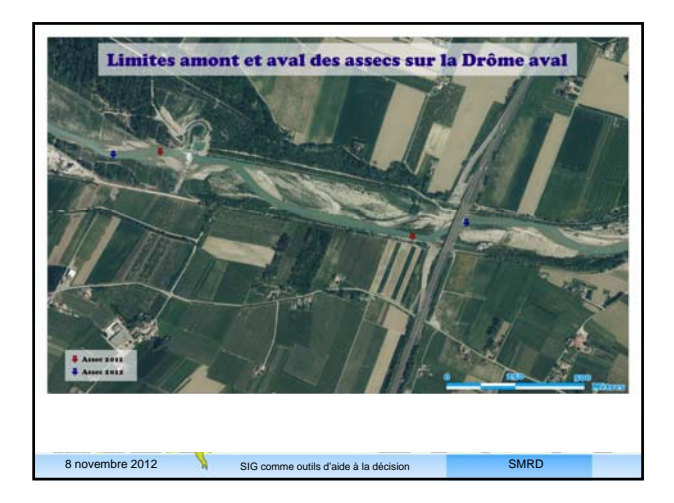

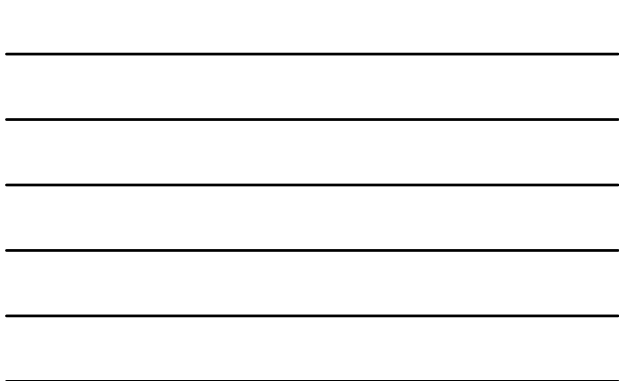

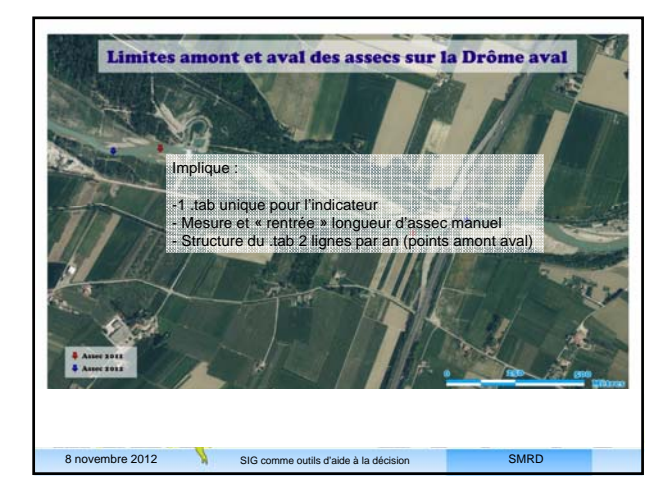

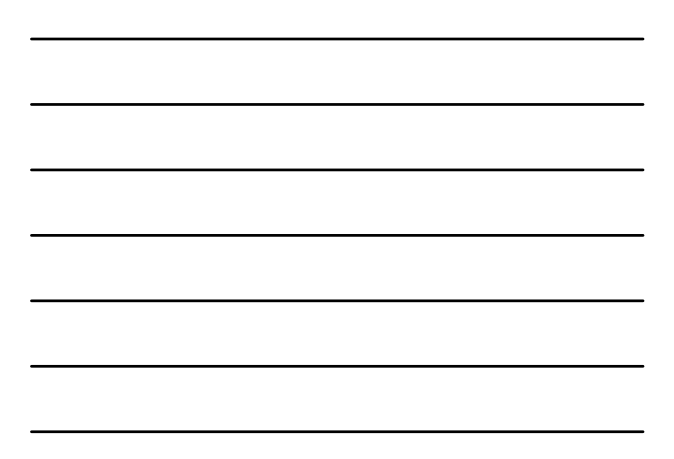

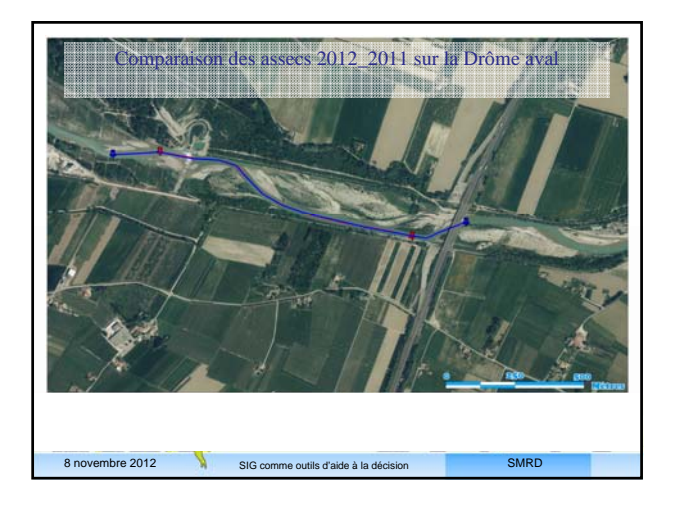

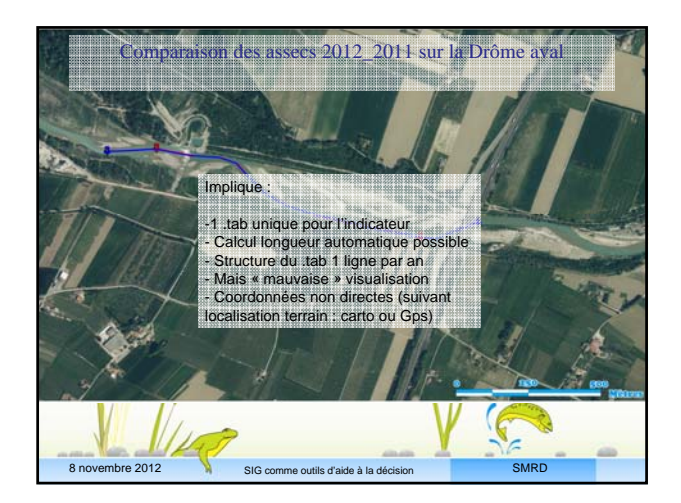

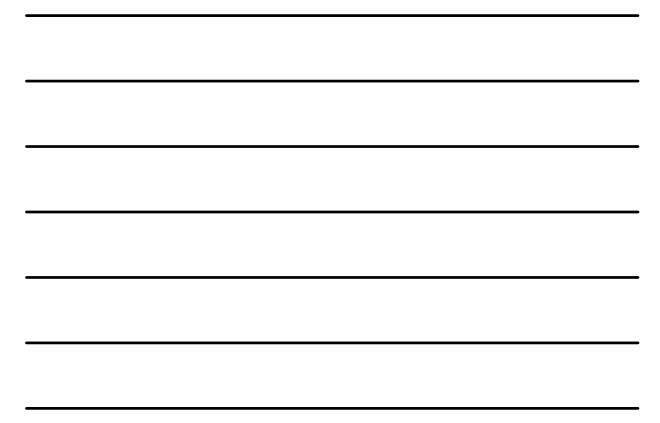

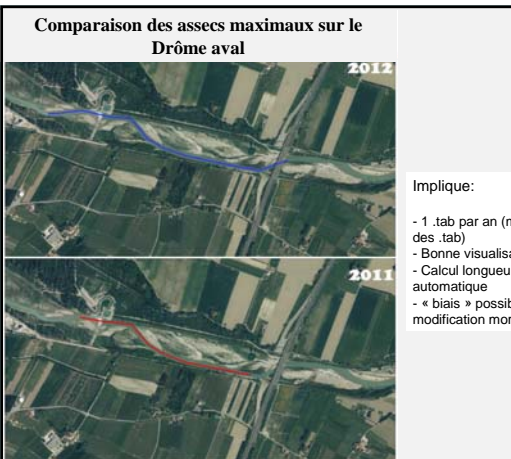

# Implique:

- 1 .tab par an (multiplication des .tab) - Bonne visualisation - Calcul longueur automatique - « biais » possible si modification morphologique

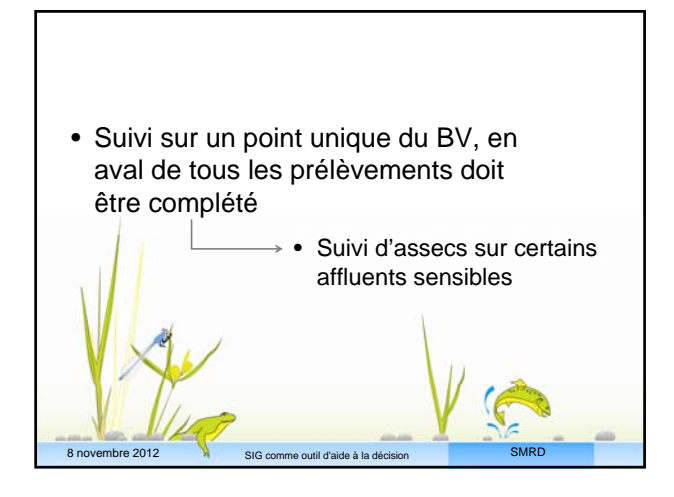

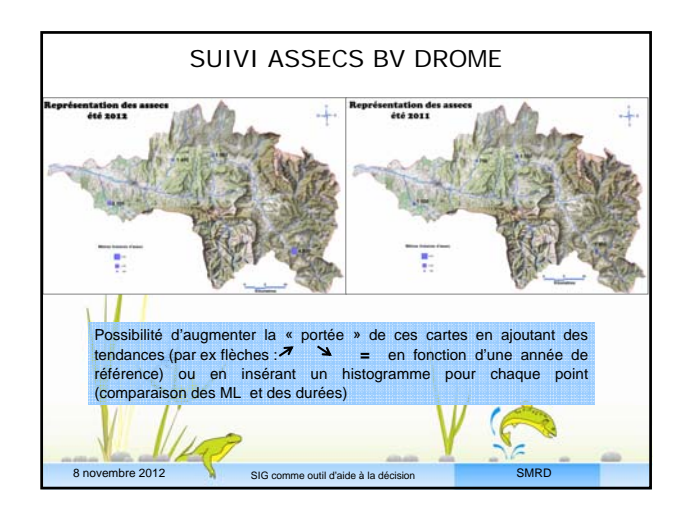

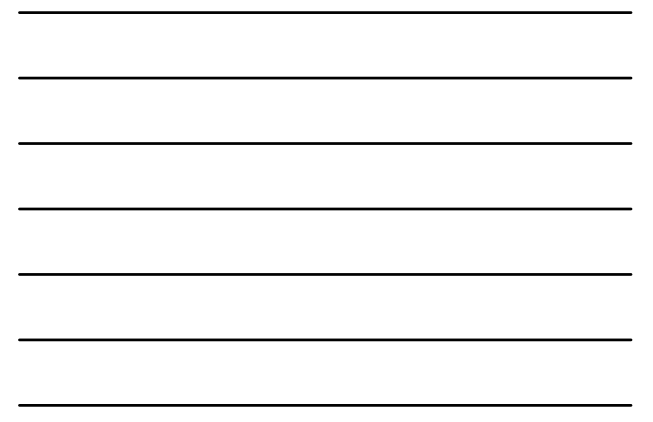

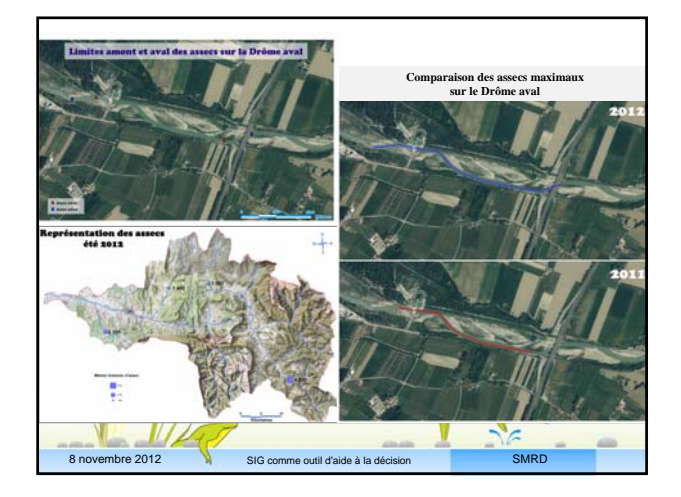

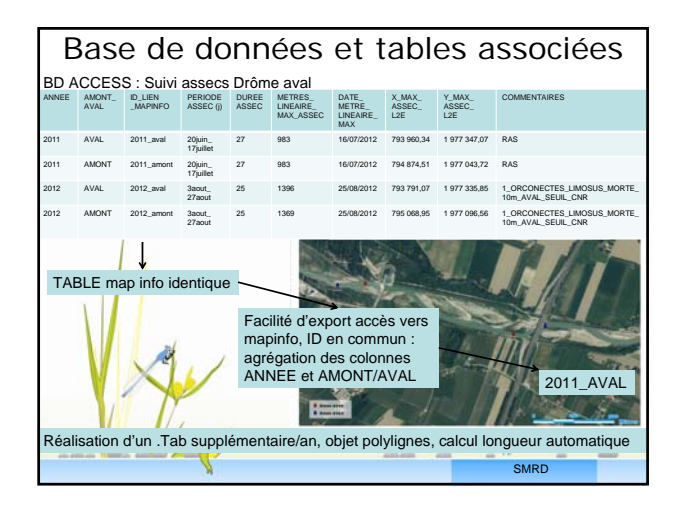

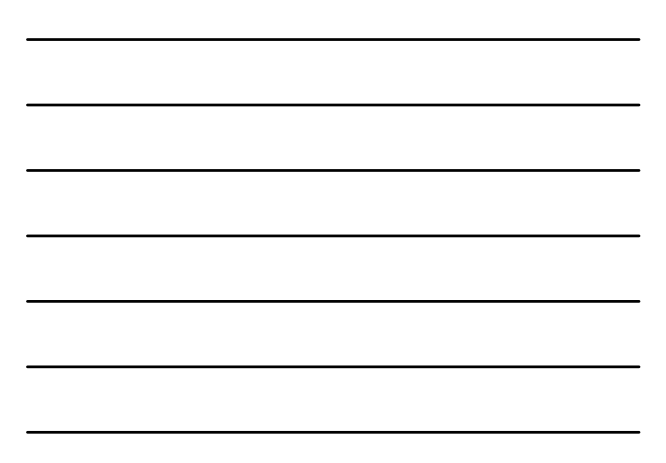

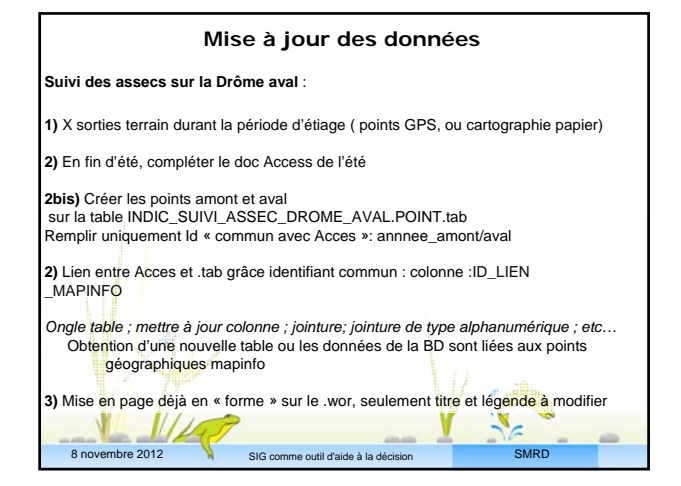

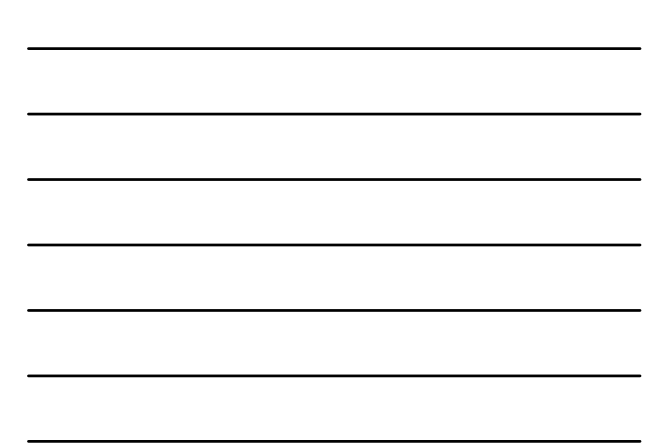

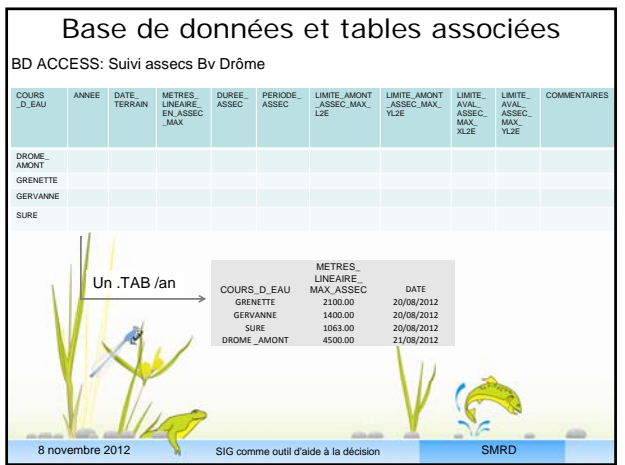

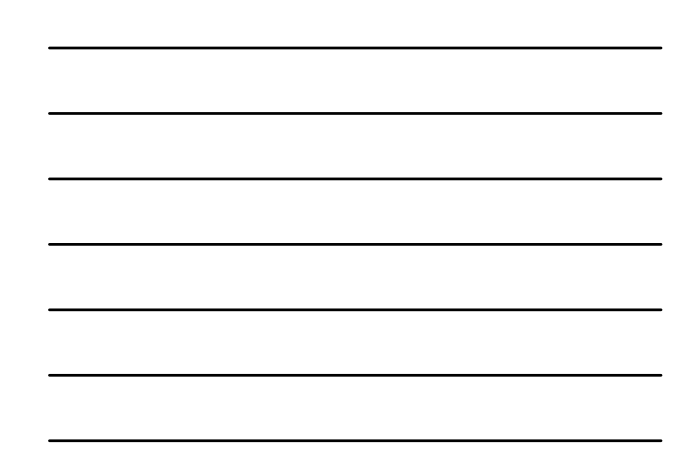

## **Suivi assecs** Temps à consacrer :

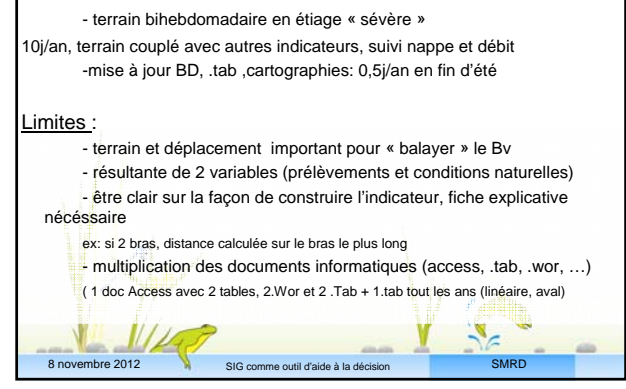

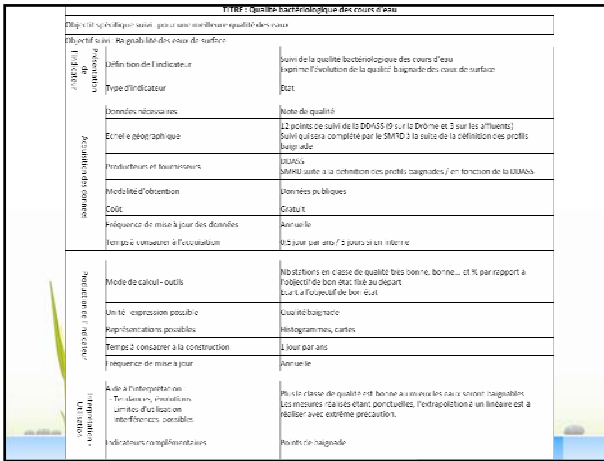

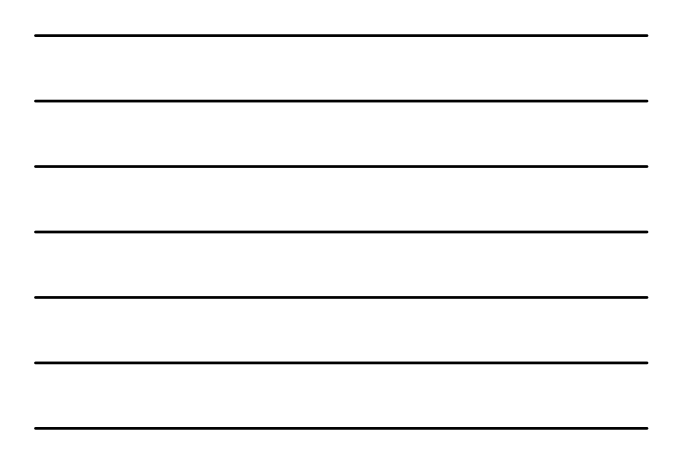

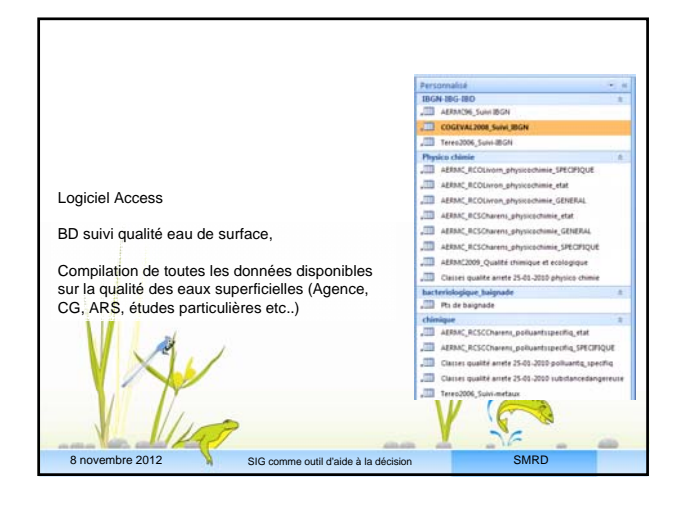

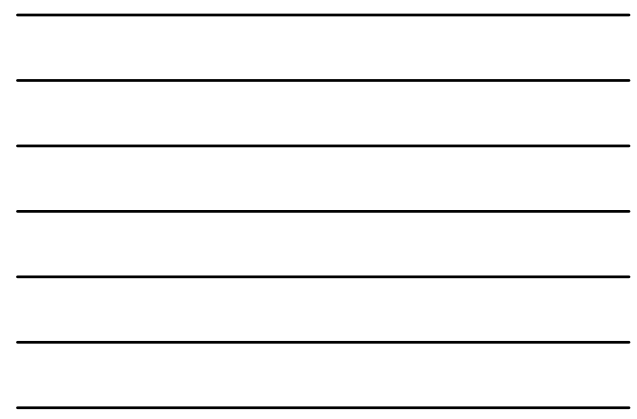

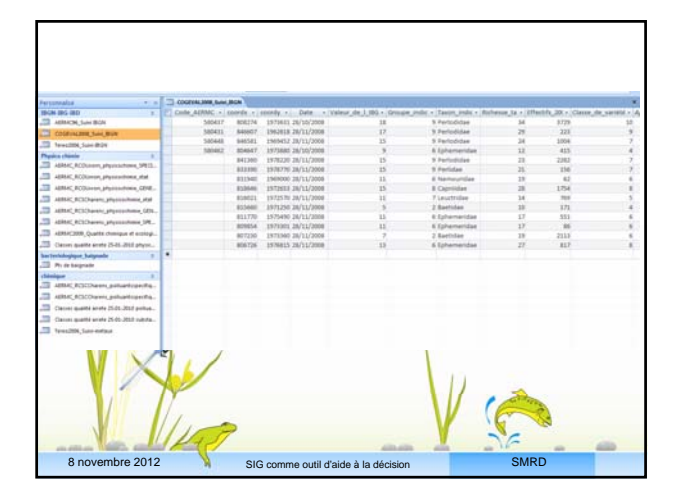

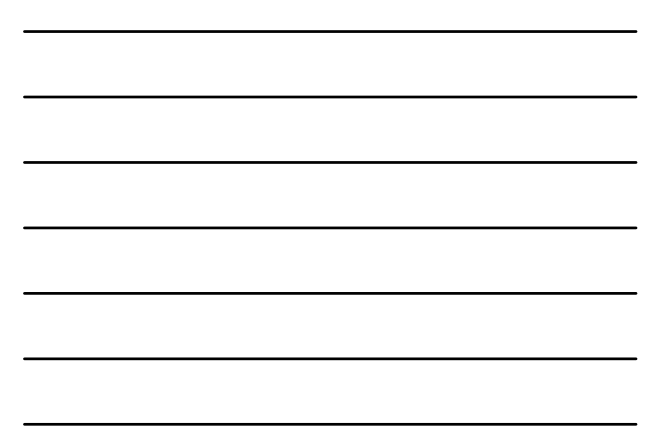

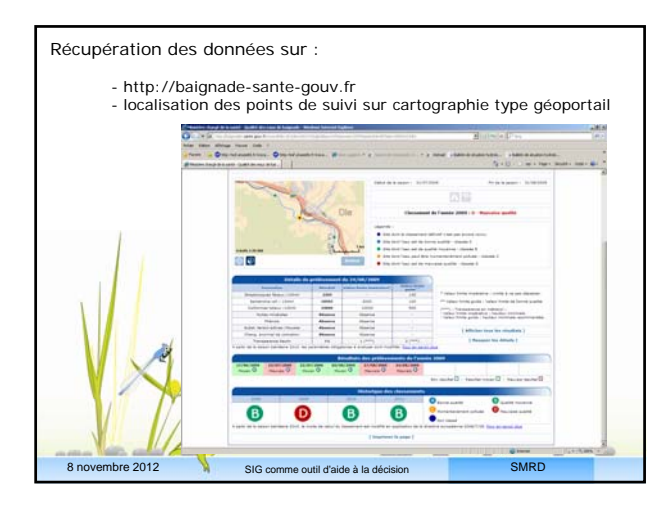

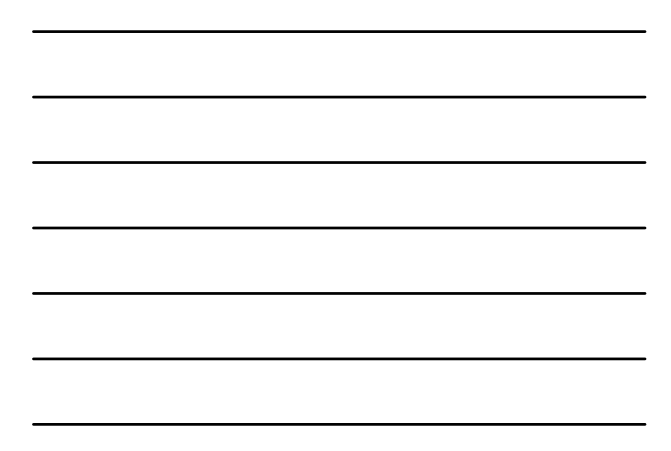

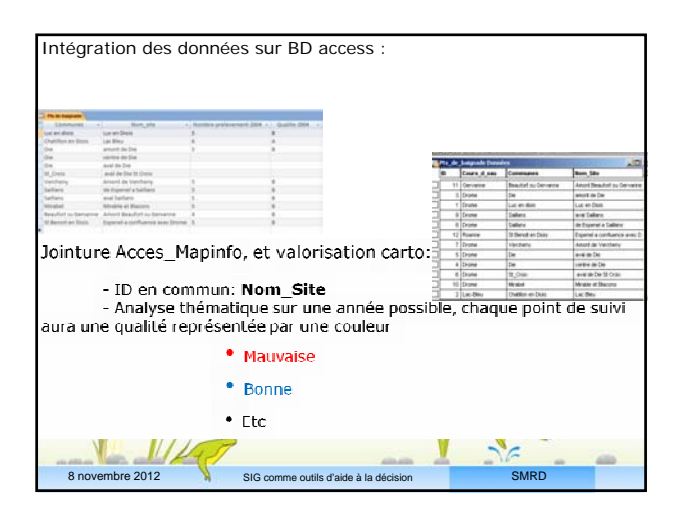

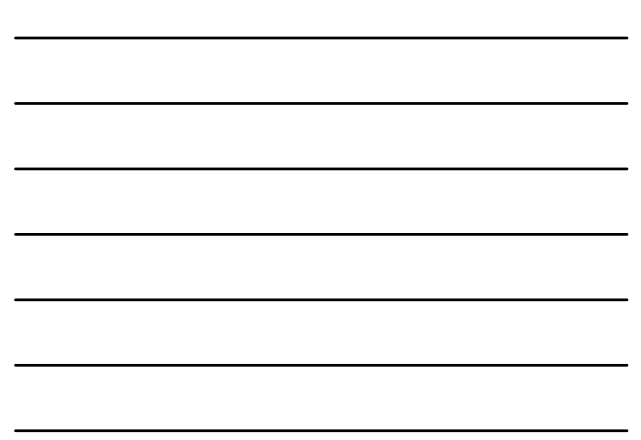

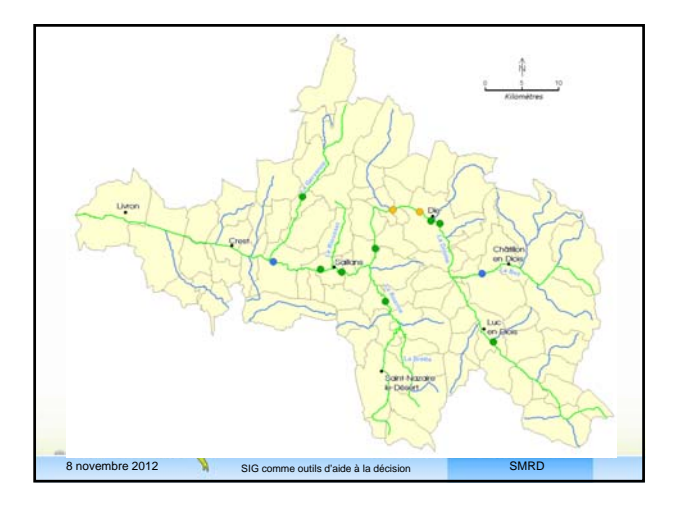

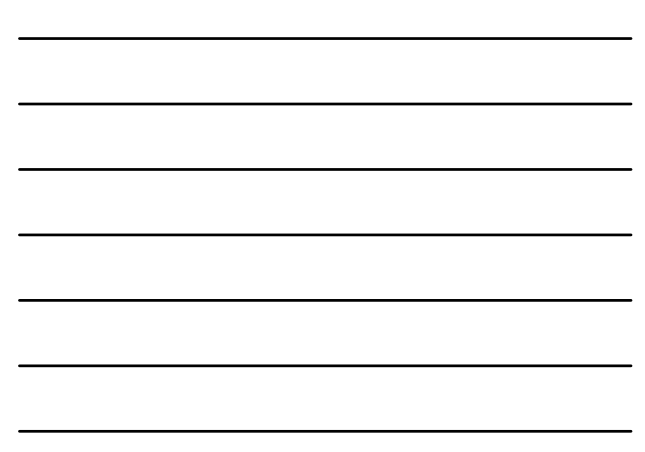

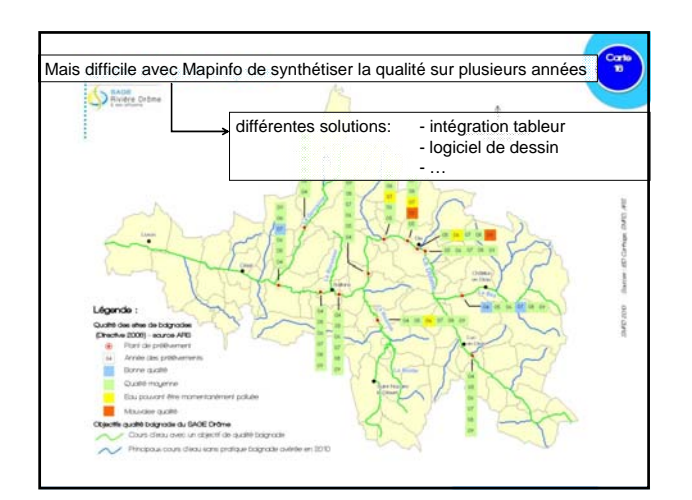

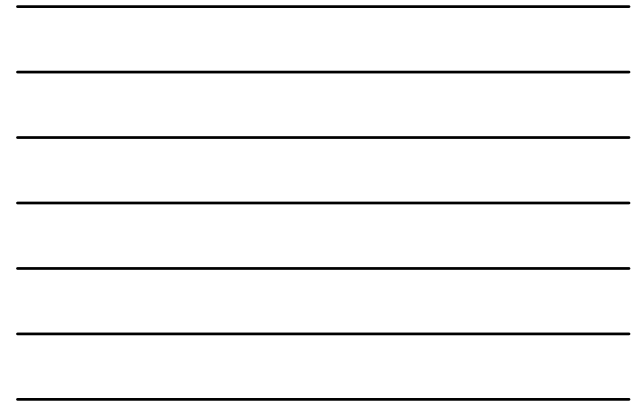

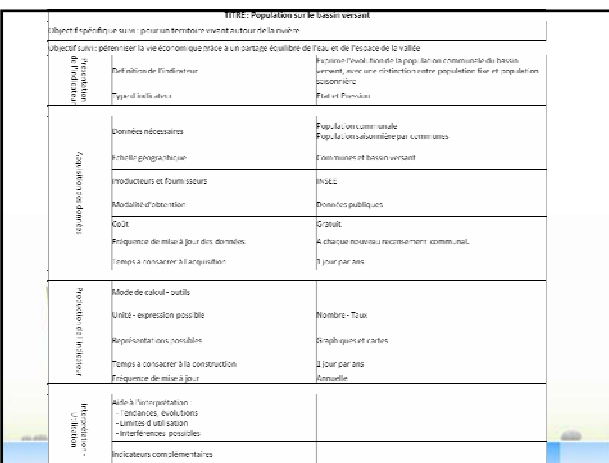

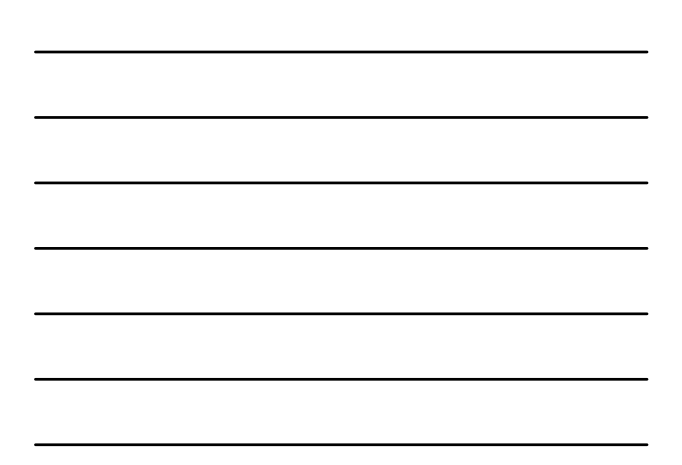

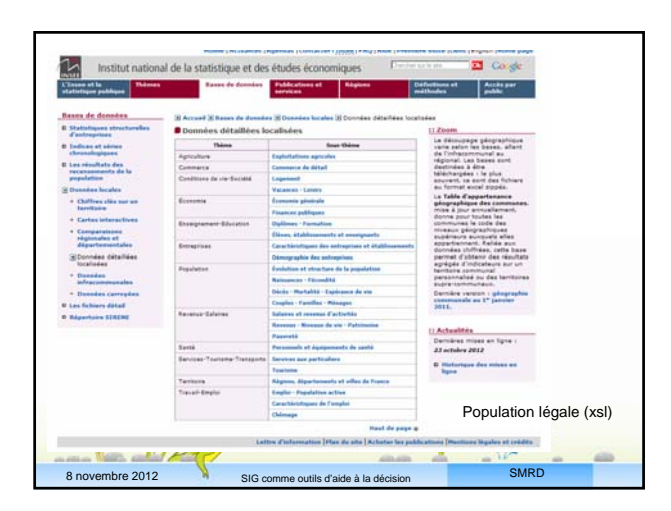

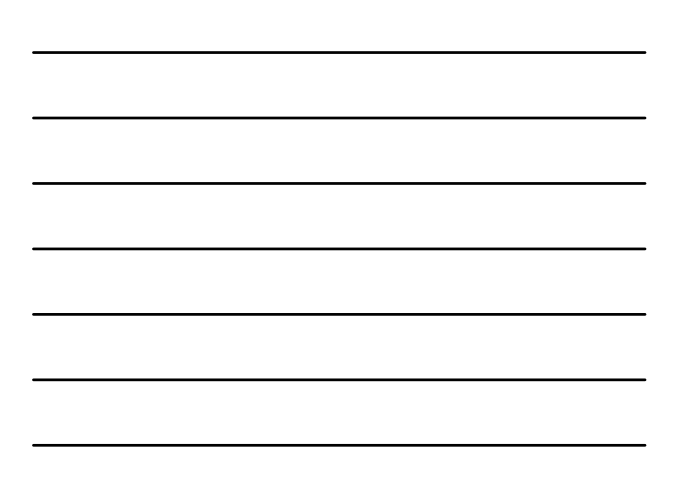

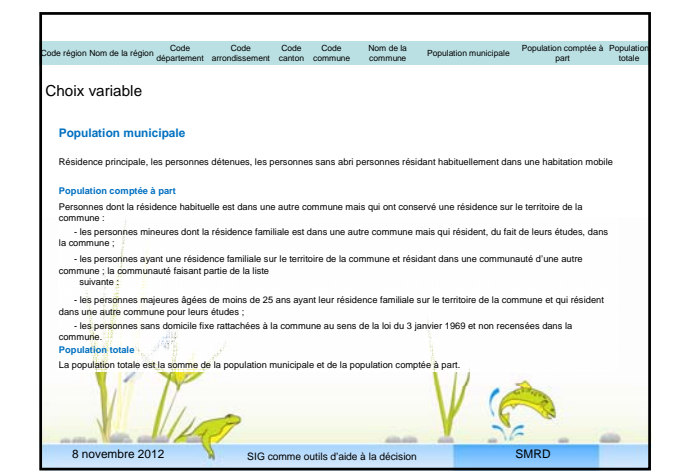

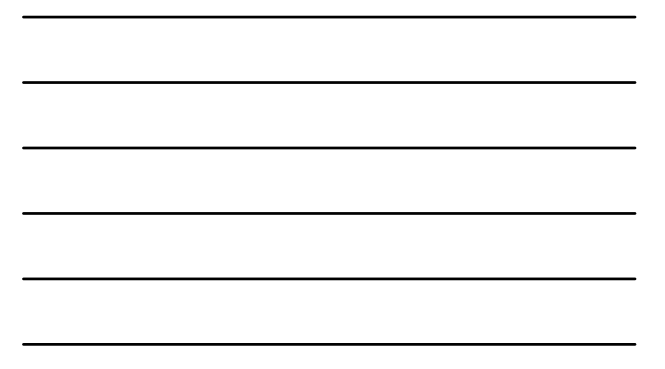

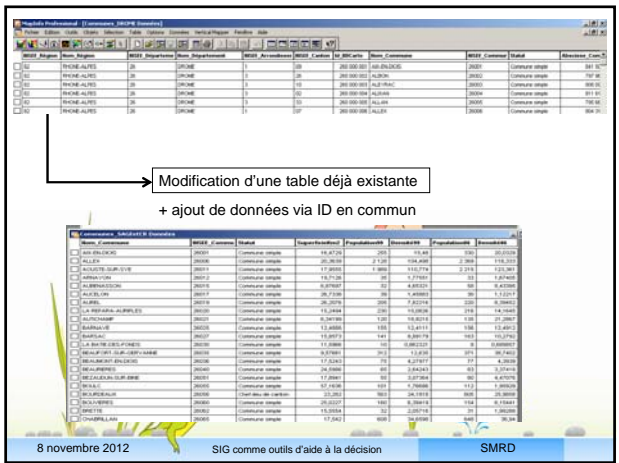

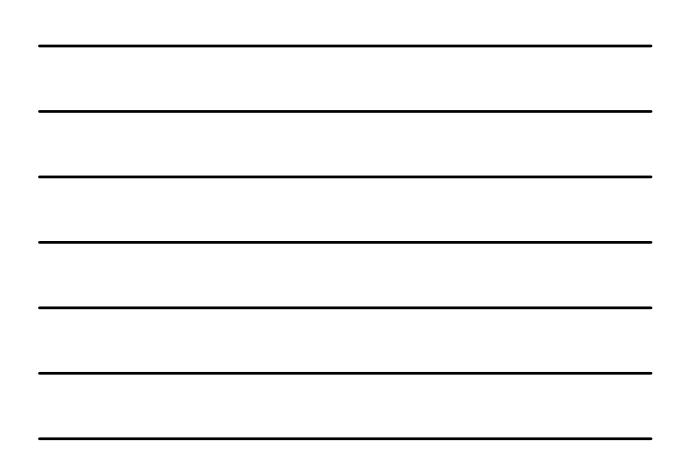

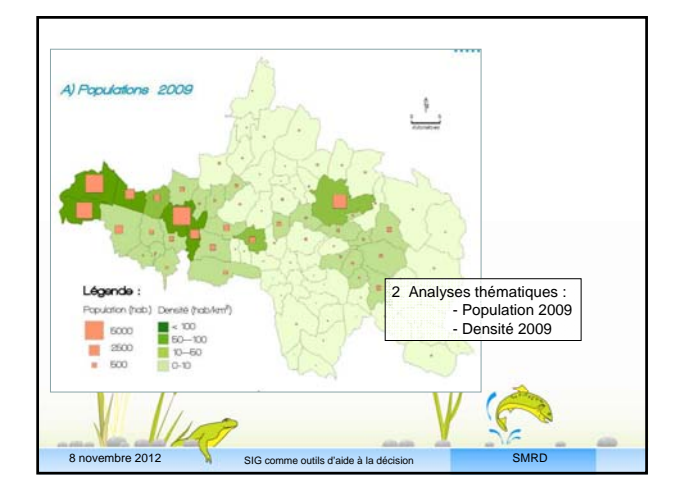

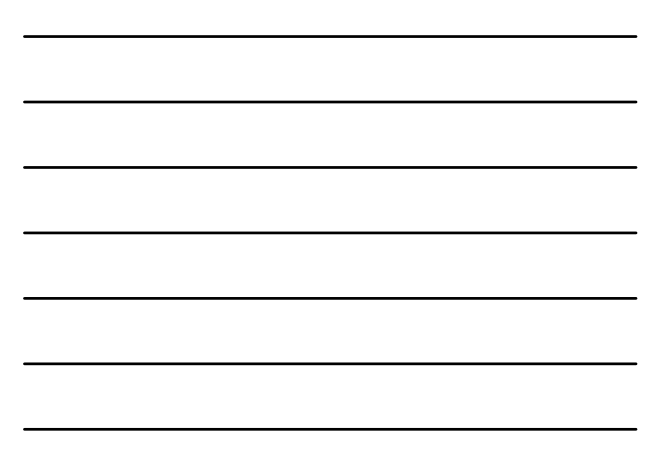

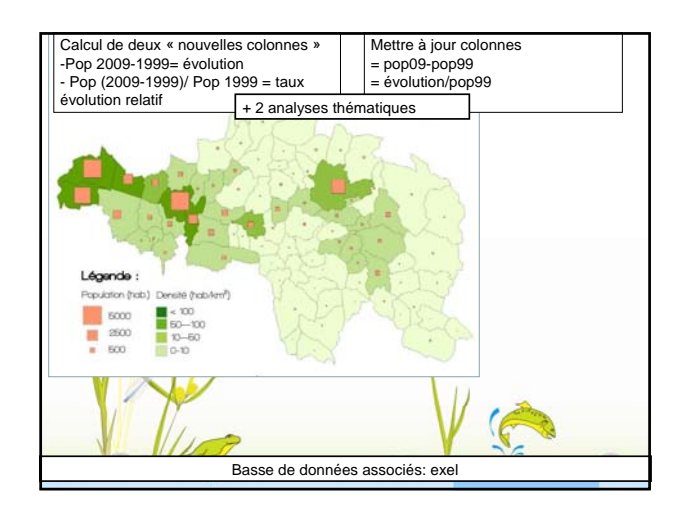

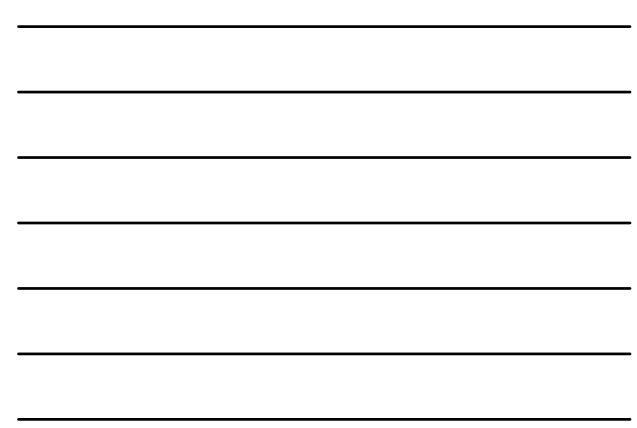

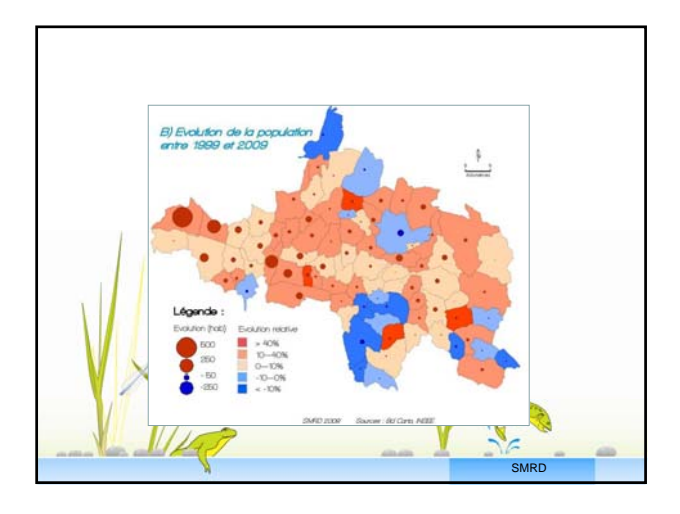

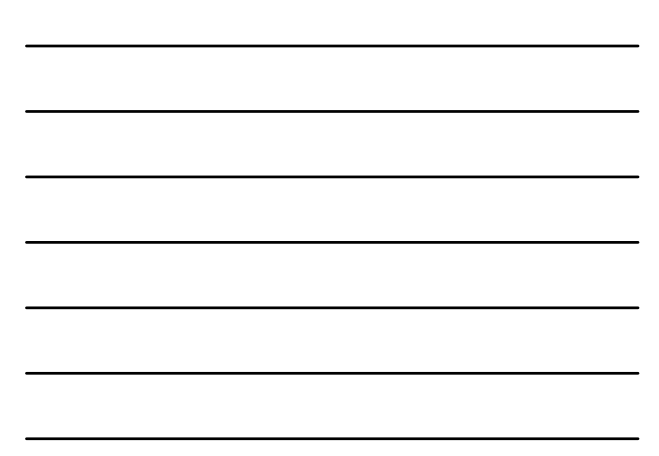

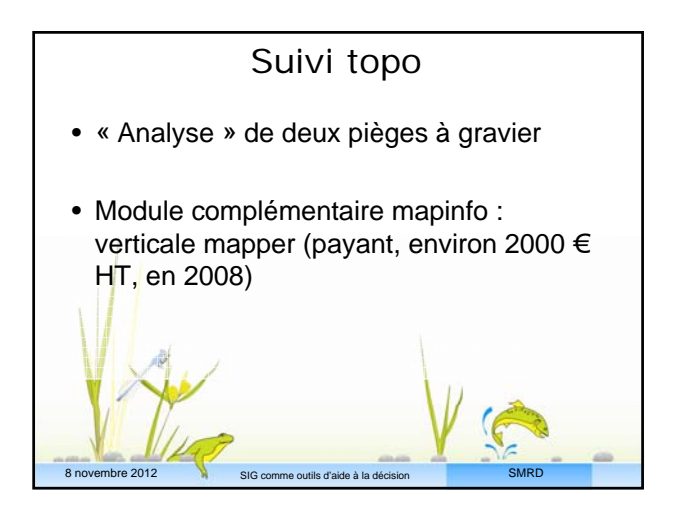

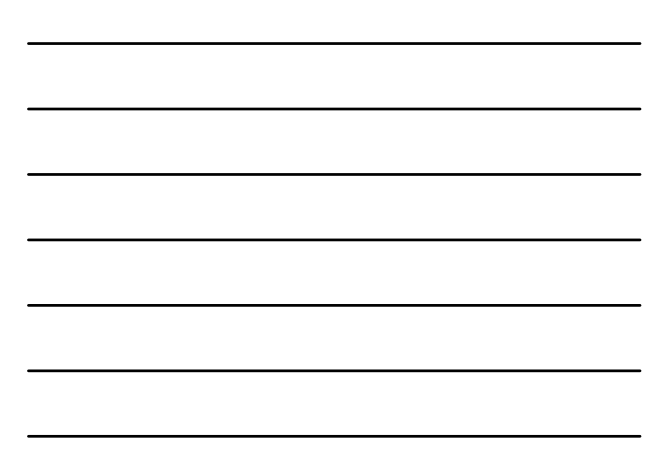

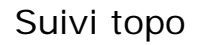

**Contexte particulier**

Blocage du transit sédimentaire suite à l'éboulement du Claps (1442)

Pièges construits vers 1960 et 80 (afin de limiter « l'engravement »des plaines aval)

Plan de gestion CNRS/ONF (2002) :

2 solutions: - Non intervention : exhaussement à prévoir 10m - Prélèvement des matériaux

#### **Règle intervention** :

**SI**, sur <mark>ch</mark>aque transect, au moins 75% des points mesurés sont situés au dessus de la<br>cote critique (correspondant à la pente de transit des matériaux 0.0075)

8 novembre 2012 **SIG comme outils d'aide à la décision** de la solution de la solution de la décision Cote critique transect= cote du seuil + ( distance transect seuil \* pente)

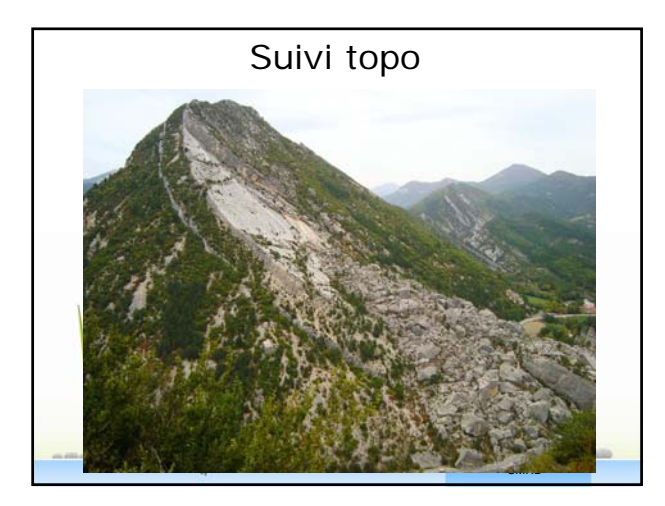

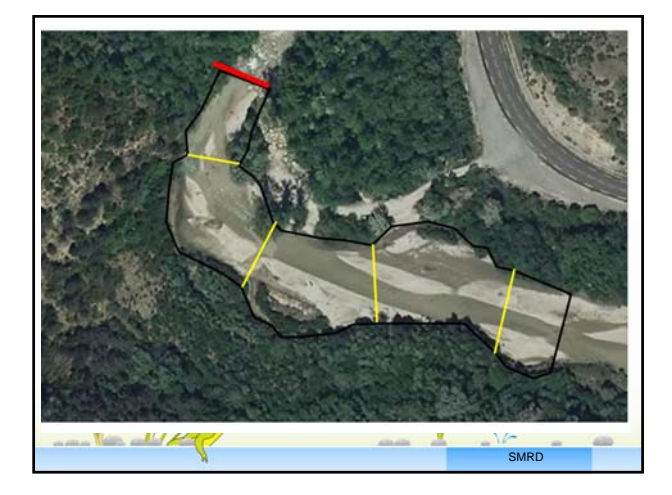

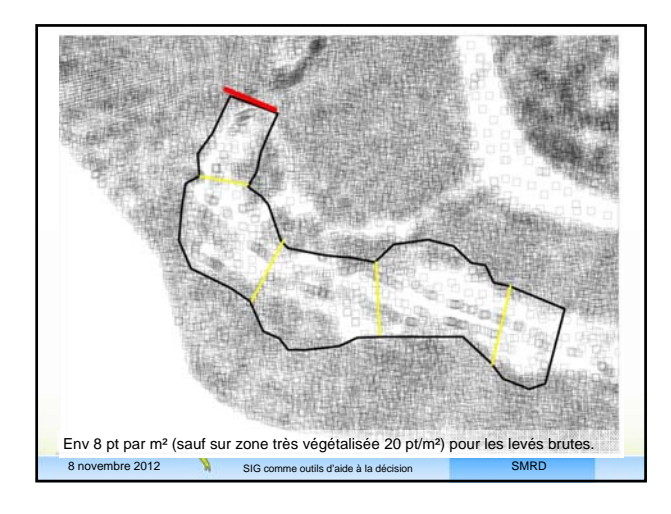

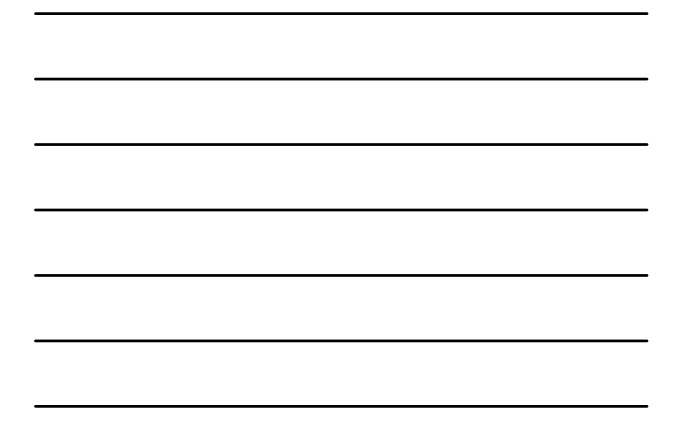

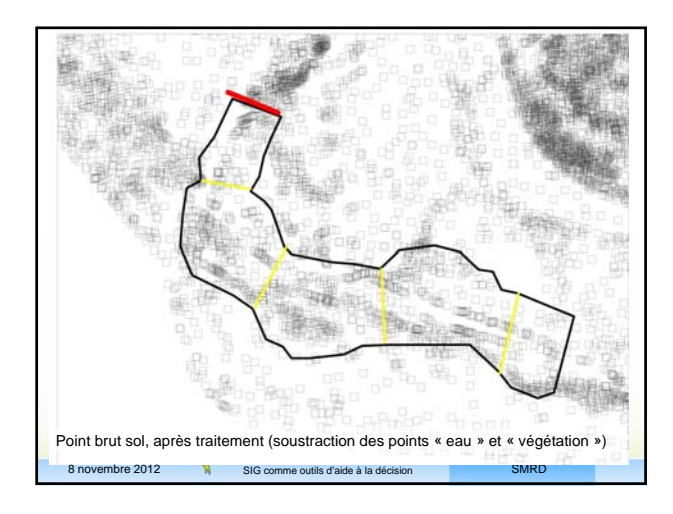

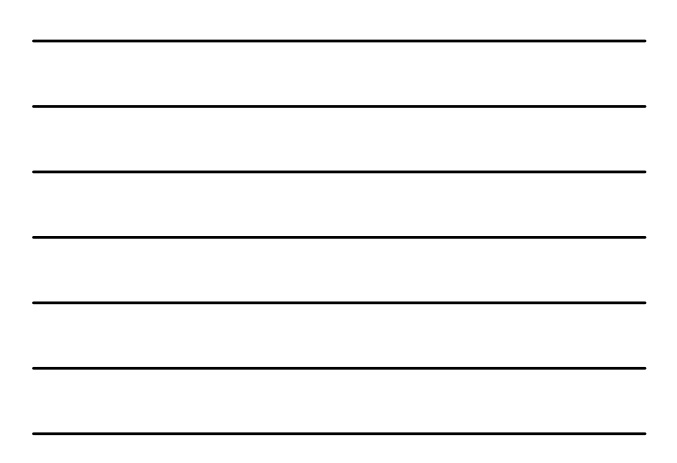

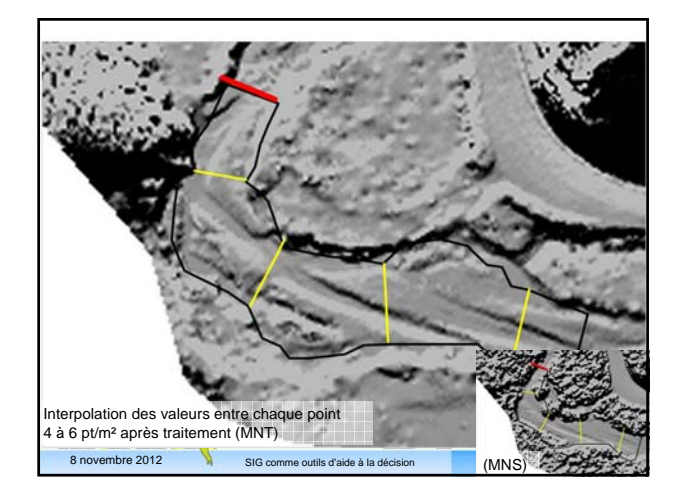

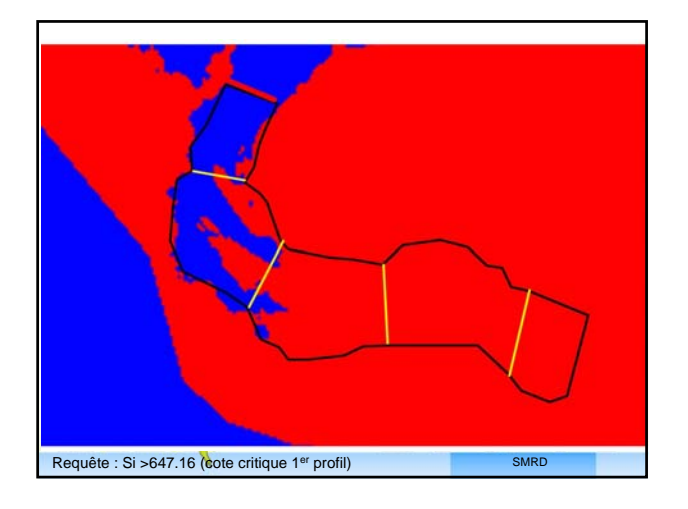

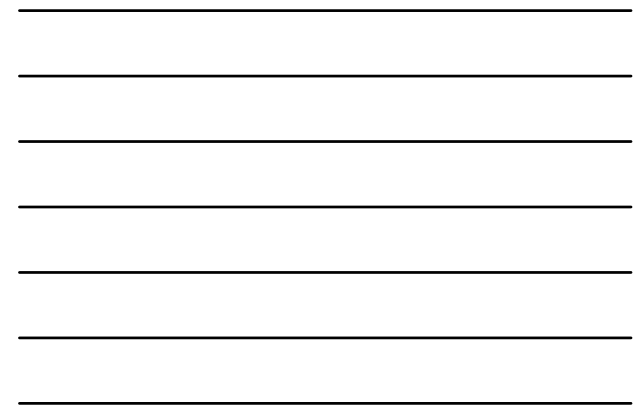

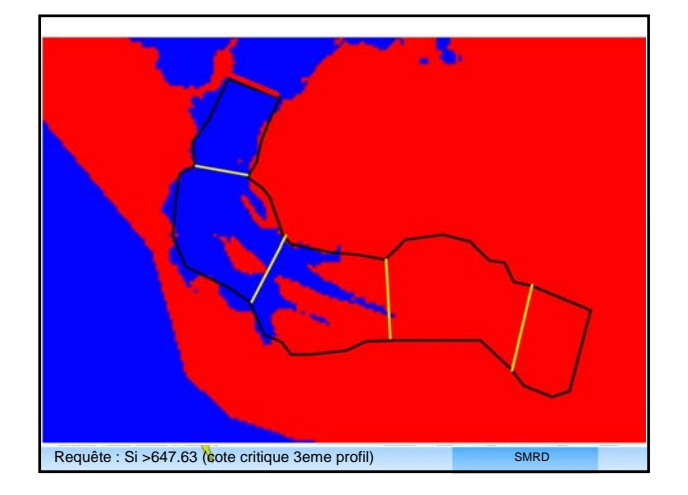

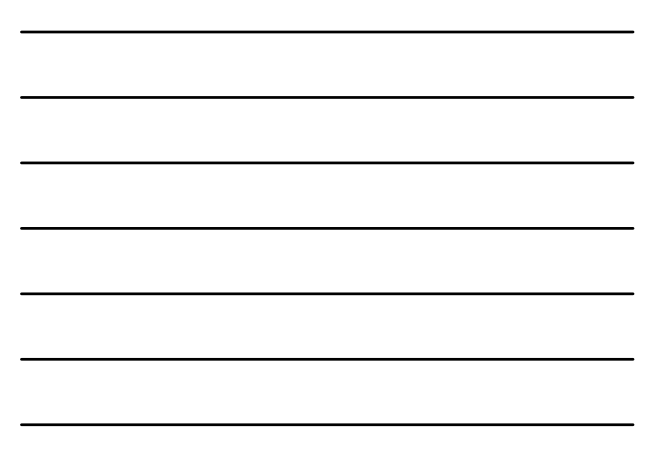

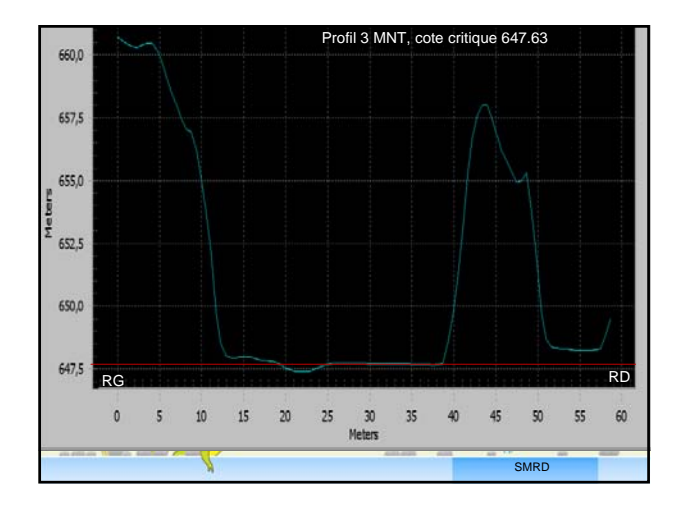

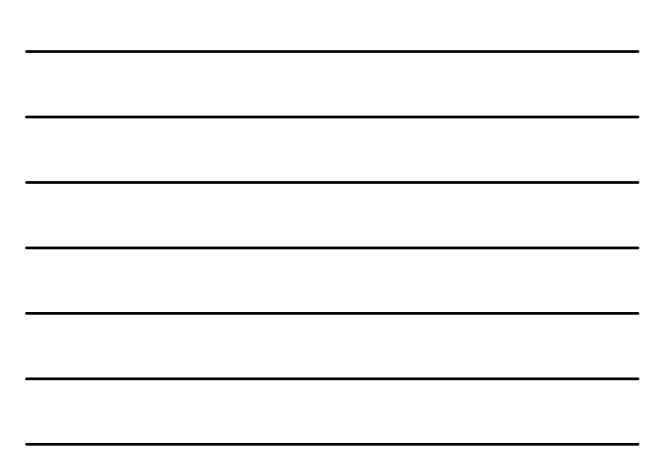

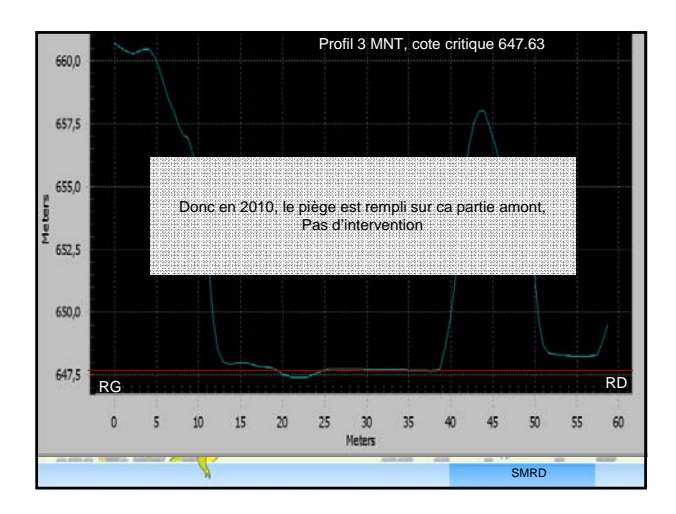

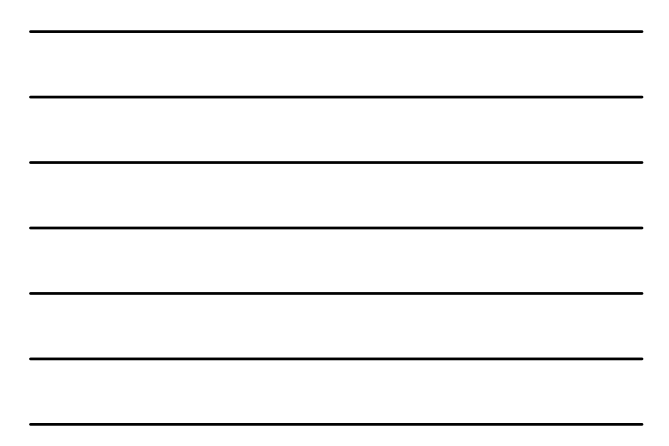

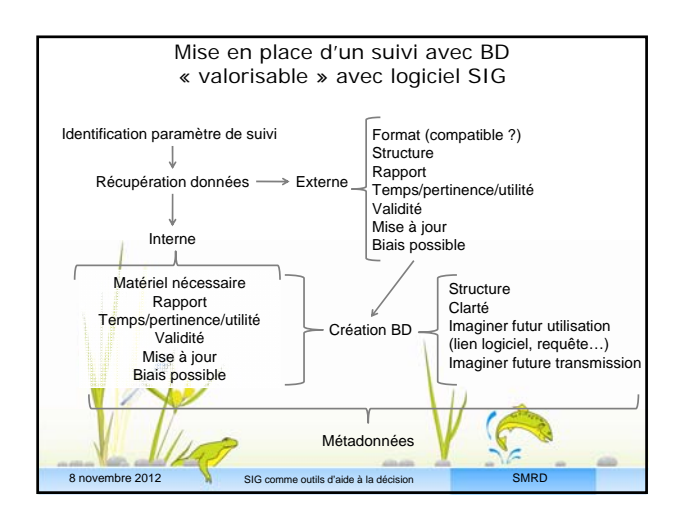

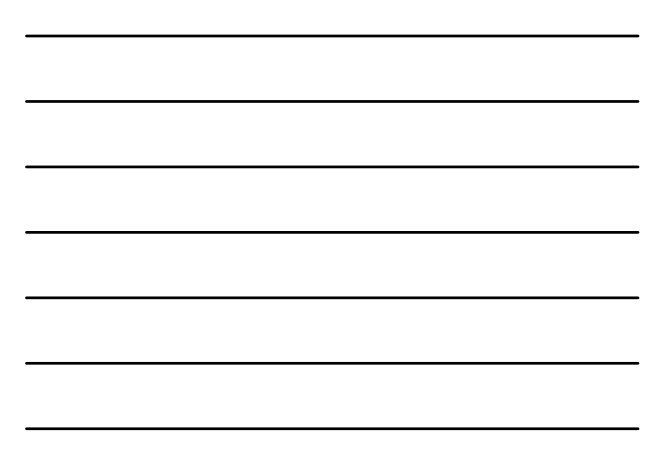

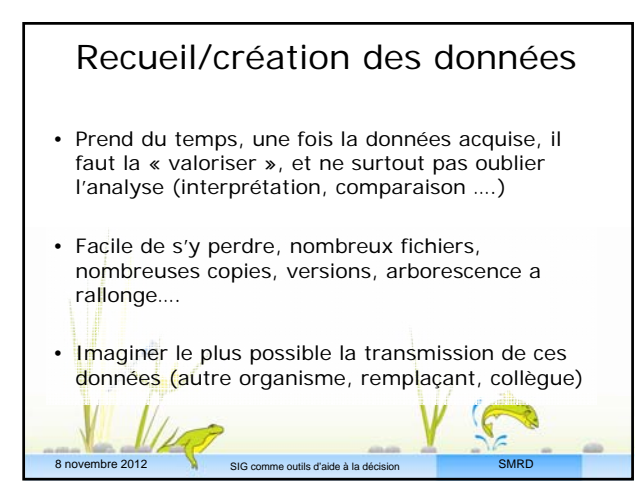
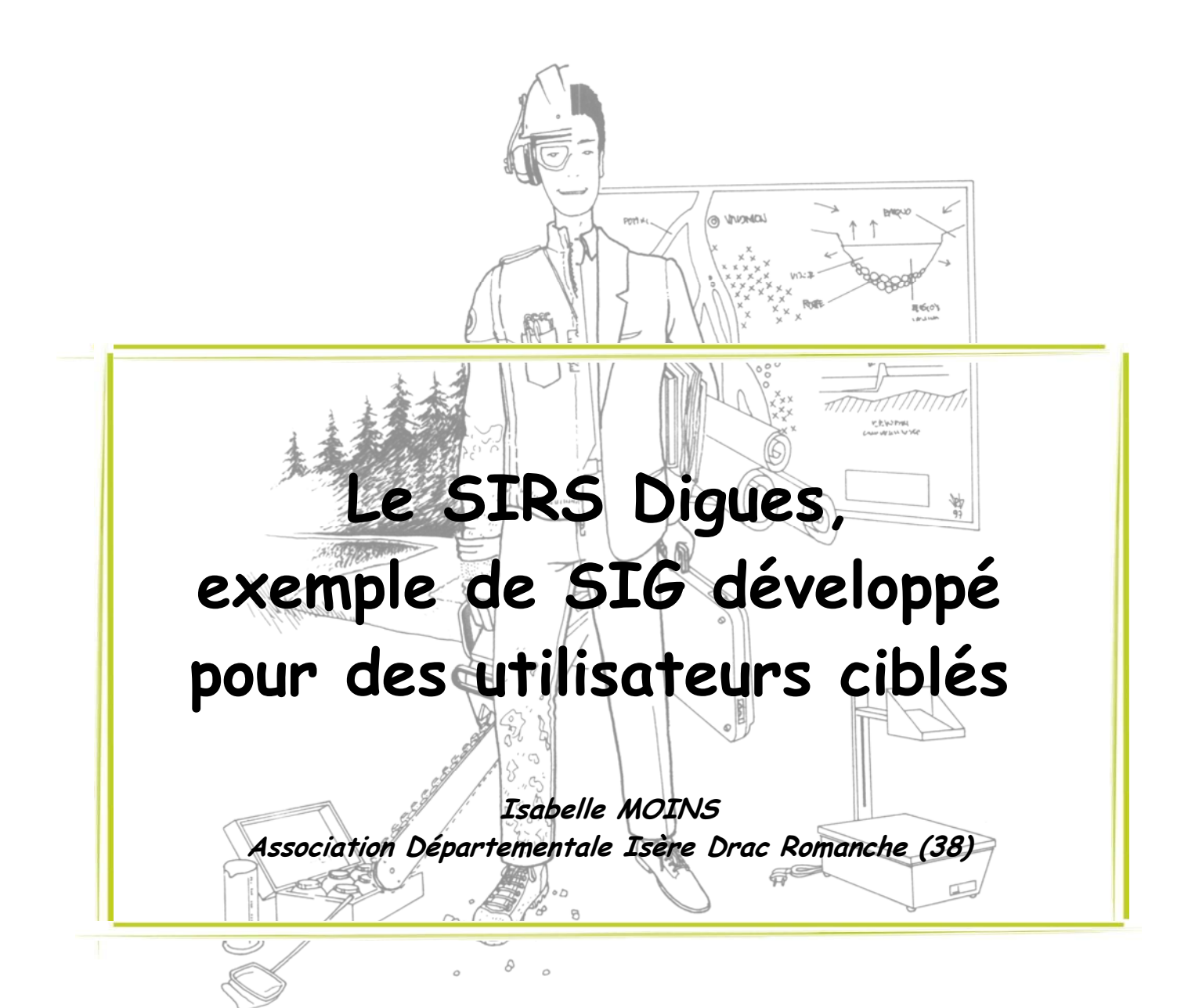

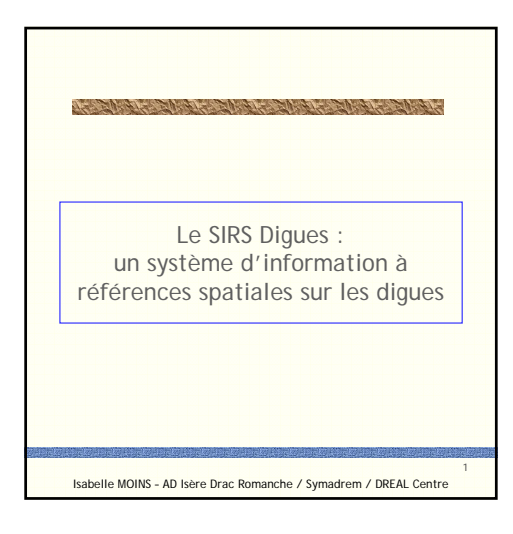

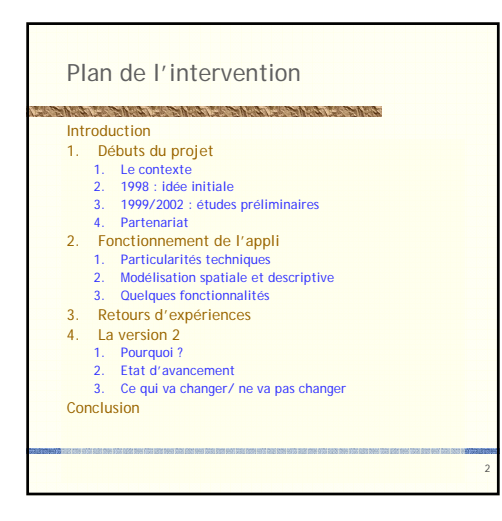

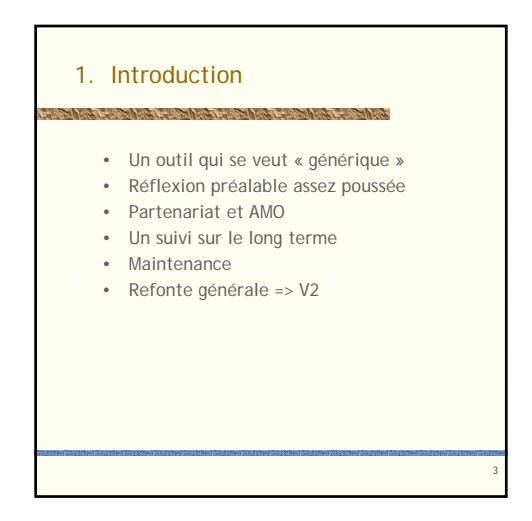

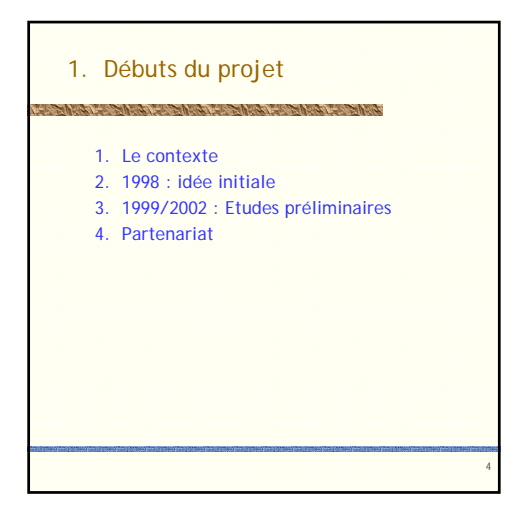

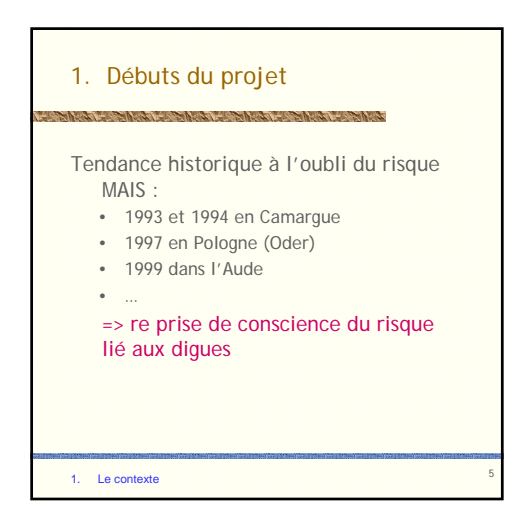

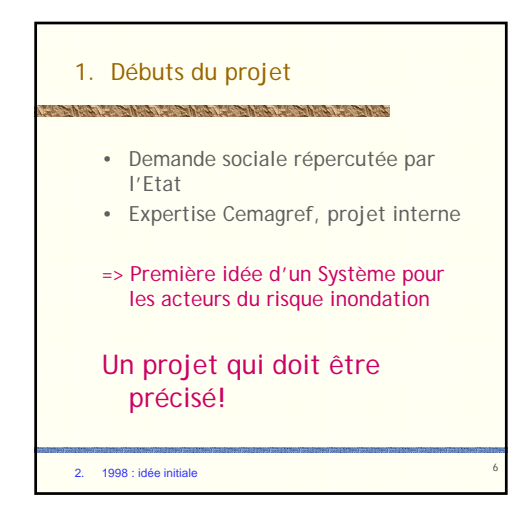

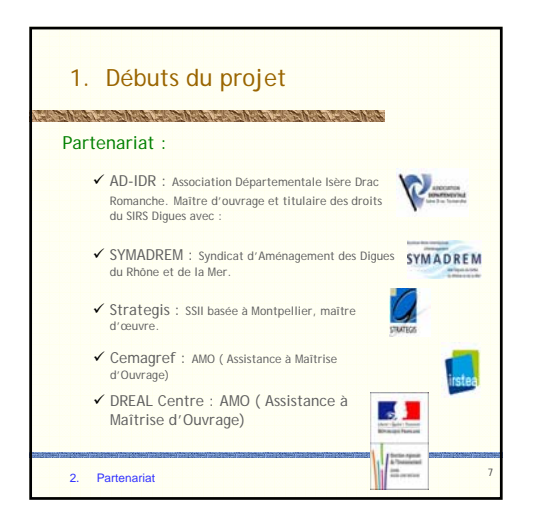

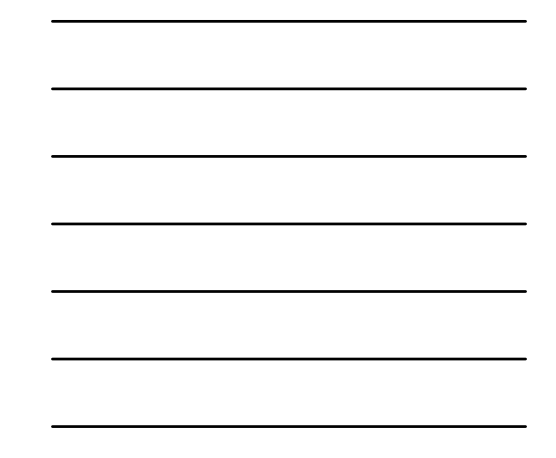

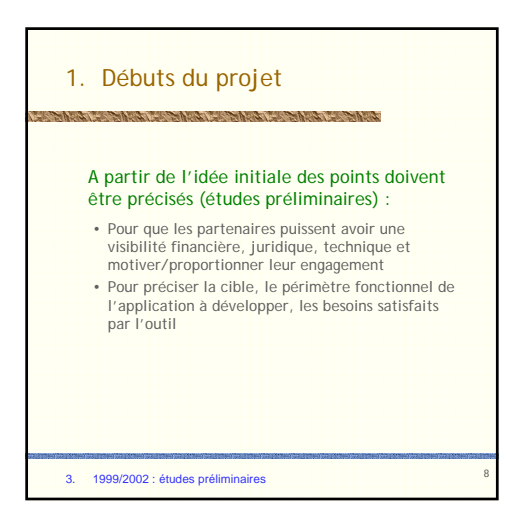

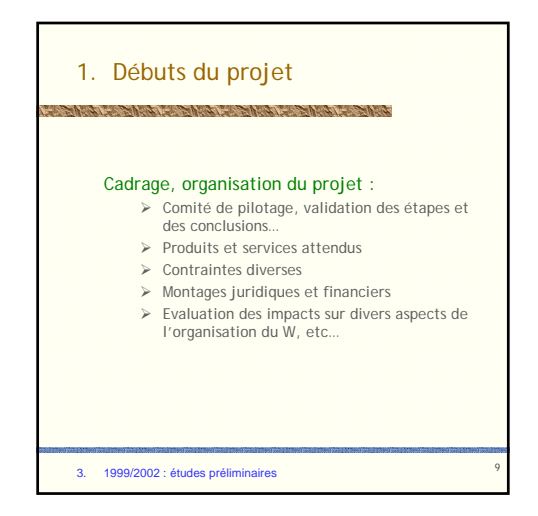

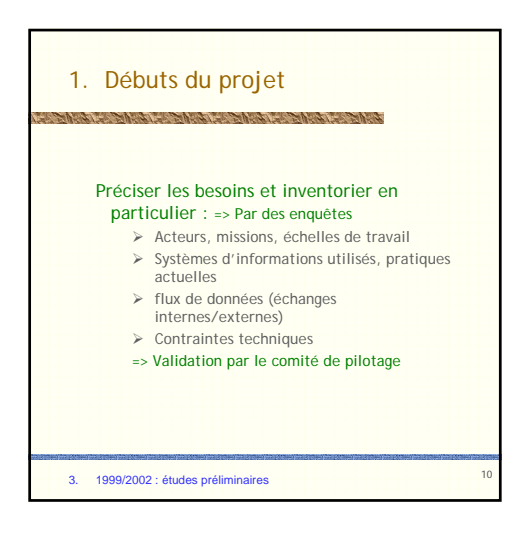

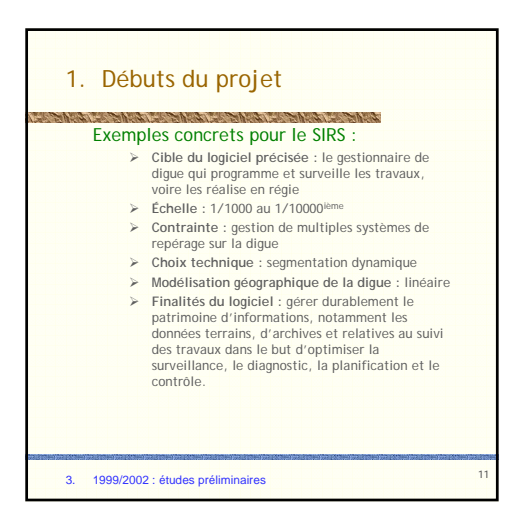

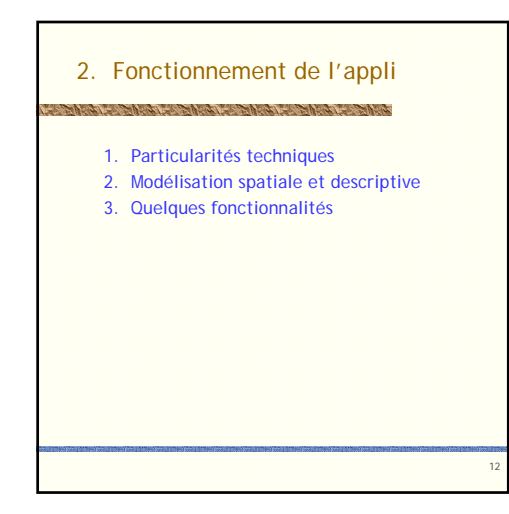

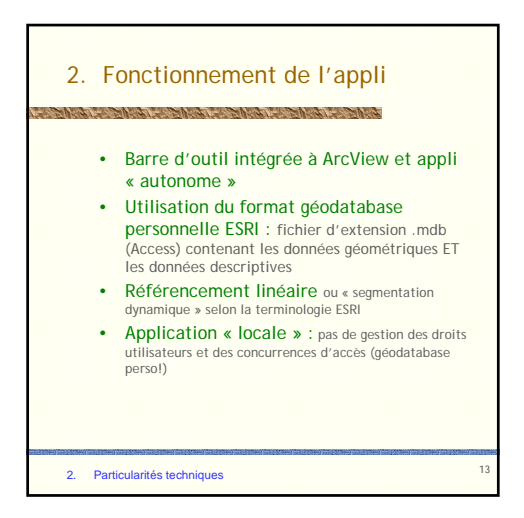

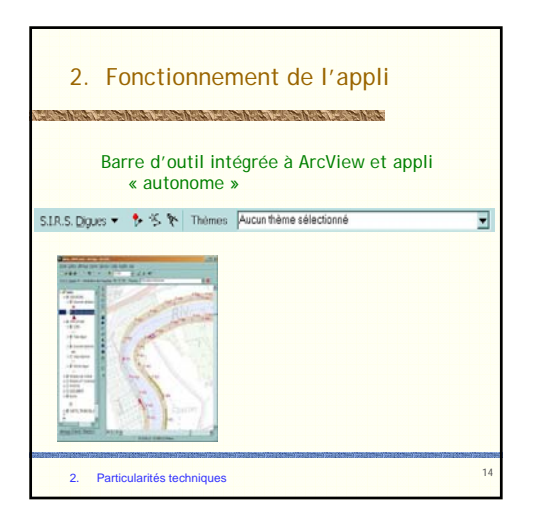

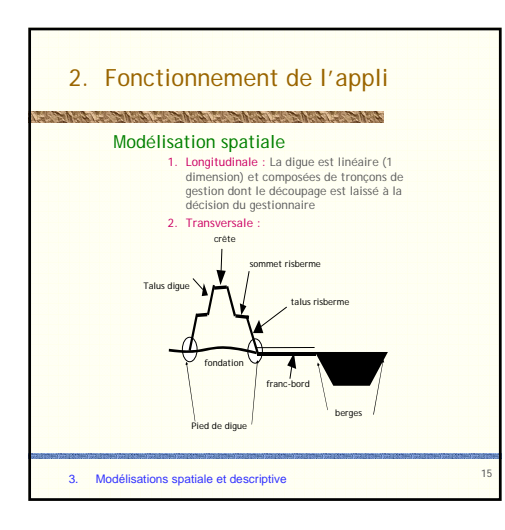

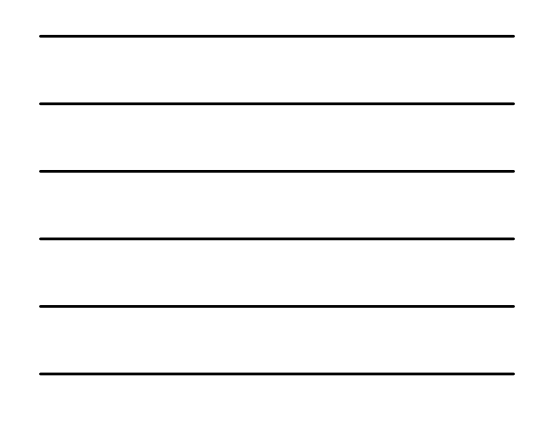

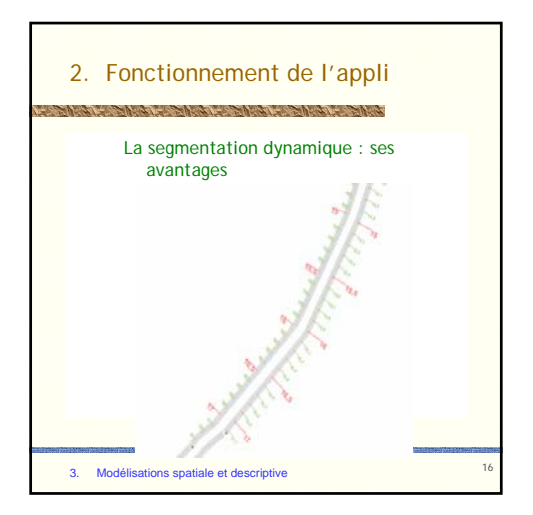

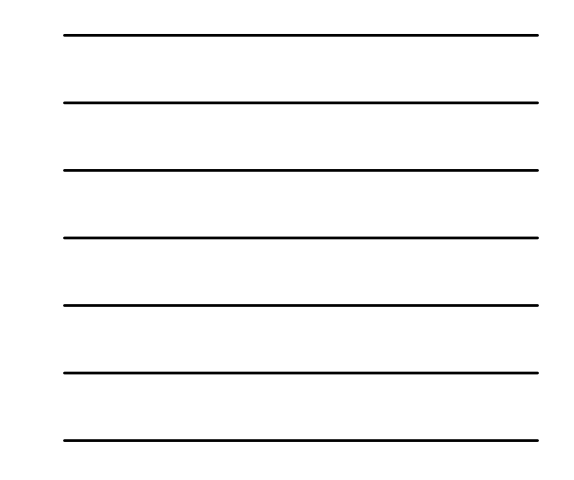

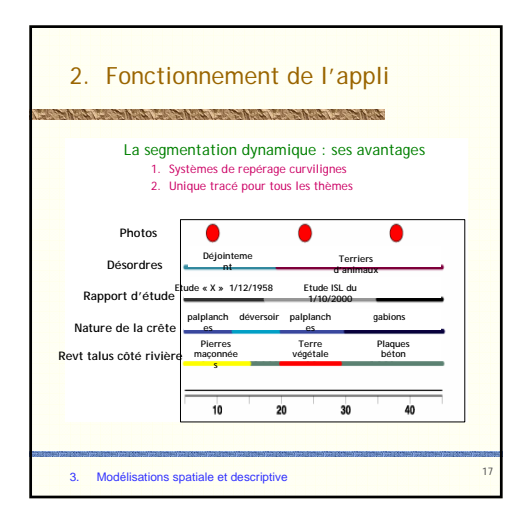

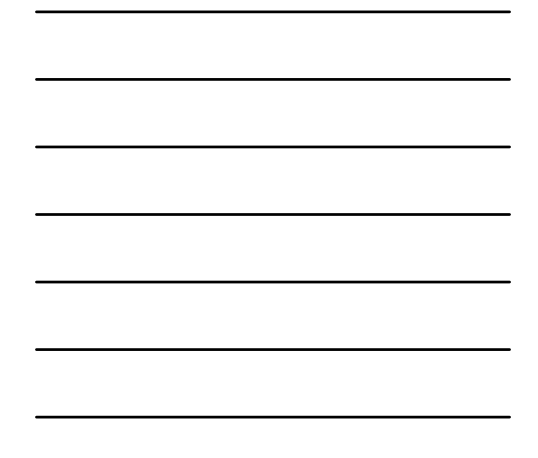

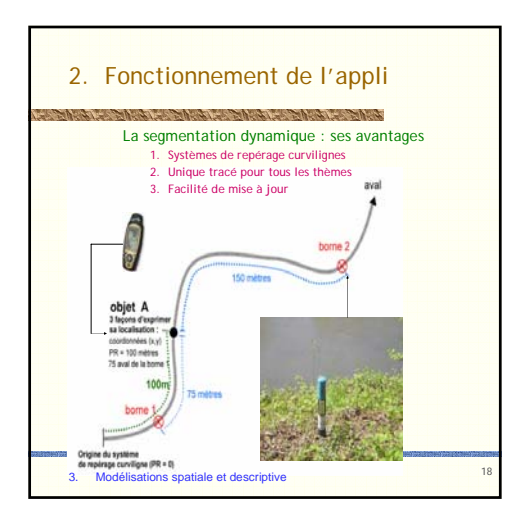

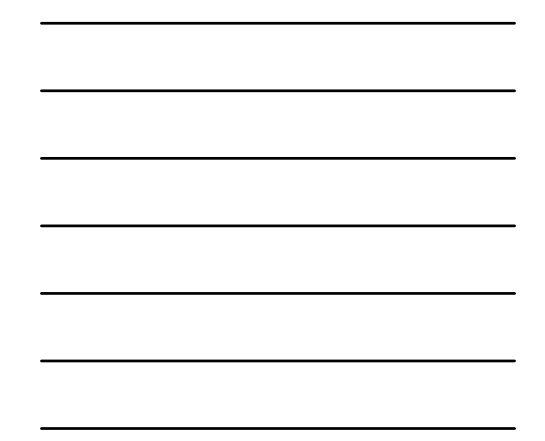

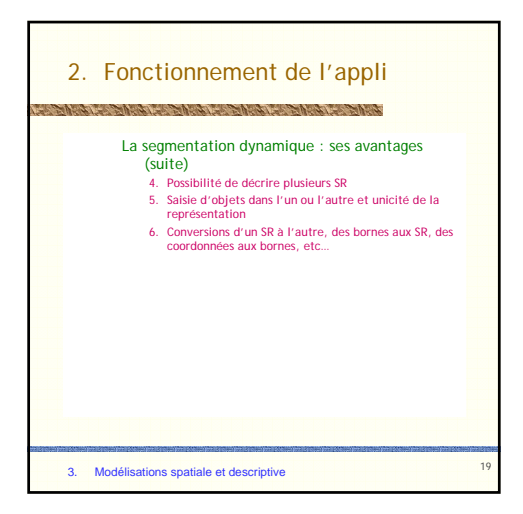

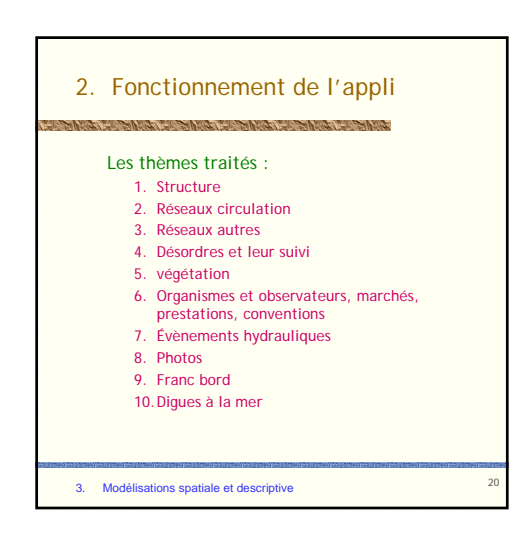

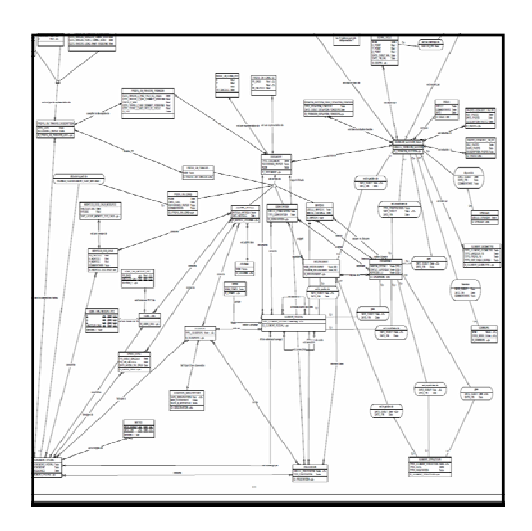

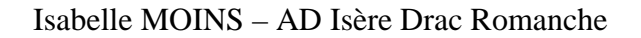

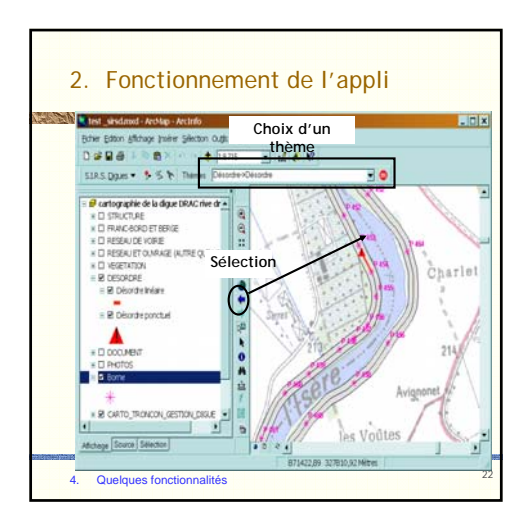

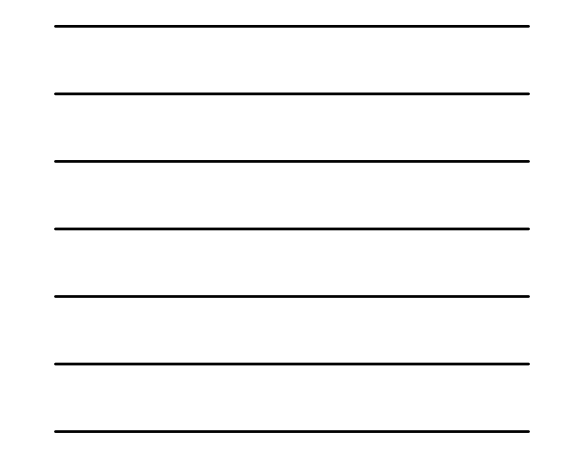

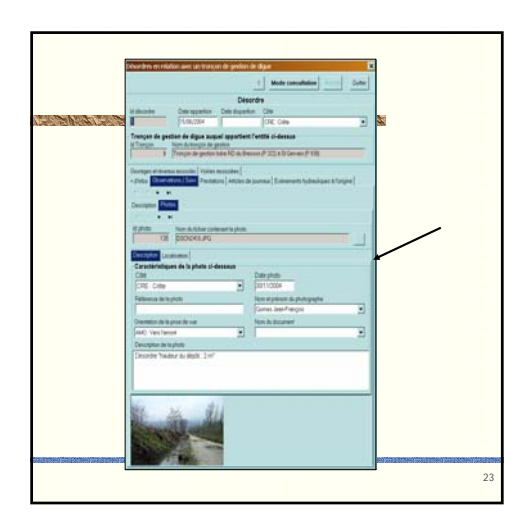

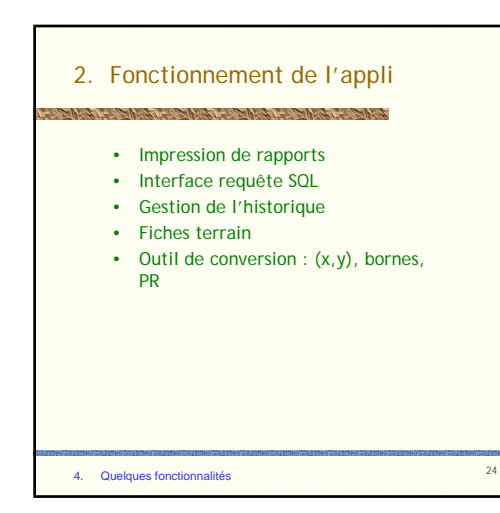

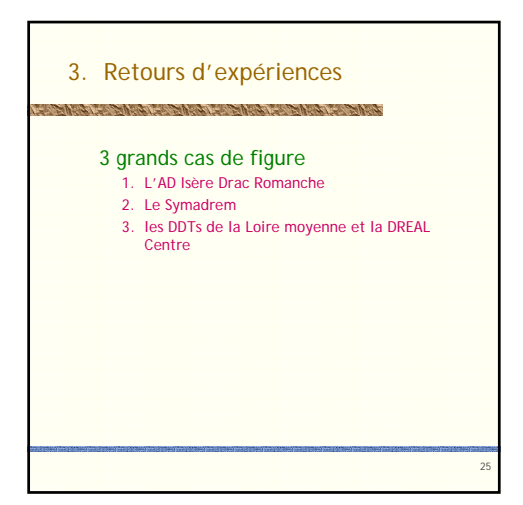

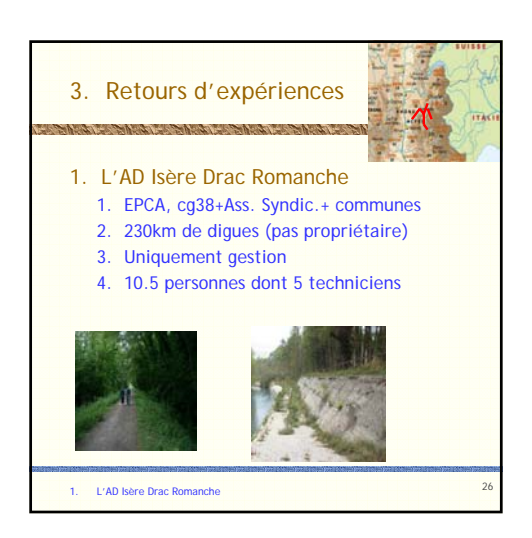

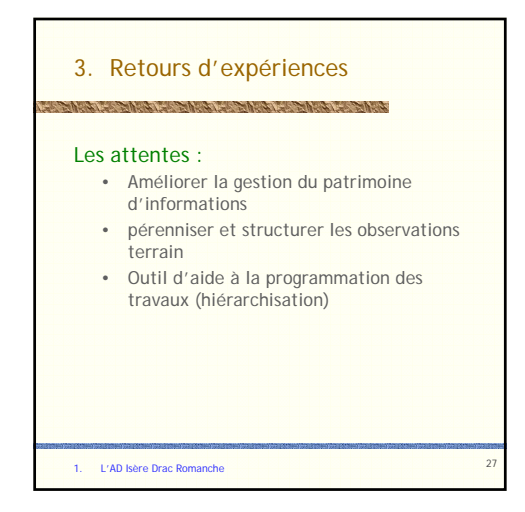

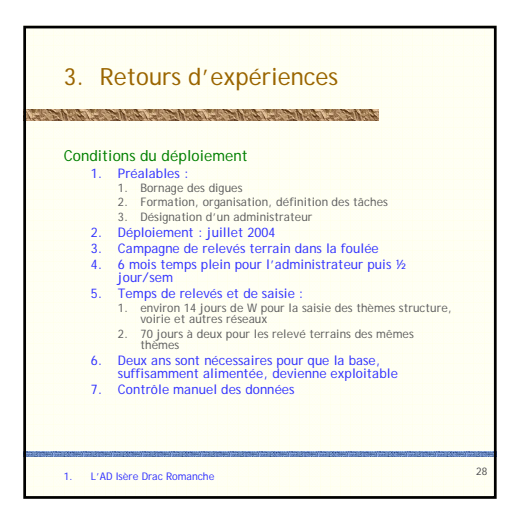

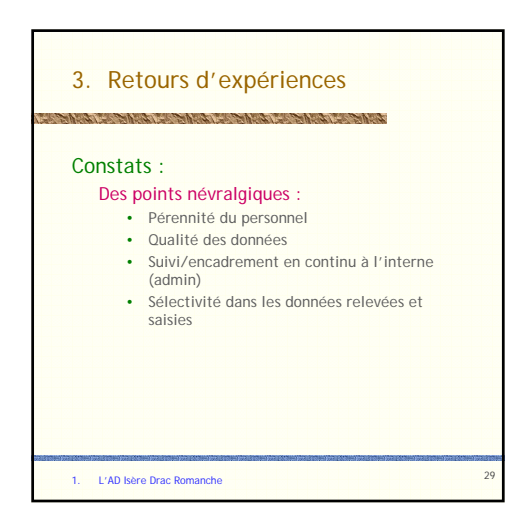

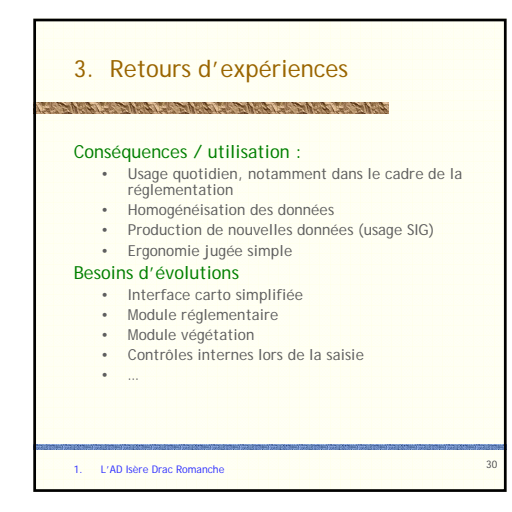

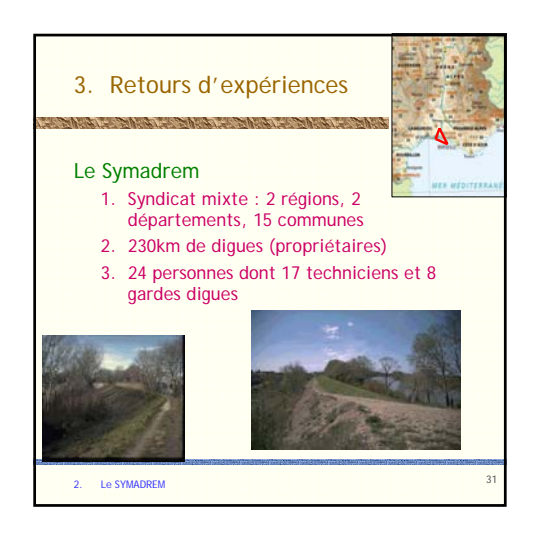

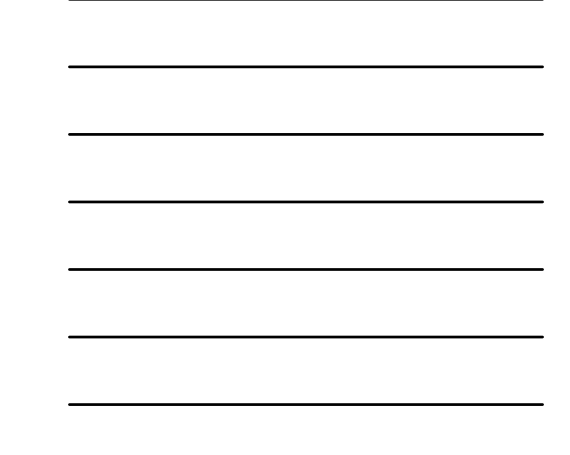

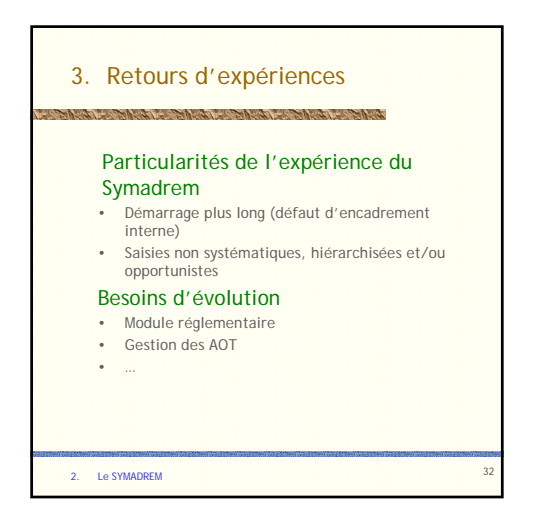

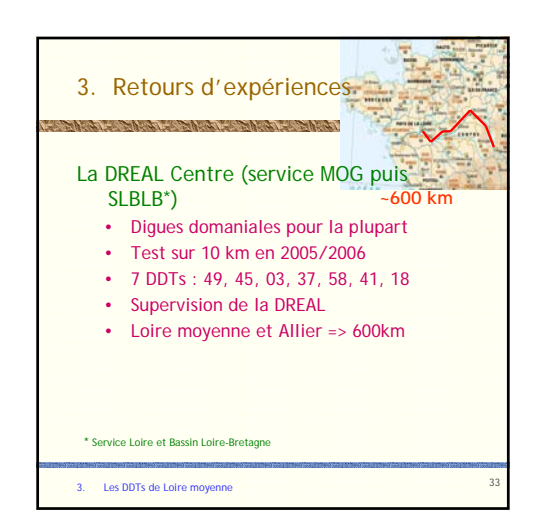

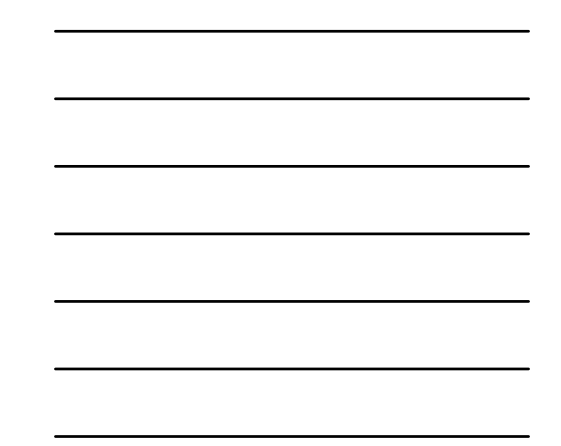

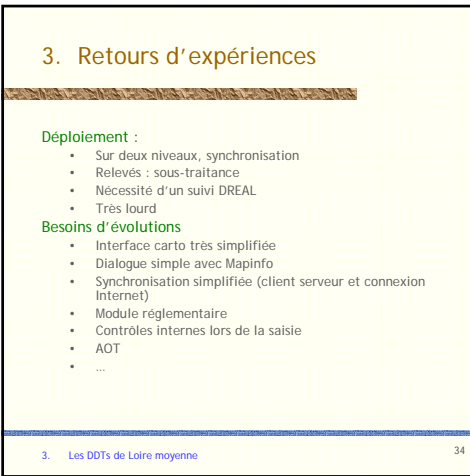

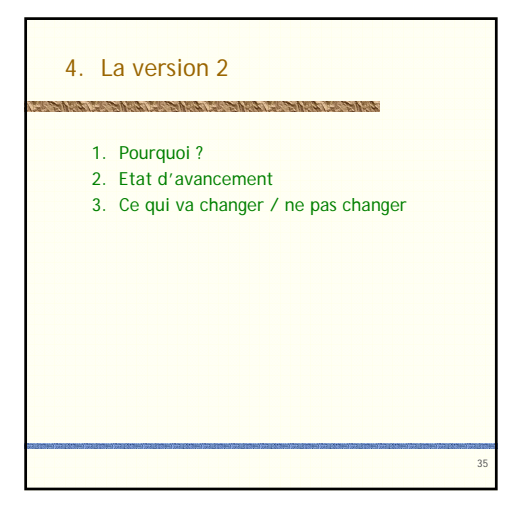

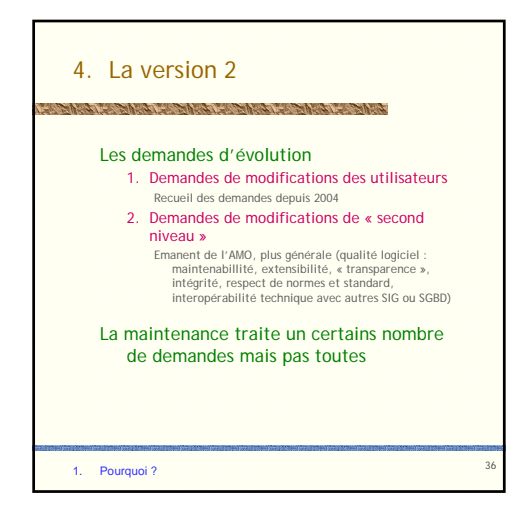

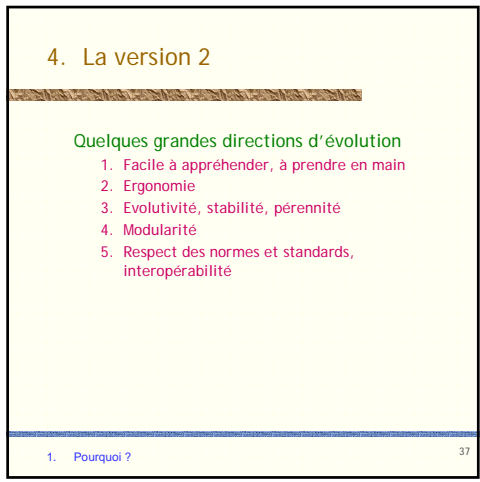

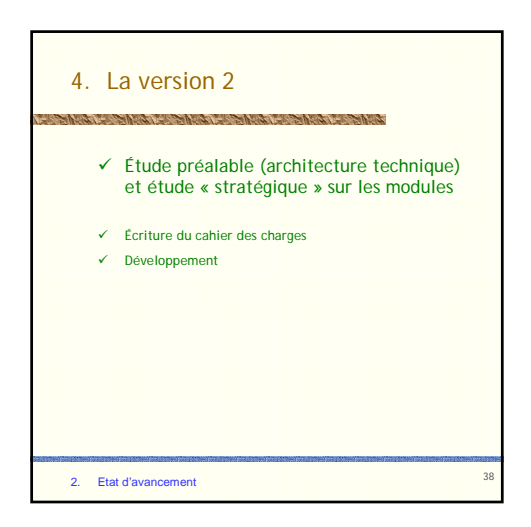

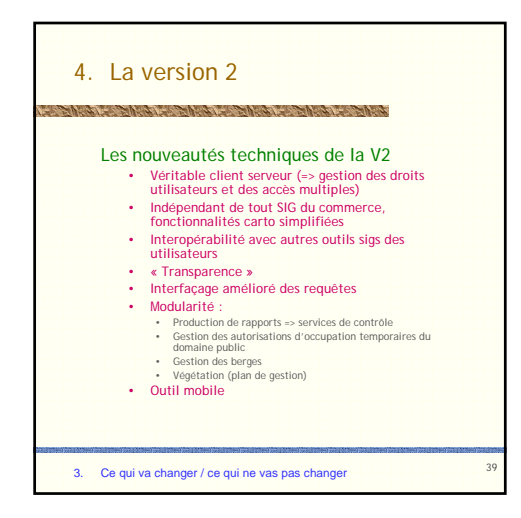

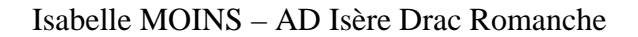

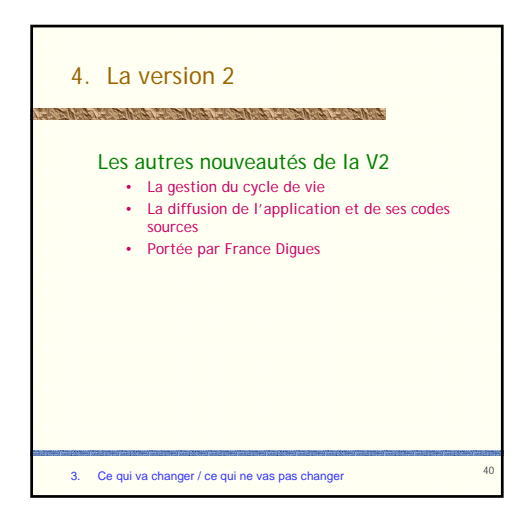

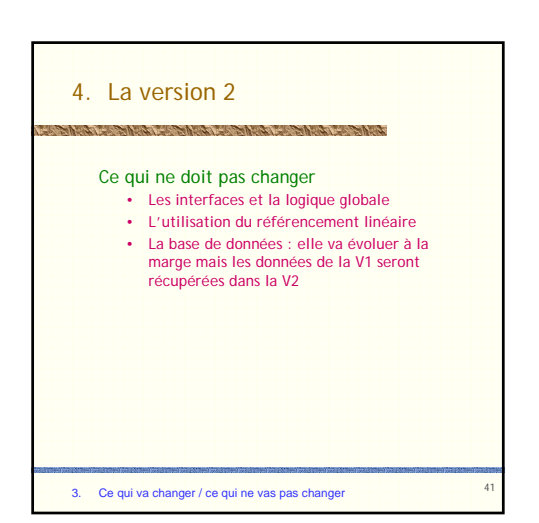

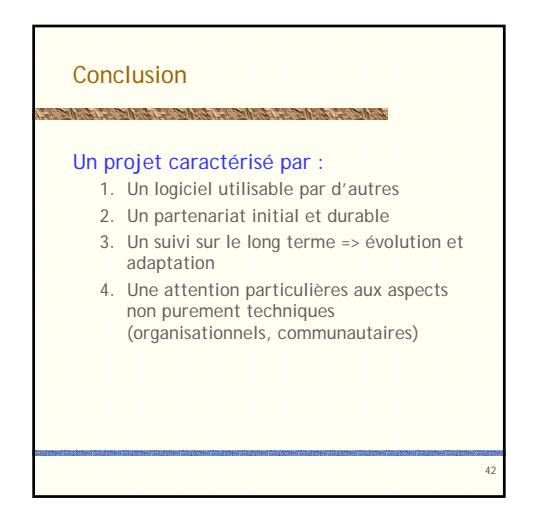